# NASA Reference **2233, Vol. 2** January 1990 , - \_\_:: \_S\_2 \ *(* **-** \_ **-- -** • **-** \_ *L\_:\_\_* %2 **-**

## Satellite Radar Altimetry Over Ice

*Volume 2--Users" Guide for Greenland Elevation Data From Seasat*

H. Jay Zwally, Judith **A.** Major, Anita C. Brenner, Robert A. Bindschadler, and Thomas V. Martin

一手にこう形でいま Y OVER TO uT<sub>s</sub>r NEAMS CECVATIO  $\sim$  ATA  $\sim$ **ELOM SEASAT** CSLL ABC

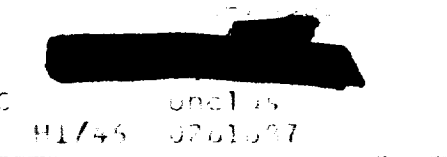

=

E

**William College Att** 

E

EXPERIMENT AND LONGITUDE

2

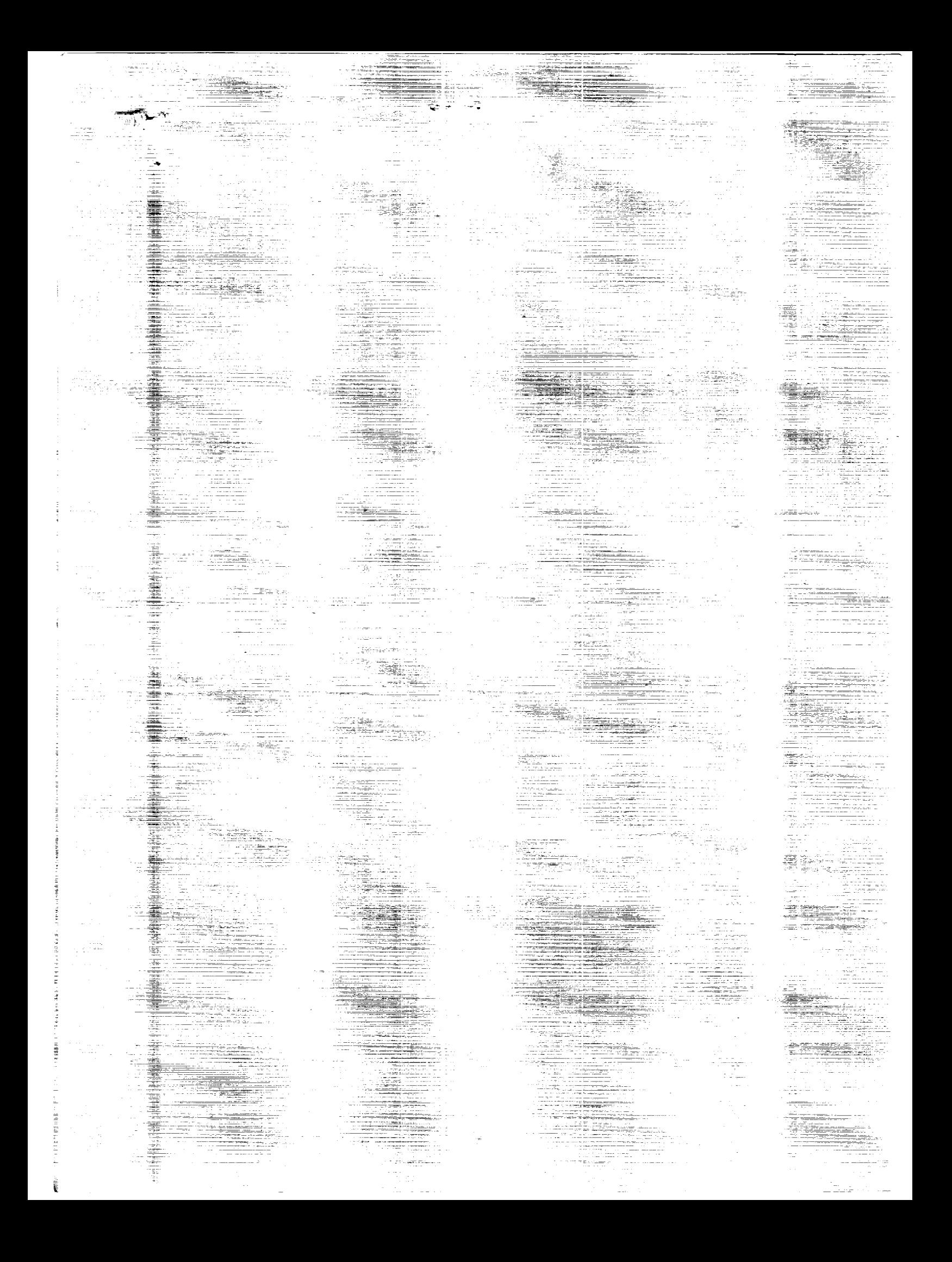

### **NASA Reference Publication 1233, Vol.**

**2**

**1990**

## Satellite Radar Altimetry Over Ice

*Volume 2--Users" Guide for Greenland Elevation Data From Seasat*

H. Jay zwally *Goddard Space Flight Center Greenbelt, Maryland*

Judith A. Major and Anita C. Brenner *ST Systems Corporation Lanham, Maryland*

Robert A. Bindschadler *Goddard Space Flight Center Greenbelt, Maryland*

Thomas V. Martin *Van Martin Consulting, Inc. Rockville, Maryland*

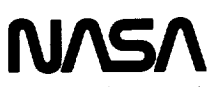

National Aeronautics and Space Administration Office of Management Scientific and Technical Information Division

 $\mathcal{O}(2\pi)$  . The components of  $\mathcal{O}(2\pi)$ 

the contract of the contract of

 $\label{eq:2.1} \mathcal{L}=\left\{ \begin{array}{ll} \mathcal{L}^{\mathcal{L}}\left(\mathcal{L}^{\mathcal{L}}\right) & \mathcal{L}^{\mathcal{L}}\left(\mathcal{L}^{\mathcal{L}}\right) \\ \mathcal{L}^{\mathcal{L}}\left(\mathcal{L}^{\mathcal{L}}\right) & \mathcal{L}^{\mathcal{L}}\left(\mathcal{L}^{\mathcal{L}}\right) \end{array} \right. \ ,$ 

#### TABLE OF CONTENTS

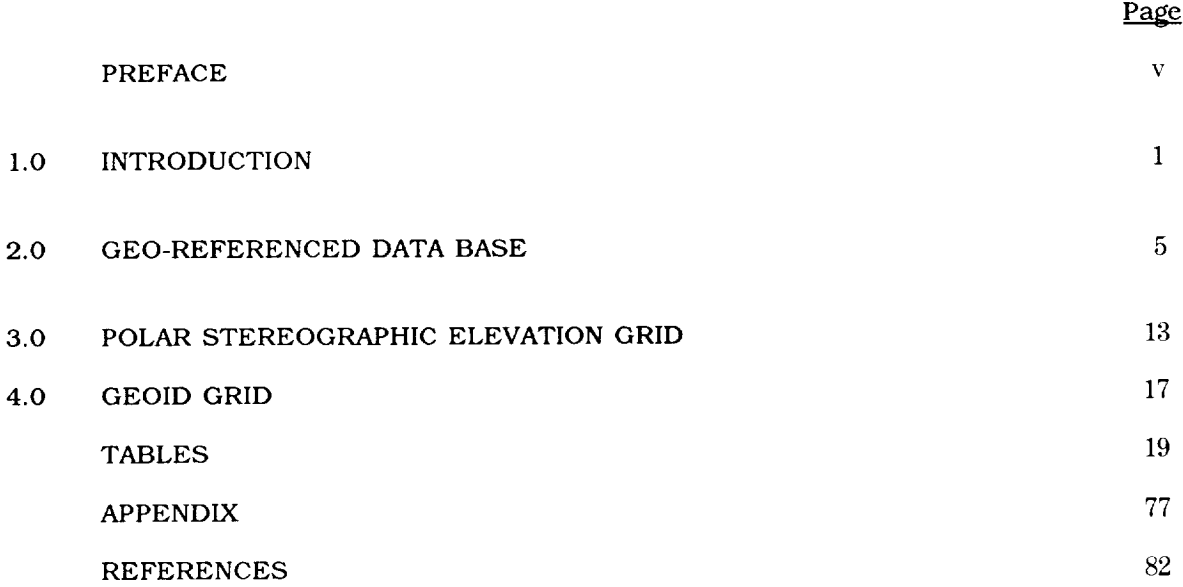

**PRECEDING PAGE** BLANK NOT **FILMED**

RAGE\_\_\_\_\_\_\_\_\_\_INTENTIONALLT BLANK

iii

 $\sim$  -masses of the set of  $\sim$  1.5  $\mu$  $\sim$   $\sim$   $\sim$   $\sim$ ----

 $\label{eq:2.1} \frac{1}{2} \sum_{i=1}^n \frac{1}{2} \sum_{j=1}^n \frac{1}{2} \sum_{j=1}^n \frac{1}{2} \sum_{j=1}^n \frac{1}{2} \sum_{j=1}^n \frac{1}{2} \sum_{j=1}^n \frac{1}{2} \sum_{j=1}^n \frac{1}{2} \sum_{j=1}^n \frac{1}{2} \sum_{j=1}^n \frac{1}{2} \sum_{j=1}^n \frac{1}{2} \sum_{j=1}^n \frac{1}{2} \sum_{j=1}^n \frac{1}{2} \sum_{j=1}^n \frac{$ 

#### PREFACE

A gridded surface-elevation data set and a geo-referenced data base for the Seasat radar altimeter *data* over Antarctica are *described* in this volume. It is intended to be a "user's guide" to accompany the *data* provided to *data centers* and other users. The grid points are on a polar stercographic projection with a nominal spacing of 20 km. The gridded elevations are *derived* from the elevation *data* in the geo-referenced data base by a weighted fitting of a surface in the neighborhood of each grid point. The gridded elevations are useful for the *creating* of large-scale *contour* maps, and the gco-referenced *data* base is useful for regridding, *creating* smaller-scale contour maps, and examinating individual elevation measurements in specific geographic areas. Tape formats are described, and a FORTRAN program for reading the data tape is listed and provided on the tape. For more details of the data processing procedures and corrections that were derived and applied to the data, see Volume 3 of this series.

**EASE** IV INTENTIONABLY BLANK

 $\rm V$ 

 $\sim$ 

---<del>----</del> ----

#### SECTION 1.0 INTRODUCTION

This volume is the fourth in a series documenting the data-processing methods and ice data products derived from satellite radar altimeter measurements over the ice sheets of Greenland and Antarctica and surrounding sea ice. A gridded elevation data set and a geo-referenced data **base** for the Seasat radar altimeter data over Antarctica are described in this volume. It is intended to be a "user's guide" to accompany the data provided to data centers and distributed to *various* users on a magnetic tape. The gridded elevations are useful for creating large-scale *contour* maps, and the geo-referenced data base is useful for regridding, creating smaller-scale contour maps, and examinating individual elevation measurements in specific geographic areas. For more details of the data processing procedures and corrections that were derived and applied to the data, **see** Volume 3 of this series.

The grldded elevations are on a polar stereographic projection with a nominal spacing of 20 km between grid points. The gridded elevation *value* for each grid point is derived from the geo-referenced data base **by** a weighted fitting of a **biquadratle** function (or a bllinear function) to the elevation data that fall within a certain radius of the grid location. The geo-referenced data **base** contains surface elevations ordered in geographic bins.

The input Seasat radar altimeter data, in the form of Geophysical Data Records (GDR's) and Sensor Data Records (SDR's) produced by NASA's Seasat project at the Jet Propulsion Laboratory, was obtained from the NOAA Environmental Satellite Data and Information Service (EDIS) archive on about 1000 magnetic tapes. Development of the *data* processing methods, the production of hlgher-level geophysical data products, and analysis and evaluation of the *data* have been supported at the Goddard Space Flight Center by funding for research and *data* analysis, provided primarily by NASA's Ocean Processes Program and by the Climate program. Computer programming and technical assistance has been provided by the EG&G Washington Analytical Services Center, Inc. through December 1988 and by ST Systems Corporation since January 1989. Numerous other individuals have provided valuable assistance.

Results have been reported in refereed scientific **literature (e.g.,** Brenner et **al.,** 1983; Martin et al., 1983; Zwally et al., 1983; Thomas et al., 1983; and **Gundestrup** et al., 1986). In addition, elevation data in various forms have **been** provided to other scientists and placed in the National Snow and Ice Data Center (NSIDC) and the National Space Science Data Center **(NSSDC).** The purpose of this series of reports is to document technical details and provide guidance to users of the ice data products.

While all reasonable quality-control efforts have been made to eliminate erroneous data, some data of questionable quality is likely to have persisted, particularly in the lower-level data products. Users should apply normal standards of scientific caution in their use of the data.

The current list of reports is:

Satellite Radar Altimetry over Ice,Volume 1: Processing and Corrections of Seasat Data over Greenland, July 1989. NASA Ref. Publ.

Satellite Radar Altimetry over Ice, Volume 2: User's Guide for Greenland Elevation **Data from** Seasat, July **1989. NASA** Ref. **Publ.**

Satellite Radar Altimetry over Ice, Volume 4: User's Guide for Antarctica Elevation Data from Seasat, July 1989. This volume.

**Volume** 3 **will be** the Antarctic equivalent of Volume 1. **Additional volumes** will include descriptions of the data sets **being** produced by NASA from the radar altimeter data acquired **by** the U.S. Navy's GEOSAT, using methods similar to those for the Seasat data.

The Seasat spacecraft (e.g., Lame and Born, 1982 and Lame et al., 1980) was launched in late June 1978, and during its brief, 110-day lifetime, *collected* 90 *days* of nearly *continuous* radar altimeter data from July 9 through October I0 between the latitudes of 72°S and 72°N. Although designed only for measurements over water, the Seasat radar altimeter (MacArthur, 1978; Tapley et al., 1982; and Townsend, 1980), acquired more than 800,000 useful altimeter range measurements over the continental Ice sheets of Greenland and Antarctica.

Over sloping and undulating surfaces, such as ice covered land, or surfaces with highly variable reflecting characteristics, such as in regions of sea lee, the range to the surface and the characteristics of the received radar pulse changed faster than the response capability of the altimeter electronics. Consequently, it has **been** necessary to correct each range value **for** lags of the altimeter range servo-tracking circuitry **by** a procedure called retracking (Martin et al., 1983). The retracking correction typically had a mean *value* of **+** 1.4 m as applied to the surface elevation, a standard deviation of 2.9 m, and maximum and minimum values of  $\pm$  15 m. In addition, the pulse-limited footprint (1.6 km minimum diameter), which was located near the satellite nadir point over the relatively flat ocean, was in general located anywhere within the **beam-limited** footprint (22 km in diameter) over sloping surfaces. The resulting slope-induced error, which was nearly 80 m over slopes of 0.8 degree, can **be** partially corrected using the procedures described in Brenner et al., 1983. Corrections are also made for errors in orbit determination, atmospheric propagation path-length variations, and earth and ocean tides.

Elevationmeasurementswere obtained at 0.!-see intervals, *corresponding* to <sup>662</sup> <sup>m</sup> intervals along the subsatellite ground track. The precision of the corrected range measurements is about 1.6 m overall with a minimum of about 0.25 m in the smoothest regions of the ice sheets (Zwally et al., 1983). The 5- to 10-cm precision over the ocean Is for l-see data averages. The absolute accuracy of the elevations is primarily determined by the limitations on the *correction* methods for the slope-induced errors and by uncertainties In the geoid reference level.

The principal ice data **sets** produced and retained **are:**

Level 4: Contour maps and gridded elevations with respect to earth ellipsoid and sea level (e.g., this volume and Volume 4).

Level 3: Geo-referenced data base including all **individual** elevation measurements (including time, **latitude/longitude** positions, and slope-correction estimates) accessible by geographic cells (e.g., this **volume** and Volume 4).

Level 2: Ice Data Records (IDR's). **Orbital-format** *data* records including altimeter parameters, *corrected* elevations, latitude/longitude positions, AGC, applied *corrections,* retracking beta parameters, and estimates of along-track and cross-track slope *corrections.* (See Volumes 1 and 3.)

Level I: Waveform Data Records (WDR's). Orbital-format data records including waveform amplitudes by gate, ranges, AGC, and latitude/longitude positions. (See Volumes I and 3.)

Altimeter Sensor Data Records (SDR's)

The **magnetic** tape with the gridded elevation and geo-refereneed data base was generated on an IBM 3081. The data sets are *contained* on several files of this unlabeled, 6250-bpi tape. The geo-referenced *data* base is written on the first two files (see Tables 2 and 3). A FORTRAN program, which can be used to unload and read the data base on files 1 and 2 on the IBM 3081 is written on file 3 in ASCII. A listing of this source may also be found in the Appendix. The elevation grid over the Greenland ice sheet is written on files 4 and 5 (see Tables 4 and 5). It is important to note that the elevations in the data base are relative to the ellipsoid, while the grid elevations are relative to sea level. The Goddard Earth Model 10-B (GEM10-B) geoid grid which

was used to obtain elevations relative to sea level is written on files 6 and 7 (see Tables 6 and 7). File 8 contains detailed information in ASCII concerning the location of various revs and the number of points in the geo-referenced data base in order of geographical area. File 9 *contains* a narrative *description* of the tape including the version number, dates of the data and specific information on the sources used to reduce the raw data to surface measurements and grid values (see Table 8). All files except files 3, 8 and 9 have been written in IBM binary integer format. Blocksizes vary for each file and are given in the tables of file *descriptions.*

#### SECTION 2.0 GEO-REFERENCED DATA BASE

The geo-referenced data base contains surface height measurements derived from Seasat altimetry data, ordered by geographic areas or "bins". The distribution of the Seasat data used in the*data* base **is** shown in Figure I. Figure <sup>2</sup> shows the configuration of the 4,300 bins in the vicinity of Greenland. Bin sizes vary in order to compensate for the higher data density near Seasat's maximum extent in latitude. Each bin is assigned a number starting with 1 in the southwestern-most corner. Bin numbers increment first from west to east and then from south to north. The starting bin numbers for each row are **indicated** in the left margin of the map in Figure 2, while the number of *data* points is printed within the appropriate bin. Table 1 is a sample page of the information contained on file 8 of the tape and summarizes the number of points and the rev *numbers* found **in** each bin, along with the geo-referenced coordinates of the southwestern-most *corner* of the bin. Only bins which contain data are listed on file 8 of the tape. The table **is** written as fixed block in ASCII with a record length of 132 bytes and blocksize of 19,008 bytes.

The geo-referenced data base is structured such that the *data* are ordered first by bin number and then by time within each bin. Each *data* point within each bin contains information relating to the position, rev number, surface height relative to the ellipsoid, slope *correction* and orbit adjustment. Corrections which have been applied to the surface elevations are indicated by the altimetry data status word in the data base header record found on file I of the accompanying tape. A detailed explanation of all the corrections may be found in Reference 5. The orbit adjustment has been applied to the surface elevation when it was available. Records for which the orbit adjustment is unavailable (as indicated by a value of-999999999 in bytes 21-24) have the unadjusted surface elevation in bytes 9-12. The user should be aware that using all the surface elevation values without checking if the orbit adjustment was valid or not will result in an inconsistent *data* set. The slope correction values are supplied on each data record but have not been applied to the surface elevation. The orbit adjustment will improve on the radial accuracy of the orbit. The slope *correction* will compensate for the fact that the original altimeter height is measured to the closest point within the radar beam, which is not necessarily the subsatellite point. When the slope *correction* is unavailable a value of-999999999 is placed in that field. In order to obtain a slope-corrected surface elevation relative to the ellipsoid the following algorithm would be used:

$$
\Delta H_{\text{COR}} = H_{\text{DB}} \cdot \Delta H_{\text{SLOPE}} \tag{1}
$$

 $\cdots$  $\label{eq:2.1} \frac{1}{\sqrt{2}}\left(\frac{1}{\sqrt{2}}\right)^{2} \left(\frac{1}{\sqrt{2}}\right)^{2} \left(\frac{1}{\sqrt{2}}\right)^{2} \left(\frac{1}{\sqrt{2}}\right)^{2} \left(\frac{1}{\sqrt{2}}\right)^{2} \left(\frac{1}{\sqrt{2}}\right)^{2} \left(\frac{1}{\sqrt{2}}\right)^{2} \left(\frac{1}{\sqrt{2}}\right)^{2} \left(\frac{1}{\sqrt{2}}\right)^{2} \left(\frac{1}{\sqrt{2}}\right)^{2} \left(\frac{1}{\sqrt{2}}\right)^{2} \left(\$ 

 $\overline{\phantom{a}}$ 

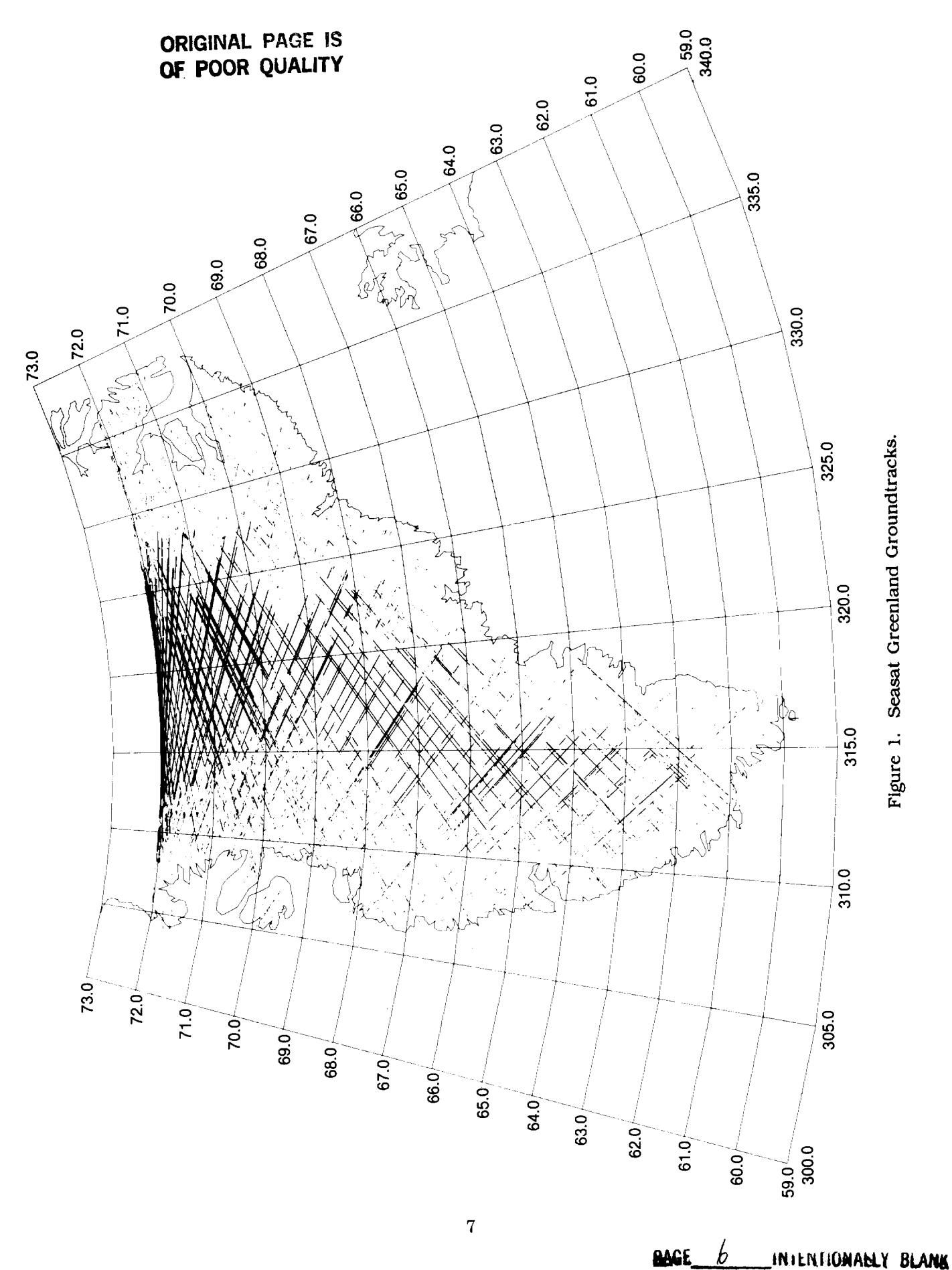

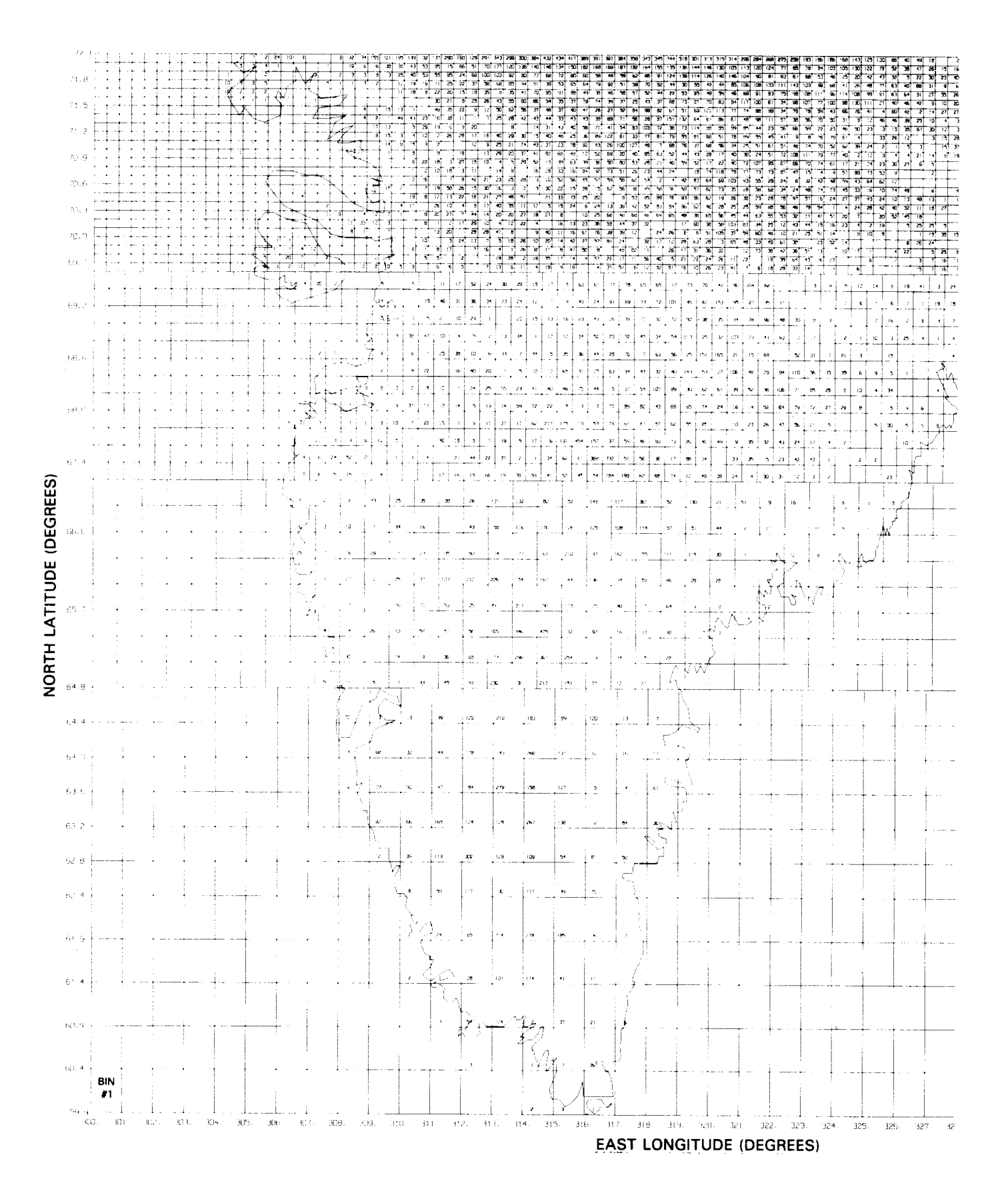

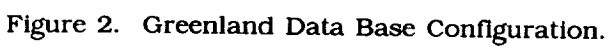

ORIGHVAL PAGE IS OF POOR QUALITY

8

 $\mathbb{R}^2\times \mathbf{g}$ 

 $\frac{1}{2} \mathcal{F}_{\text{max}}$ 

 $\mathbf{v}_i$  at

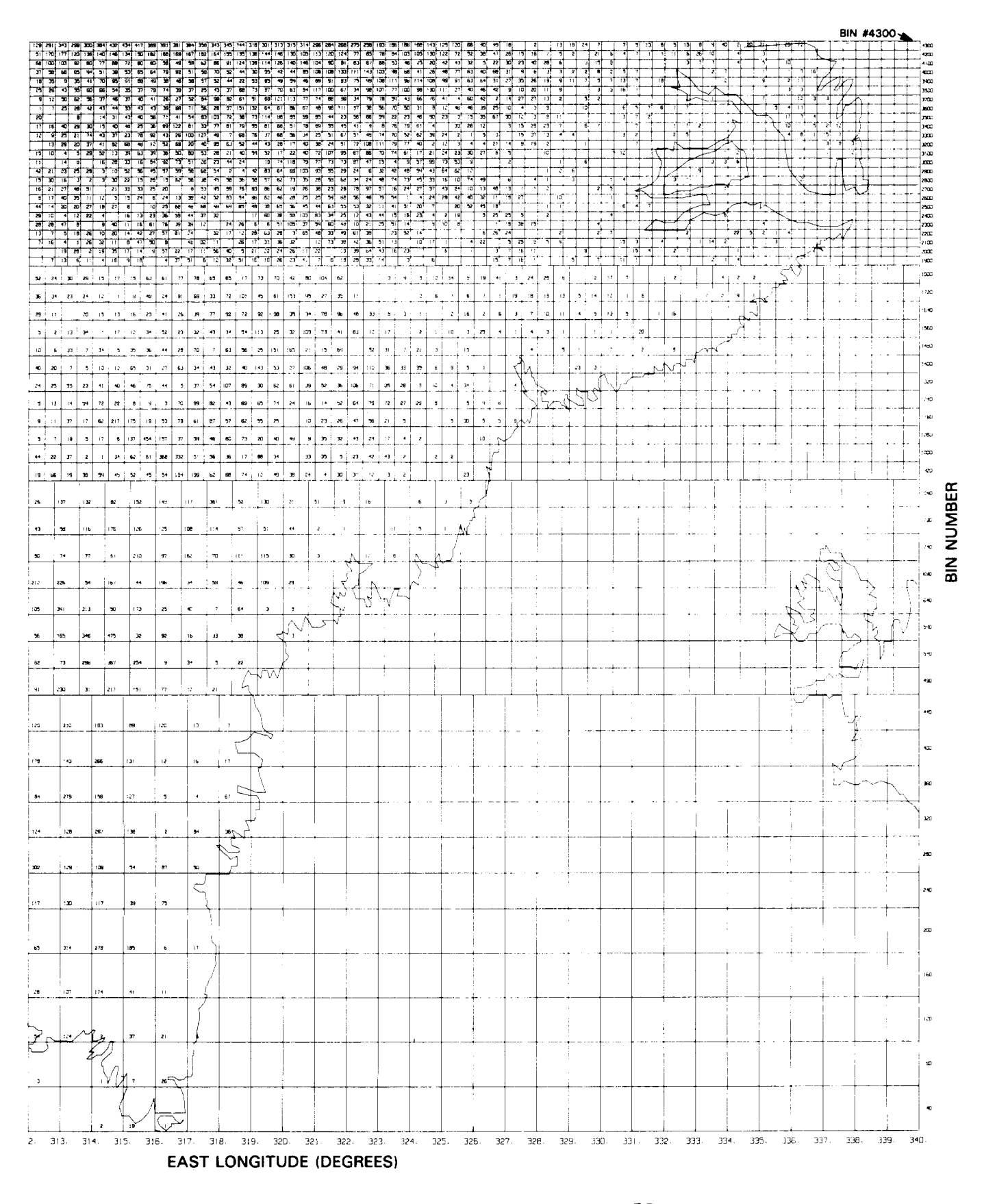

**ORIGINAL PAGE IS** OF POOR QUALITY

where

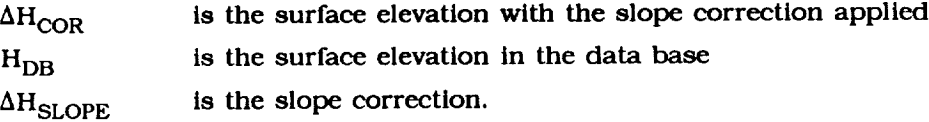

To remove the orbit adjustment, the following algorithm **should be** used:

$$
\Delta H_{UNADJ} = H_{DB} + \Delta H_{ORB} \tag{2}
$$

where

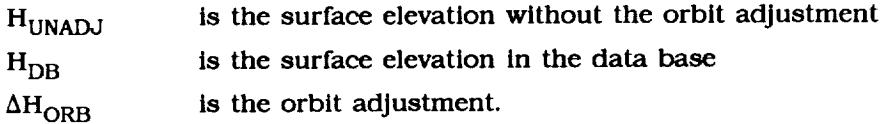

The *data* base is designed to be used on a **direct-access** device, so **that** data from one or several bins may be accessed without the need to read all the records prior to the location desired. This is achieved by *dividing* the *data* base into three sections.

The first section of the data base, a header which may be found on file 1 of the accompanying tape, gives a summary of its configuration: **the** locations of **the** corners of the *data* base, the number of latitude rows, **the** width in degrees of each of **these** rows, and **the** number of longitude divisions in each row. These pieces of information give **the** layout of the *data* base, as depicted in Figure 2. Information pertaining **to the** size of **the** data base, the starting record of **the** bin directory, and **the** corrections applied **to the** data are also contained in **this** header.

Following the header and contained on file 2 of the tape are the altimetry data ordered by bin number and within each bin by **time.** The altimetry data are subdivided into **two subgroups** for each bin which contains data. The first **subgroup** consists of one logical record which indicates **the** number of data points contained in **the** bin. The second **subgroup** consists of **the** actual altimetry data (position, rev number, surface height, orbit adjustment and slope correction), with each record corresponding **to** a data point.

The final section, a bin directory also *contained* on file 2, starts at the logical record indicated in **the** data base header. The directory contains an entry for each bin, and starting with **the** first bin, indicates **the** record number in **the** data base at which **the** start of **the** data from a particular bin may be found. Bins which *contain* no data have a zero entered in **the** directory. Tables 2 and 3 summarize **the** structure of **the** data base header and data base in greater detail.

Thedata**base** may **be used** to locate *data* within any desired area. The **following** example **demonstrates how this may** be **done. The limits of the desired area are used in** *conjunction* with **the header information to determine** exactly **which** bin **numbers** *contain* the **data. Using the** southernmost **latitude of** the **desired** area **along** with **the width of the latitude rows, establishes the** southernmost **row** which *contains* **the data. Longitude limits of the desired area are then** *checked* **in** *conjunction* with **the** size **and location of the longitude divisions in that** row. When **the longitude limit of the desired** area **for that latitude group is** exceeded, **the process** starts **again** with **the next latitude** row **to the north. These** steps **are** repeated **until the northernmost boundary limit of the desired area is reached.**

Equipped with the bin **numbers** which contain the data, the directory, which **gives** the logical record on the direct-access disk at which each bin begins, is read. If the directory value for the bin **is** non-zero, this logical record **is** then read to determine the number of records which follow and are contained **in** the same bin. The subsequent data is then read for each bin.

Software has been developed for use on the IBM 3081 which reads the geo-refereneed *data* base on the first two files. A program which reads and prints out the *contents* of every bin given the southeastern and northwestern latitude-longitude limits of a desired area is listed in the Appendix and may be found on file 3 of the accompanying tape. The file is in ASCII, is fixedblocked with a record length of 80 bytes, and is blocked at 3,200 bytes. Latitudes should be input in *degrees* North and longitudes in positive degrees East. The subroutine RANDRD along with its entry point RANDWR read and write one **logical** record of data, respectively, utilizing a system supplied direct access FORTRAN I/O package which includes DREAD and DWRITE. The entry points BLKRD and BLKWR read and write blocks of data at a time.

 $\label{eq:1} \begin{split} \mathcal{L}_{\text{in}}(\mathcal{L}_{\text{in}}) = \mathcal{L}_{\text{in}}(\mathcal{L}_{\text{out}}) + \mathcal{L}_{\text{out}}(\mathcal{L}_{\text{out}}) + \mathcal{L}_{\text{out}}(\mathcal{L}_{\text{out}}) + \mathcal{L}_{\text{out}}(\mathcal{L}_{\text{out}}) \end{split}$  $\mathcal{O}(\mathbb{R}^2)$  with  $\mathcal{O}(\mathbb{R}^2)$  ,  $\mathcal{O}(\mathbb{R}^2)$  $\mathcal{O}(n^2)$  , we have a set of  $\mathcal{O}(n^2)$ 

 $\mathcal{F}^{\text{max}}_{\text{max}}$  and  $\mathcal{F}^{\text{max}}_{\text{max}}$ 

#### SECTION 3.0 POLAR STEREOGRAPHIC ELEVATION GRID

A grid was generated**using** the corrected and adjusted surface elevations in the geo-refereneed data base after applying the slope *correction.* Data for which either the orbit adjustment or slope correction were unavailable were not used for the grid. Elevations in the grid were obtained by taking data located in the vicinity of each grid point and fitting them to a bilinear or biquadratlc surface to *determine* the surface height at the grid point. GEM 10-B geoid values were subtracted from the elevations so that they are relative to sea level (see Section 4.0).

The accompanying grid was generated in a tangent polar stereographic projection where the plane of projection is located at the geographic North Pole (the projection latitude) and is normal to the earth's axis. Figure 3a depicts the concept behind this type of projection. A straight line is drawn from the South Pole (pole of projection), through a point of the earth's surface, Q, to the projection plane which is tangential to the North Pole. The projection plane is in turn *divided* into square grids from the pole to the Equator with the North Pole at the *center.* Three projection parameters define the size of the plane and the orientation of the plane and grid size:

- S a conversion factor from half-inch grids at the projection latitude to the desired grid *size;*
- $\phi_{\rm p}$  the minimum latitude extent of the map perimeter for the projection latitude located at the North Pole; the maximum latitude extent for the projection latitude located at the South Pole;
- G the Greenwich orientation in degrees.

In the case of Greenland, where 20 km grid cells were *decided* as being optimum for the *data* distribution, values of S=1.65,  $\phi_p = 50^\circ$ , and G=45° were chosen.

These three parameters are sufficient to *define* a grid of the northern hemisphere, from the North Pole to 50° latitude where the number of grids of desired size from the pole to the Equator may be represented by:

$$
D = \frac{2R}{S x 10^6} \quad . \tag{3}
$$

BACE 12 INTENTIONABLY BLANK

where R is the radius of the earth measured in one half-inch **grid** cells and was *chosen* to **be** consistent with polar stereographic projections described in other documents.

The integer number of grids of desired size from the pole to the map perimeter is:

$$
N = D x \tan \frac{90 - |\phi_P|}{2} \quad . \tag{4}
$$

The grid, defined by I and J axes, with the origin in the upper left *corner* (see Figure 3b), represents the coordinates of the North Pole as:

$$
lp = N + 1
$$
  
\n
$$
Jp = N + 1
$$
 (5)

Any point with latitude  $\phi$  and longitude  $\lambda$  which is located in the northern hemisphere north of  $\phi_p$  is positioned at the following I, J coordinates:

$$
I = INT[d \times A \times \cos(X) + Ip + 0.5]
$$
  
\n
$$
J = INT[d \times \sin(X) + Jp + 0.5]
$$
\n(6)

where

 $\langle \sigma_{\rm eff} \rangle = \gamma_{\rm eff}$ 

d is D x tan 
$$
\frac{90 - |\phi_p|}{2}
$$
  
X is  $\lambda + G$   
A is +1 if  $\phi_p \ge 0$   
A is -1 if  $\phi_p < 0$ .

The included grid was generated such that smoothed heights relative to the ellipsoid are located at **each** of the I, J coordinates within Greenland. Grid locations outside Greenland and any undefined points within Greenland are indicated **by** a -100000000. Figure 4 depicts a topographic map obtained from this grid contoured at 100-m intervals.

File 4 of the accompanying tape *contains* a grid header which gives information defining the polar stereographic projection used. File 5 contains the grid points which were obtained using either a biquadratic or bilinear fit. Details *concerning* the gridding procedure may be found in Reference 5. Data are stored on file 5 such *that* the information for ten grid points is *contained* in one block of data. The order of grid points is first from *decreasing* to increasing I, then from decreasing to increasing J. Tables 4 and 5 give detailed description of files 4 and 5.

 $\omega \approx \psi$ 

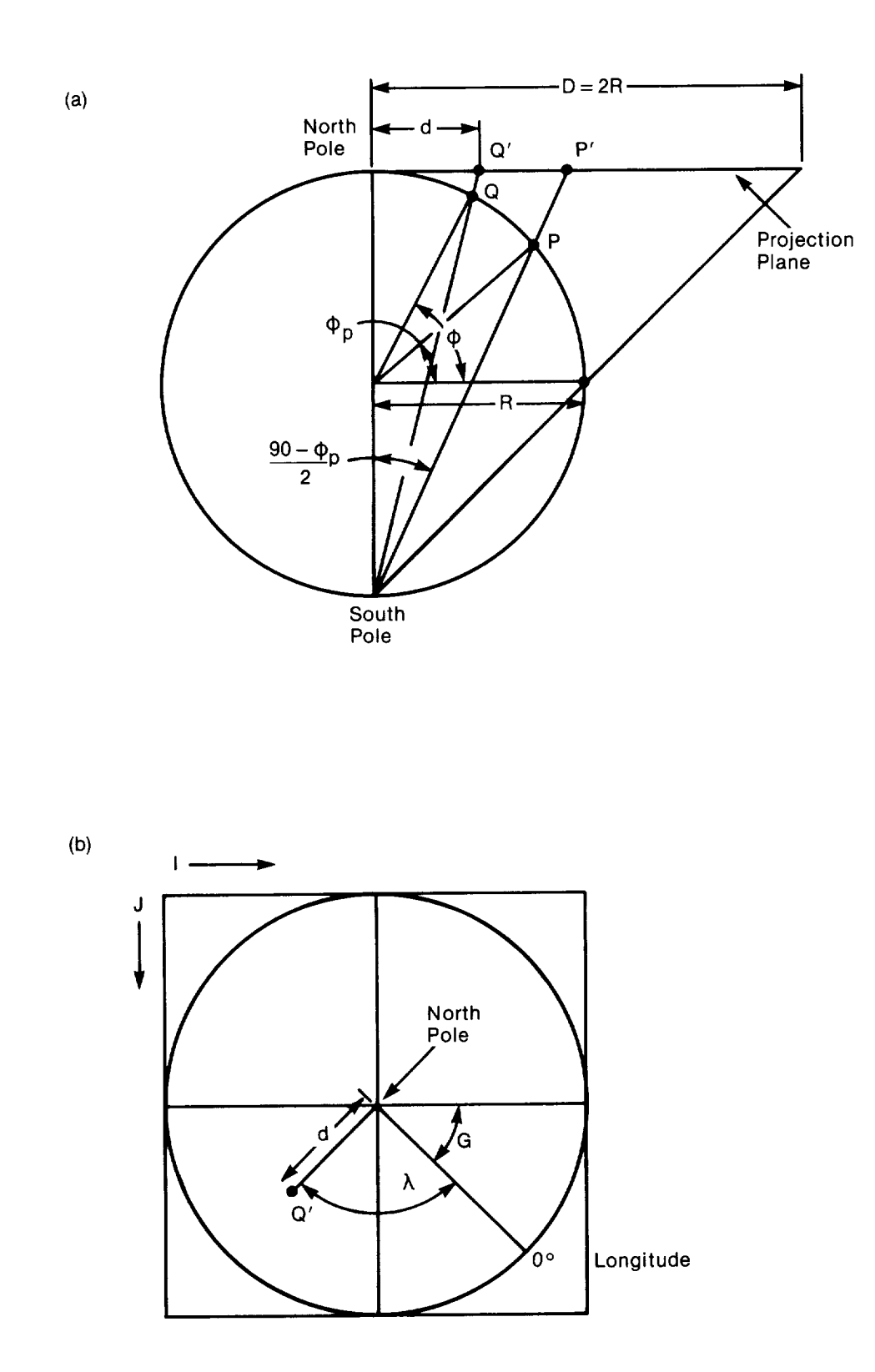

المستنب

Figure 3. Polar Stereographic Projection of Point Q with Latitude  $\phi$  and Longitude  $\lambda$ .

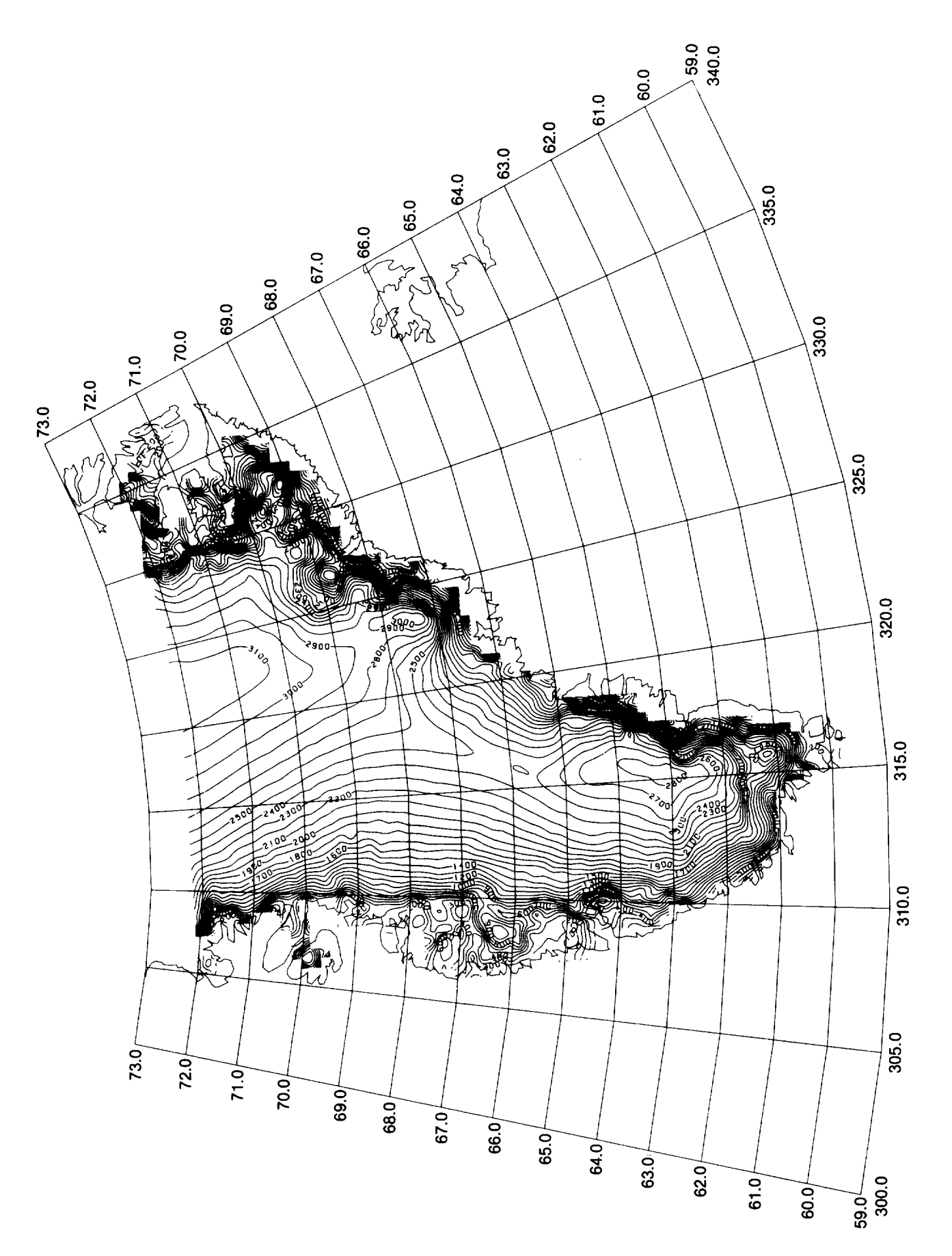

Figure 4. Seasat Greenland Topographic Map Contoured in 100-Meter Intervals. (Data Less Reliable Where Dashed Lines Appear.)

#### SECTION 4.0 GEOID GRID

 $\cdots$ 

In order to obtain ice sheet elevations relative to sea level, the geoid was subtracted from each grid elevation. Geoid values were bllinearly interpolated from the lxl-degree GEMI0-B (Goddard Earth Model 10-B) geoid grid. Figure 5 shows a contour of this geoid in the vicinity of Greenland. Files 6 and 7 of the accompanying tape contain the header information and GEM 10-B Ixl-degree grid. Tables 6 and 7 give detailed *descriptions* of these files. Any values of the geoid not located on the map in Figure 4 are set equal to -100,000,000 in the grid.

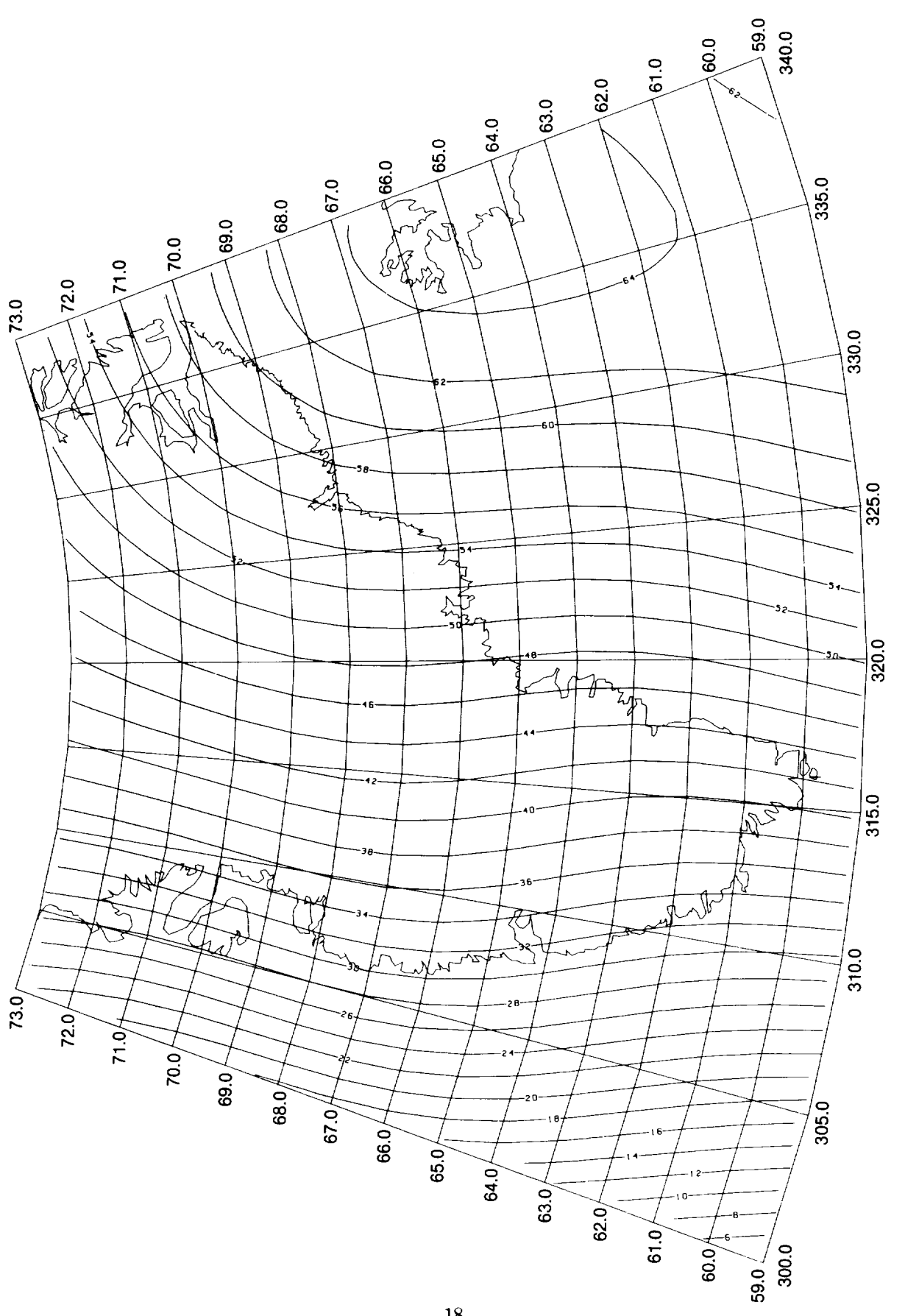

Figure 5. GEM10-B Geoid in Vicinity of Greenland Contoured in Meters.

TABLES

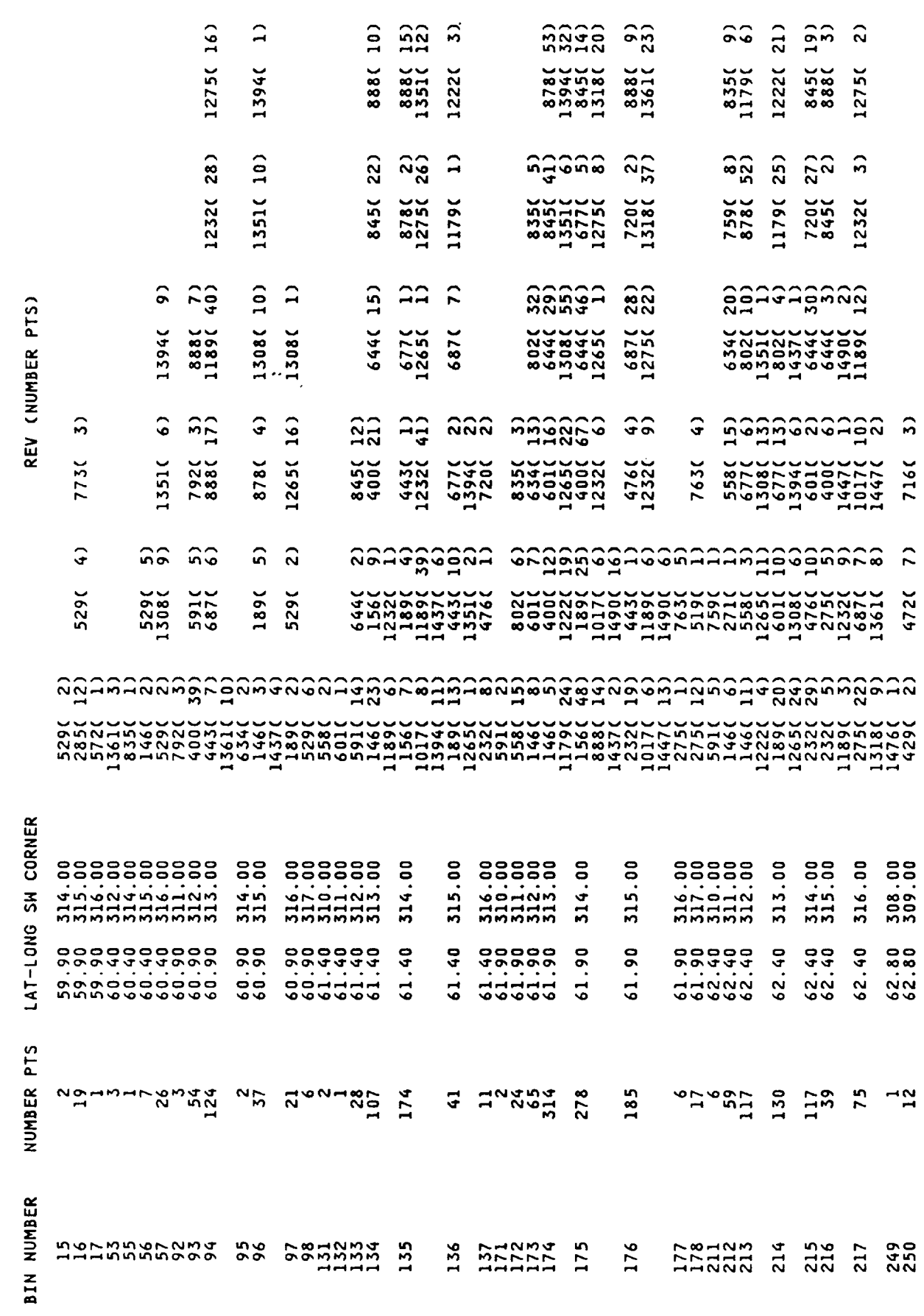

 $\cdots$ 

 $\label{eq:1} \begin{split} \mathcal{L}_{\text{in}}(\mathcal{L}_{\text{in}}) = \mathcal{L}_{\text{out}}(\mathcal{L}_{\text{out}}) \times \mathcal{L}_{\text{out}}(\mathcal{L}_{\text{out}}) \times \mathcal{L}_{\text{out}}(\mathcal{L}_{\text{out}}) \times \mathcal{L}_{\text{out}}(\mathcal{L}_{\text{out}}) \times \mathcal{L}_{\text{out}}(\mathcal{L}_{\text{out}}) \times \mathcal{L}_{\text{out}}(\mathcal{L}_{\text{out}}) \times \mathcal{L}_{\text{out}}(\mathcal{L}_{\text{out}}) \times \mathcal{L}_{\text{$  $\sim$   $\sim$  $\sim$ 

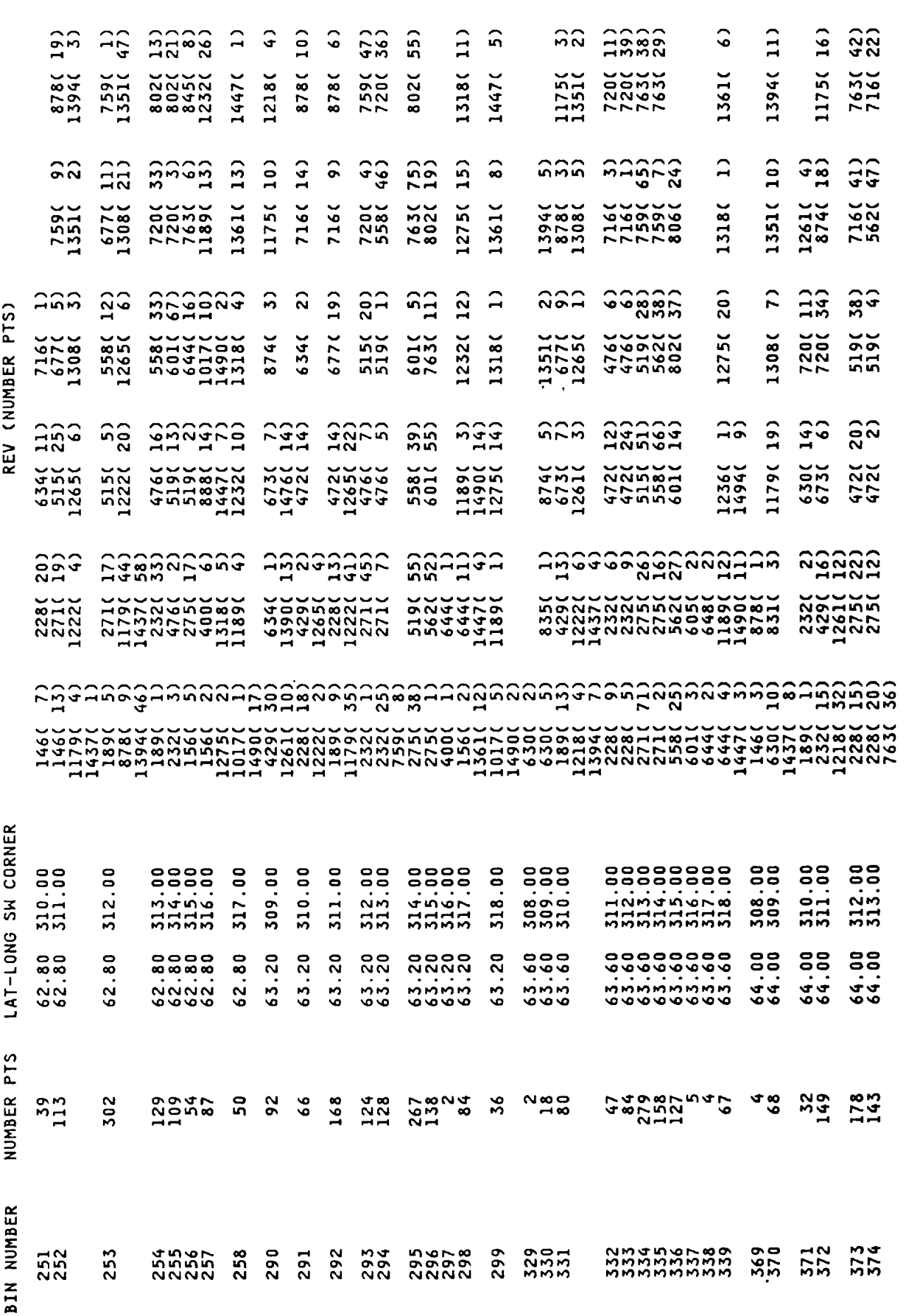

 $\frac{1}{2}$ 

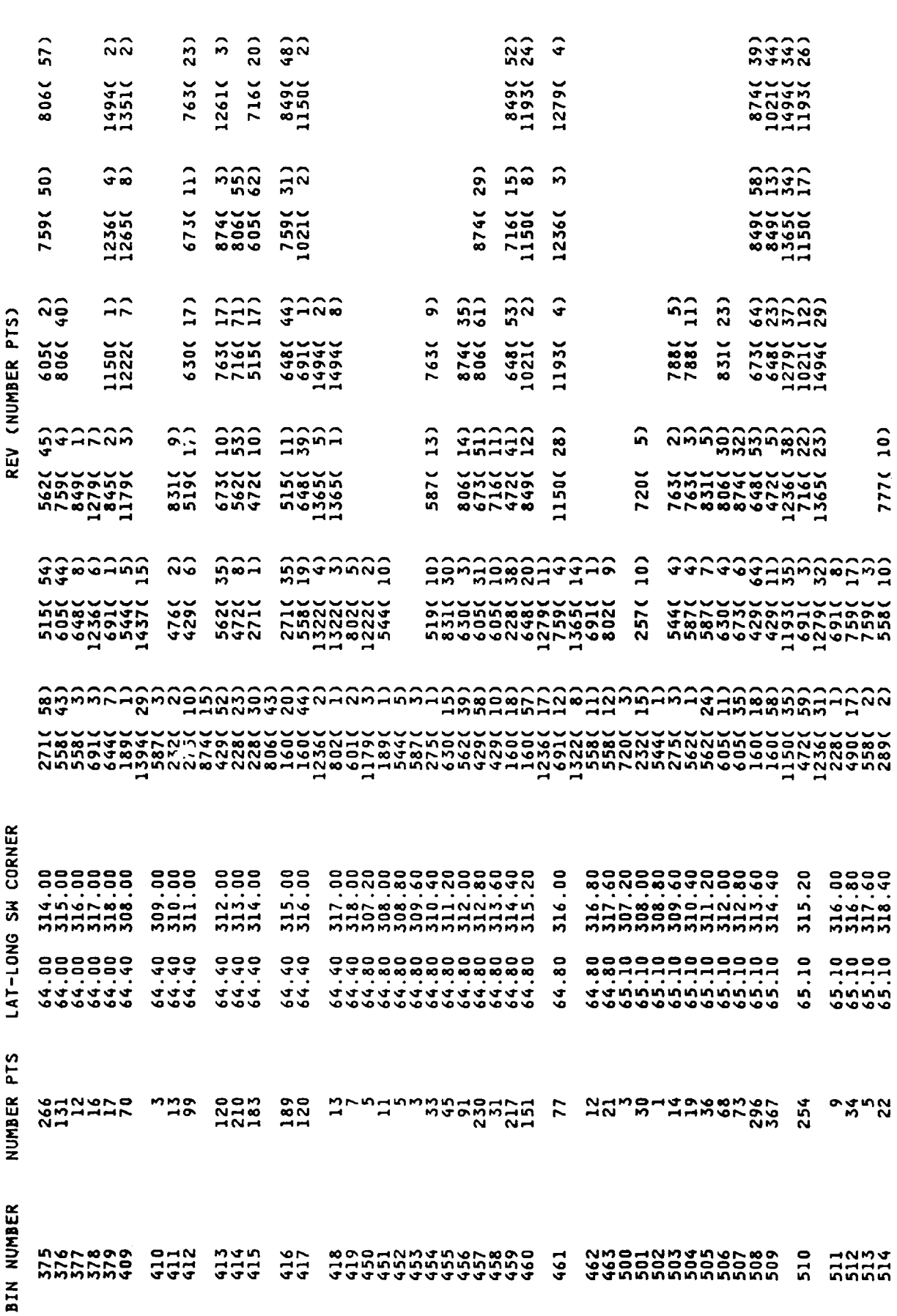

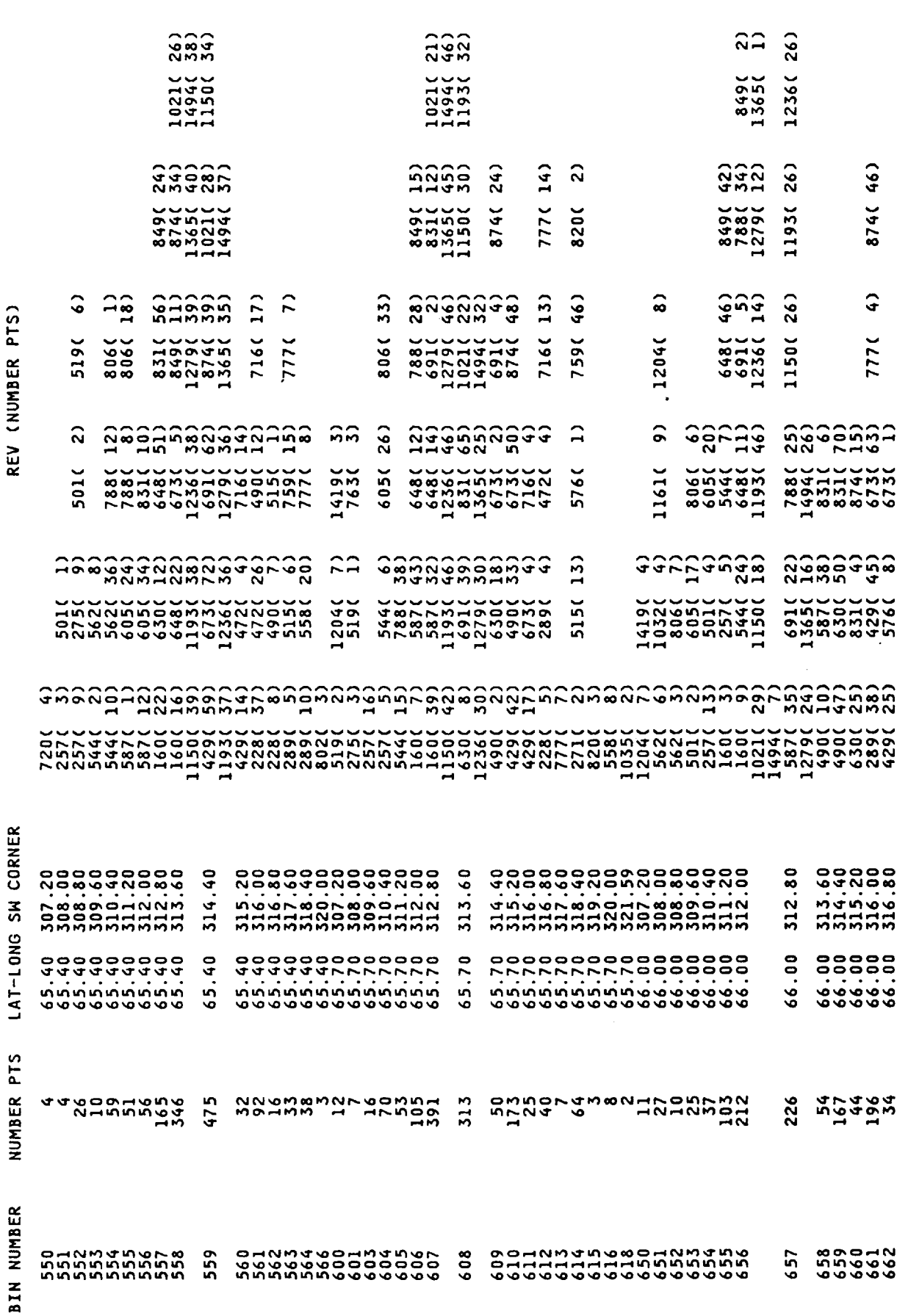

 $-\cdot -$ 

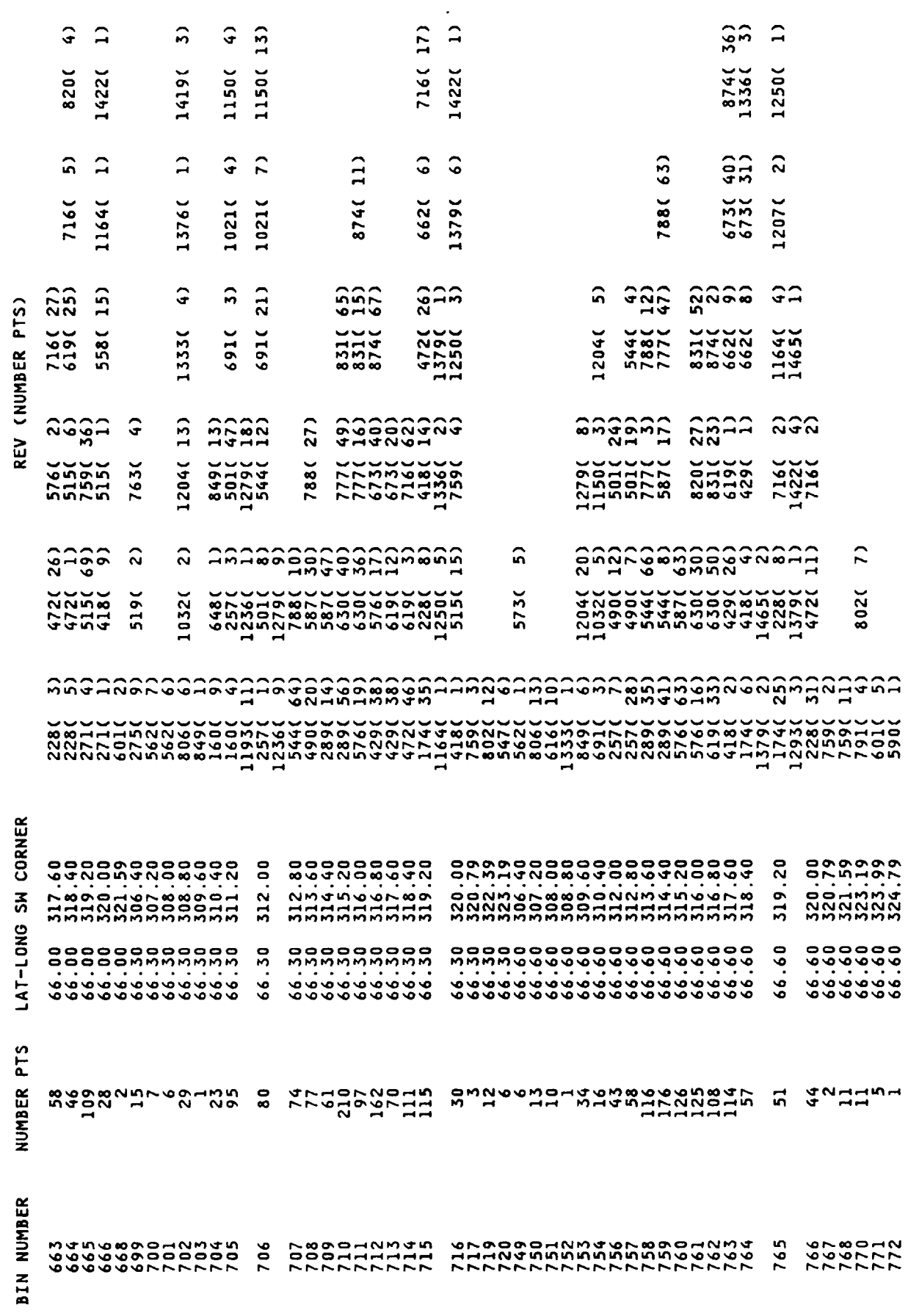

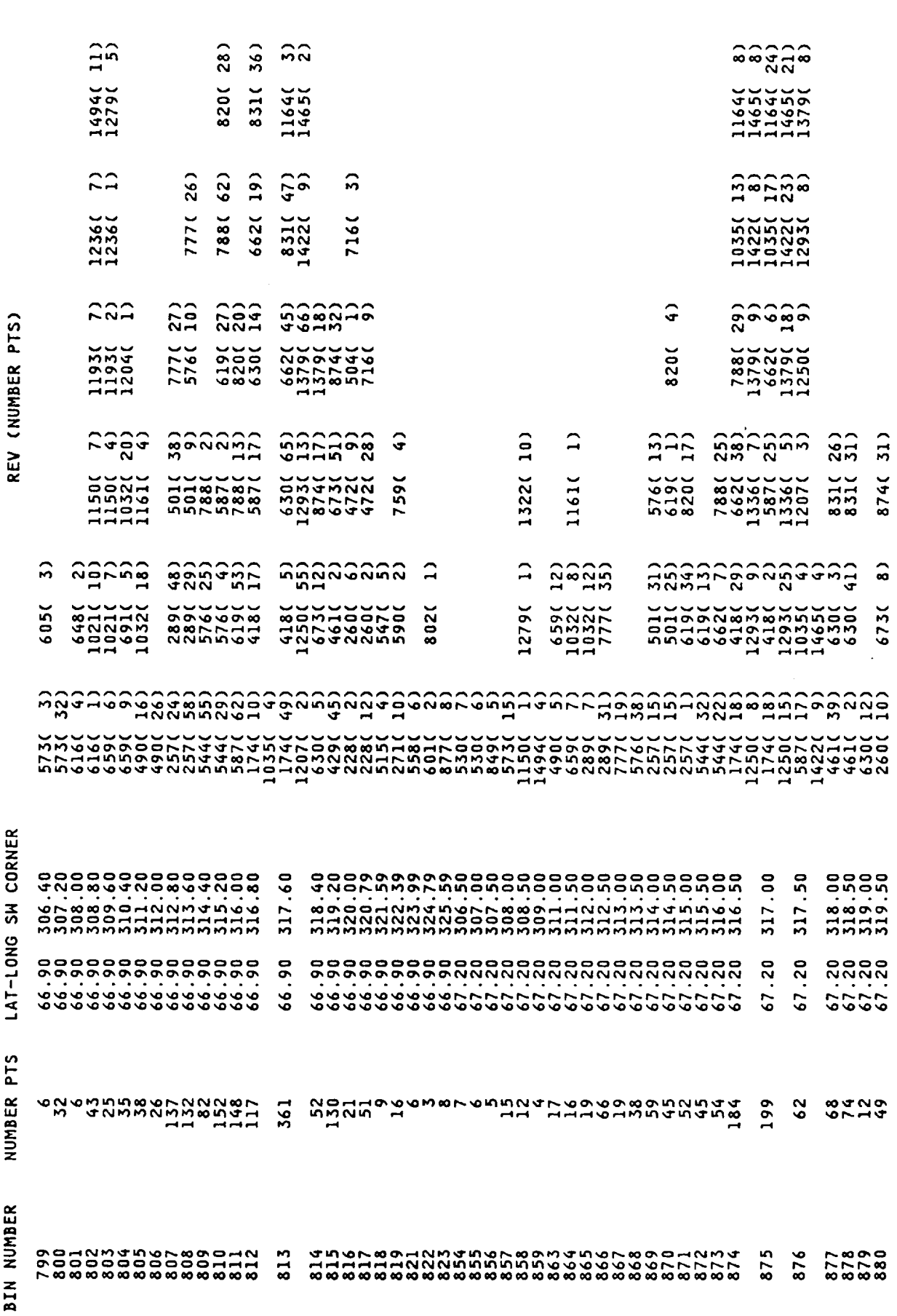

 $\mathcal{O}(\frac{1}{\epsilon})$ 

 $\overline{\phantom{a}}$ 

 $\sim$ 

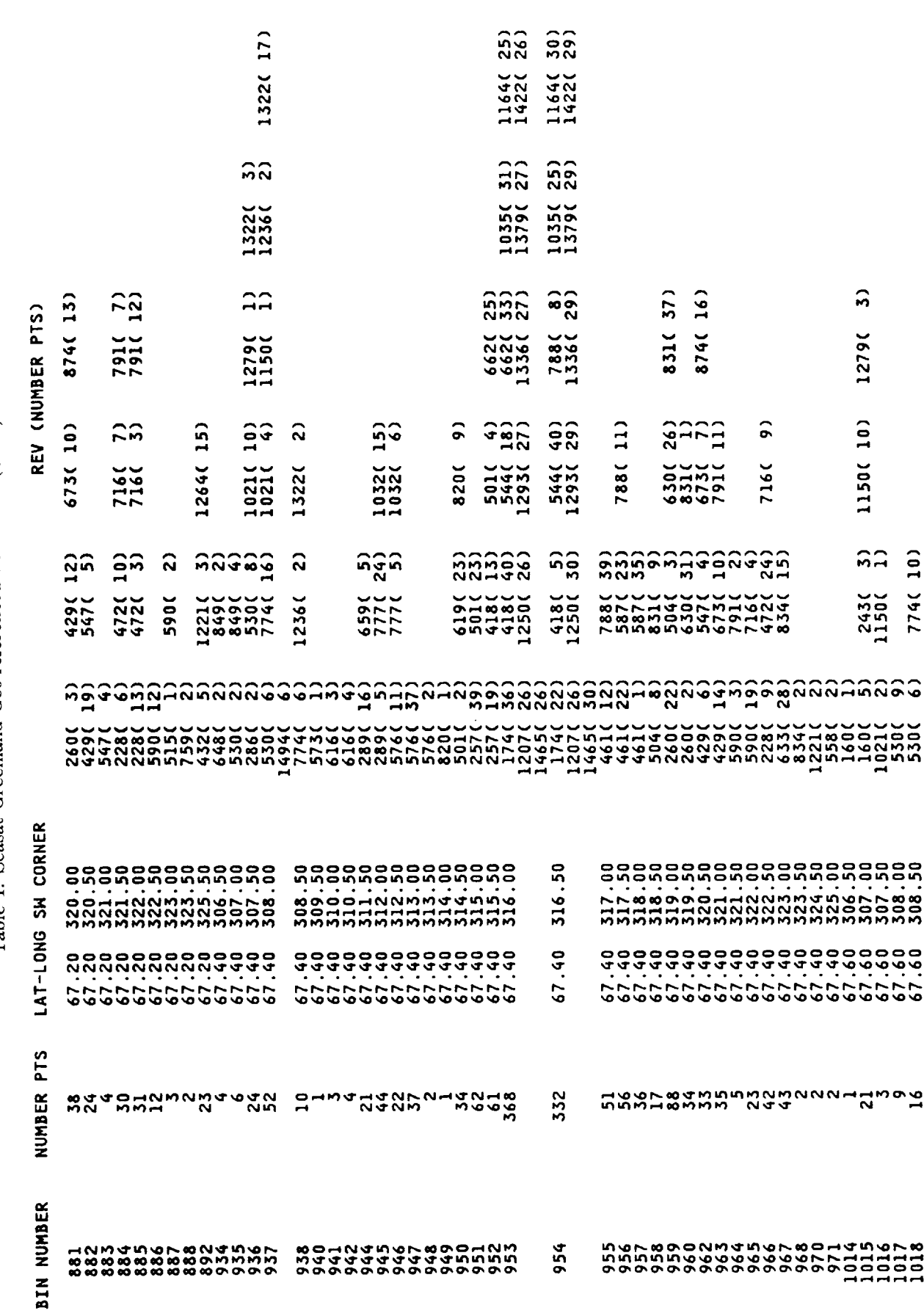

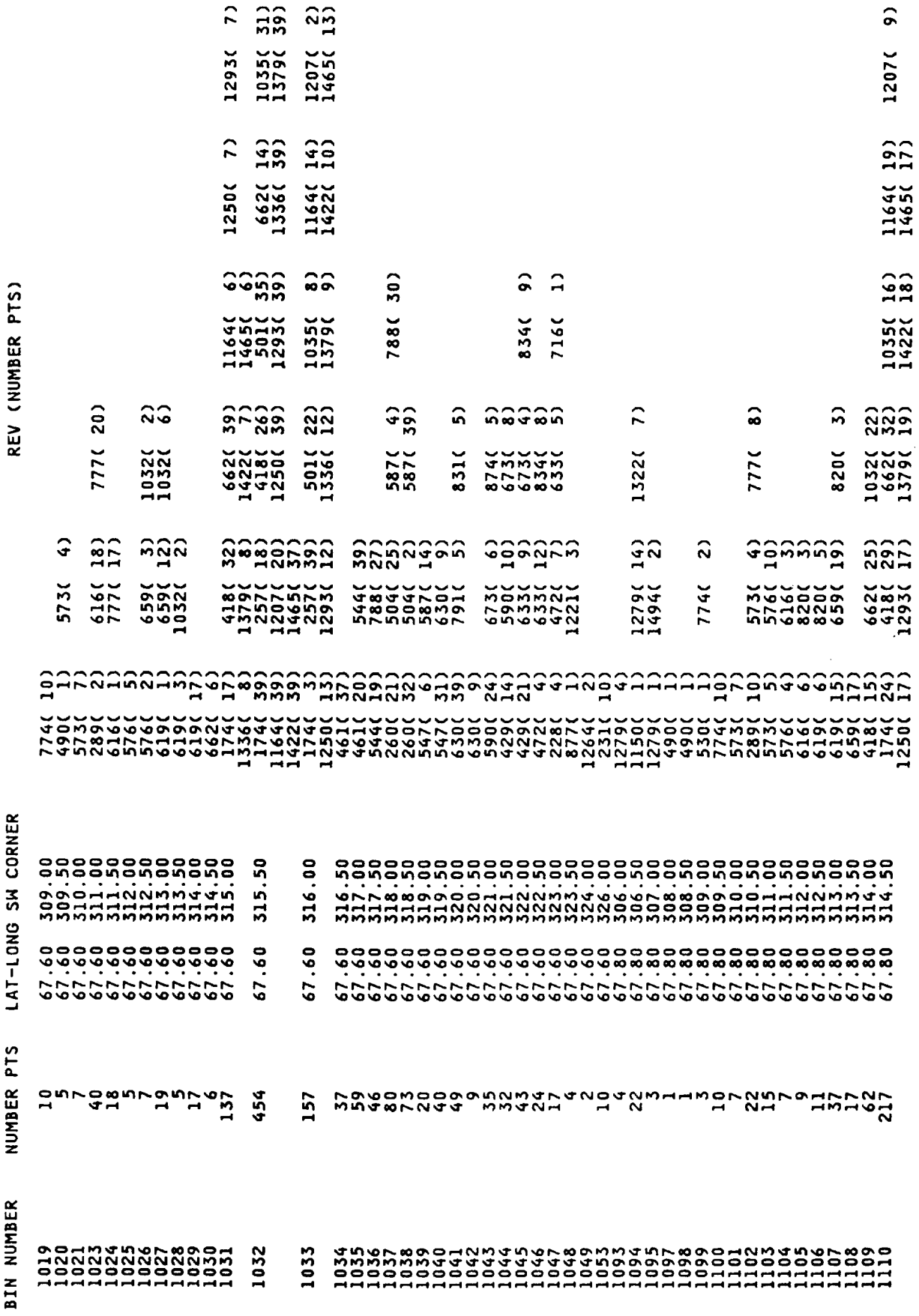

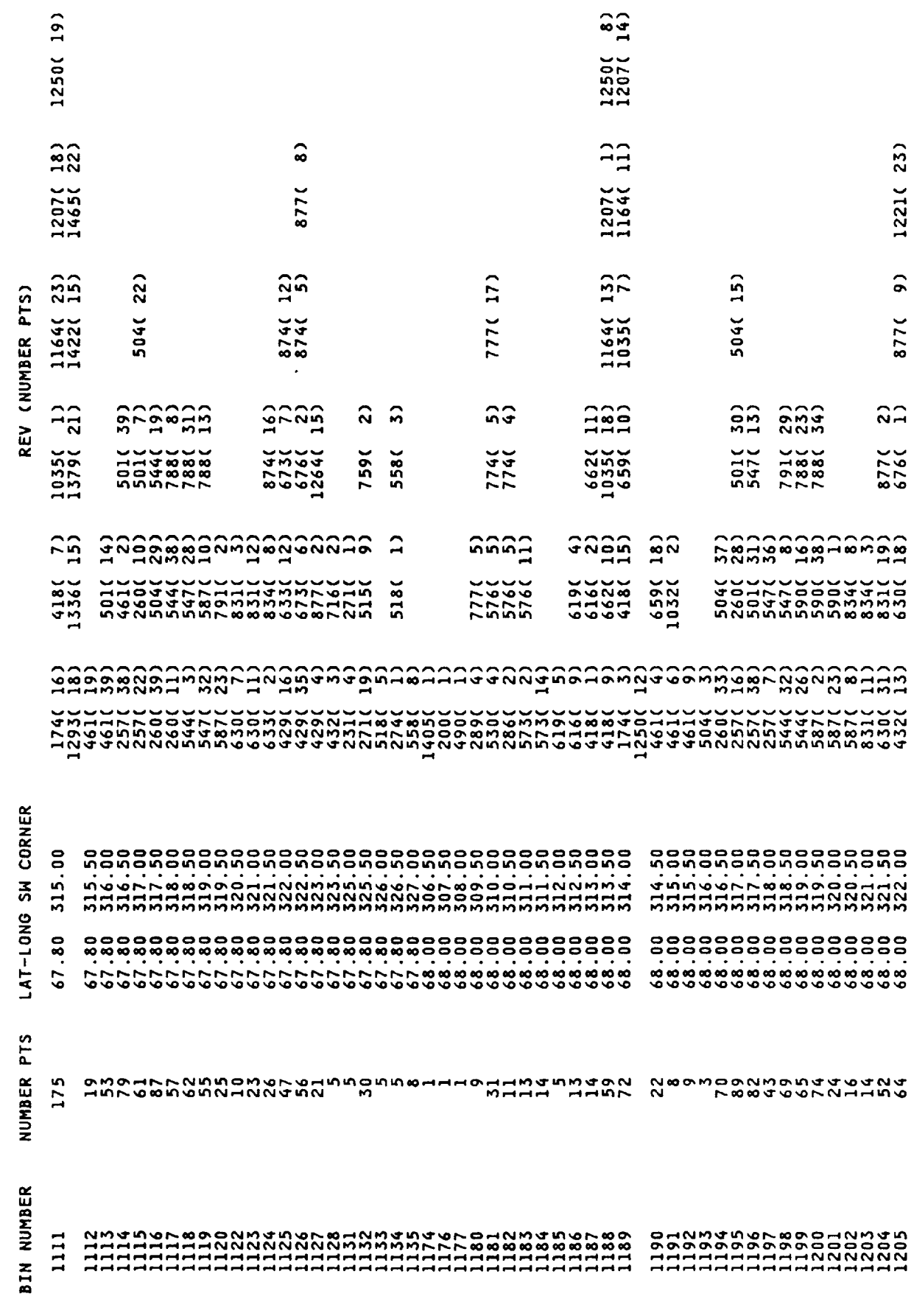
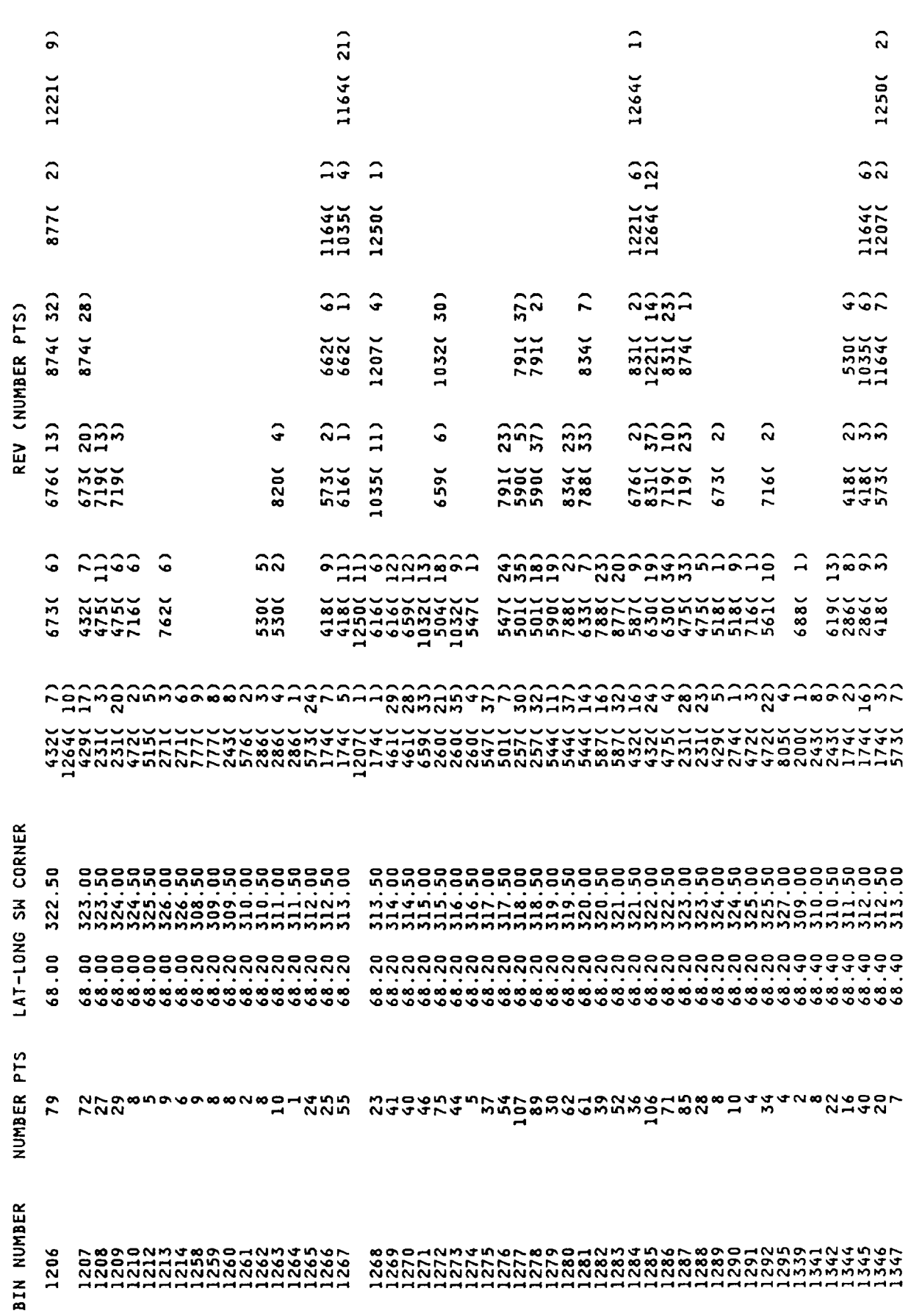

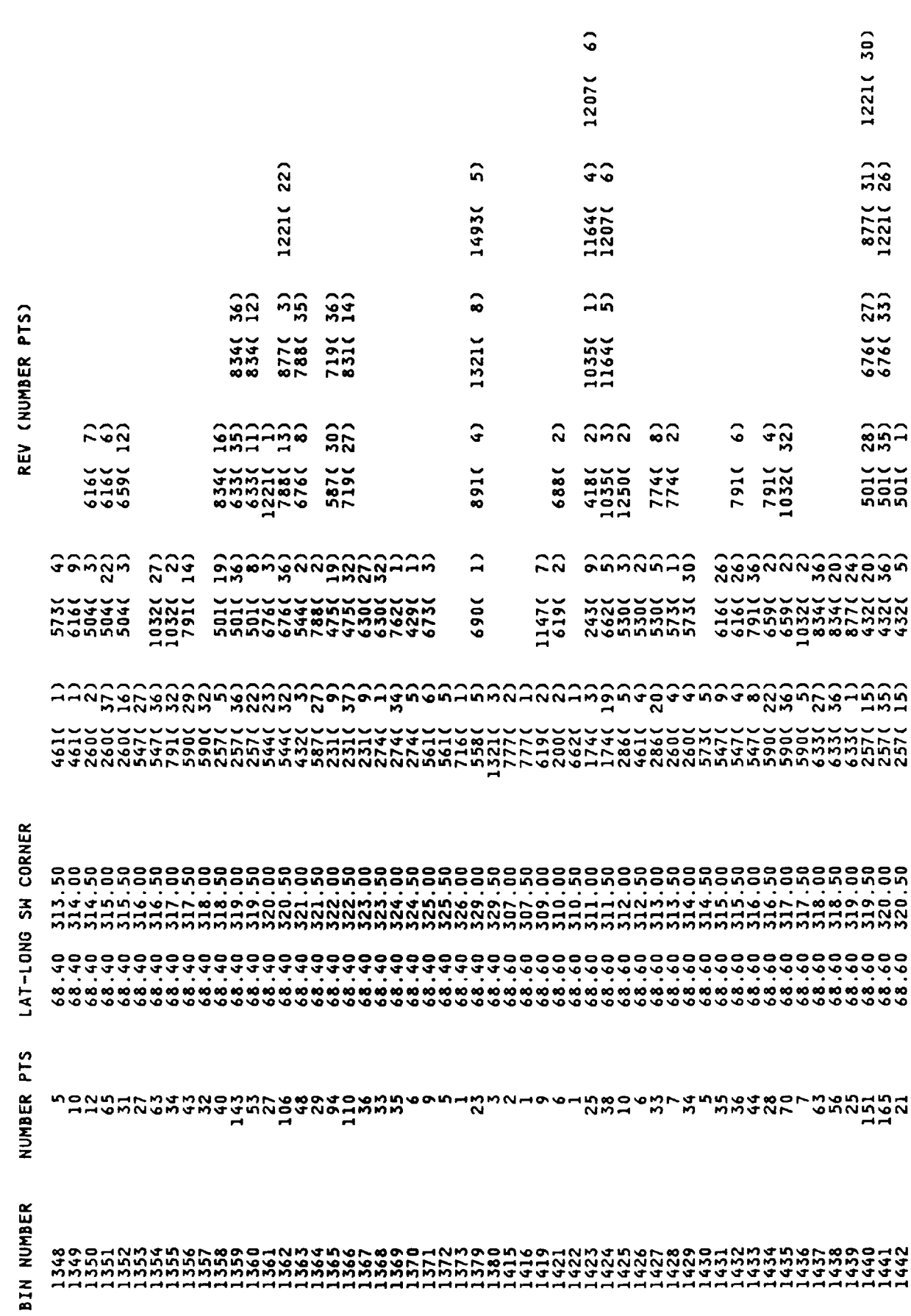

 $\sigma$  , and  $\sigma$ 

 $\sim$   $\sim$ -- $\overline{\phantom{a}}$   $\sim$ 

 $\cdots$  .  $\cdots$ 

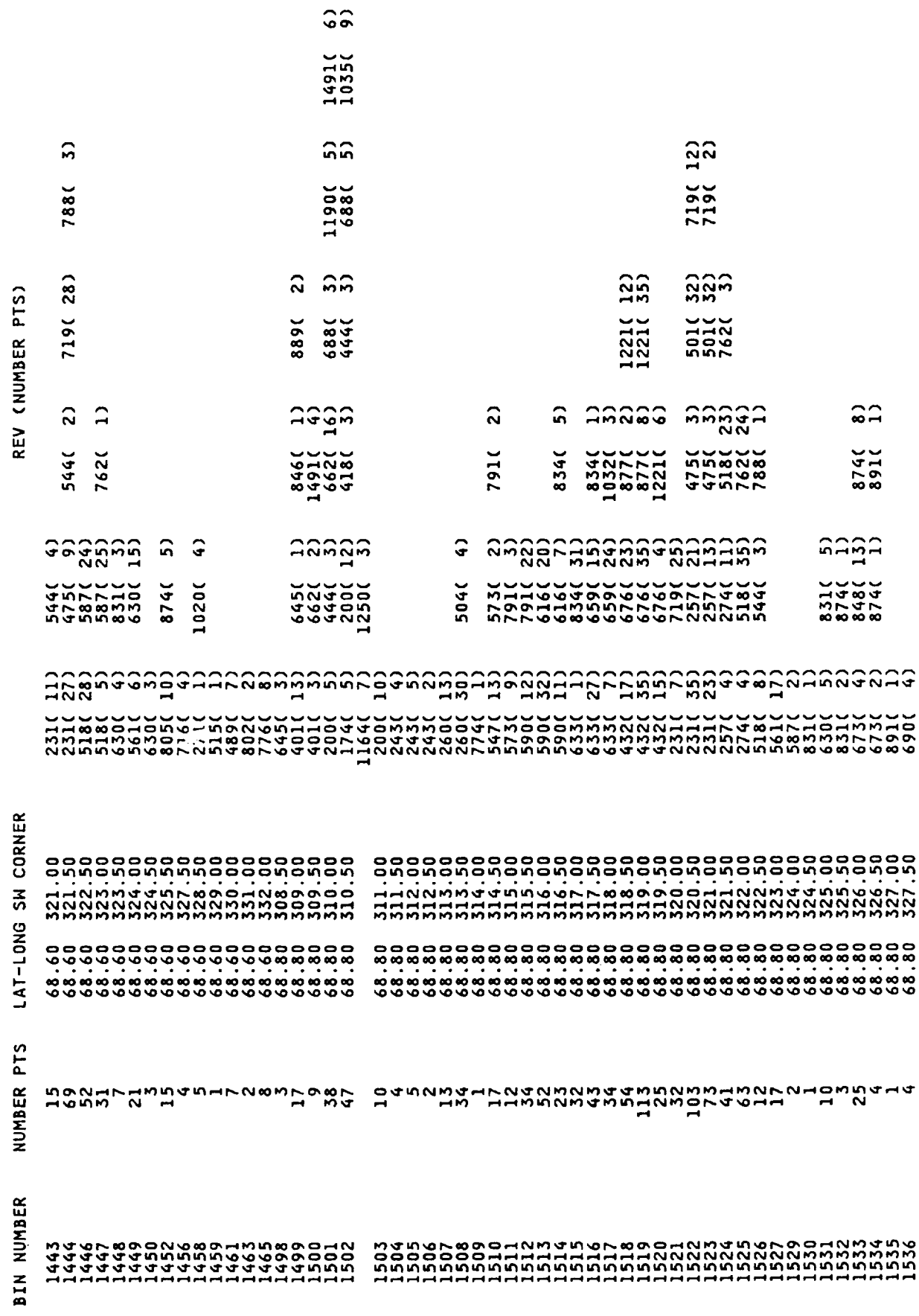

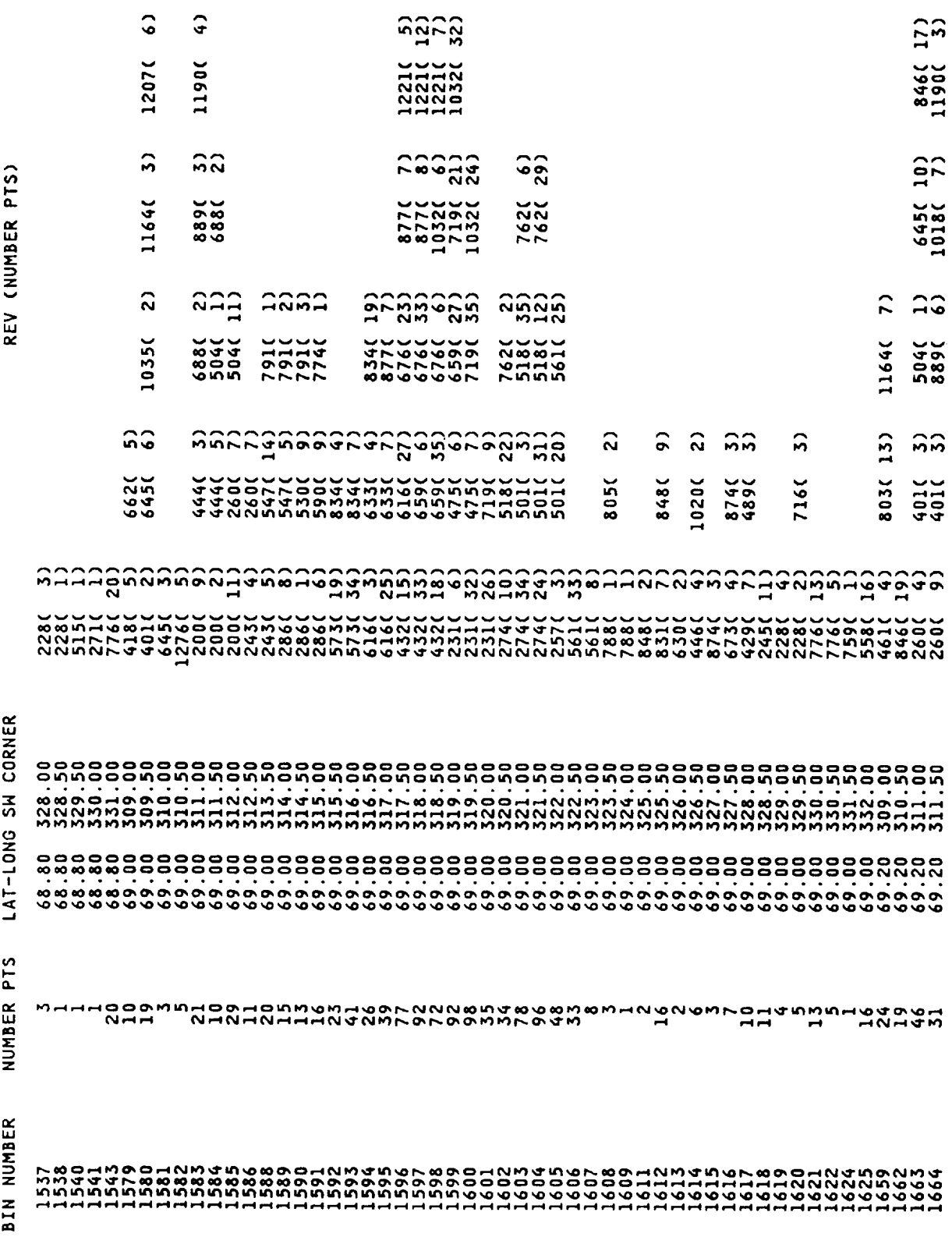

 $889(11)$ <br>1276( 3)

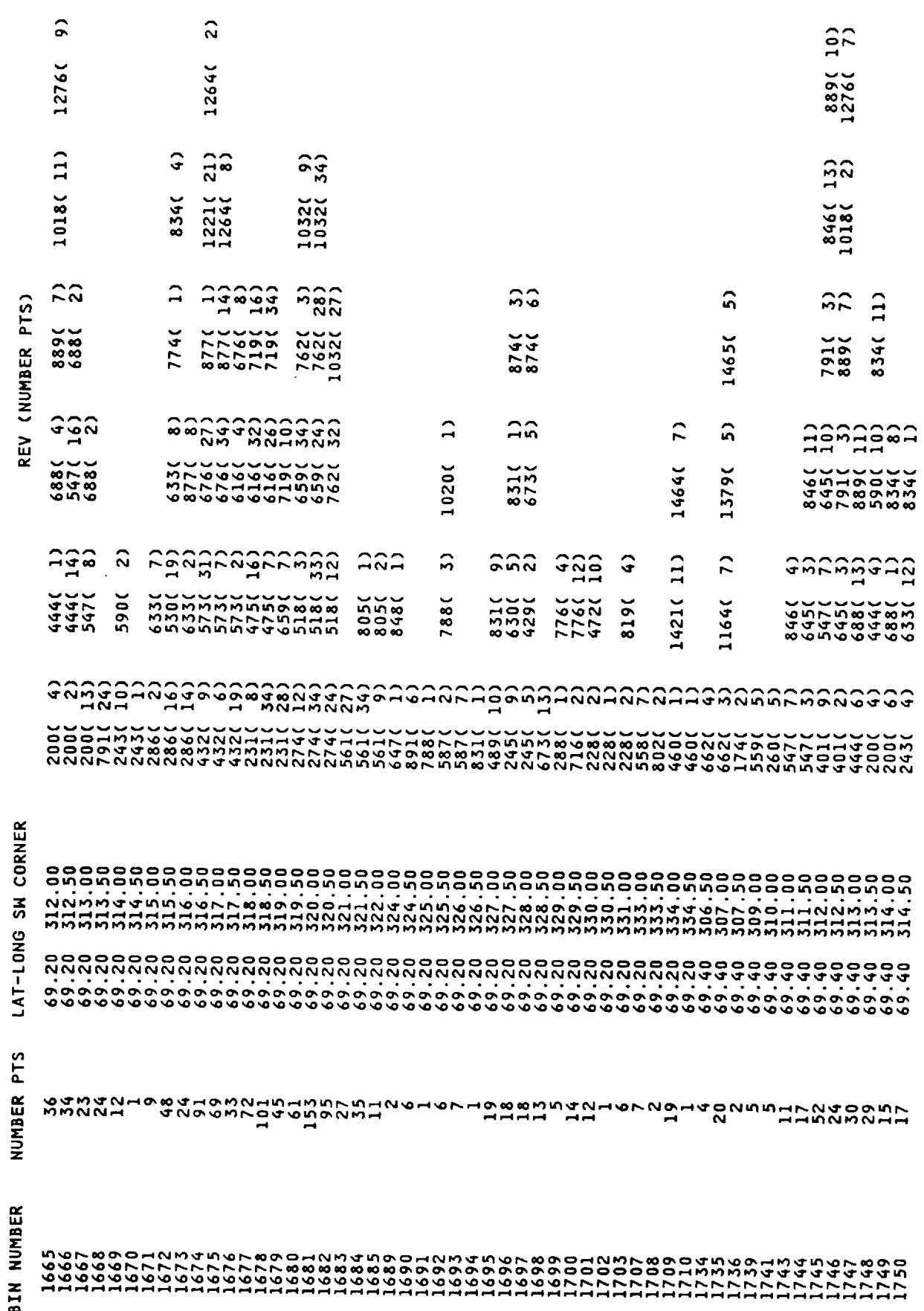

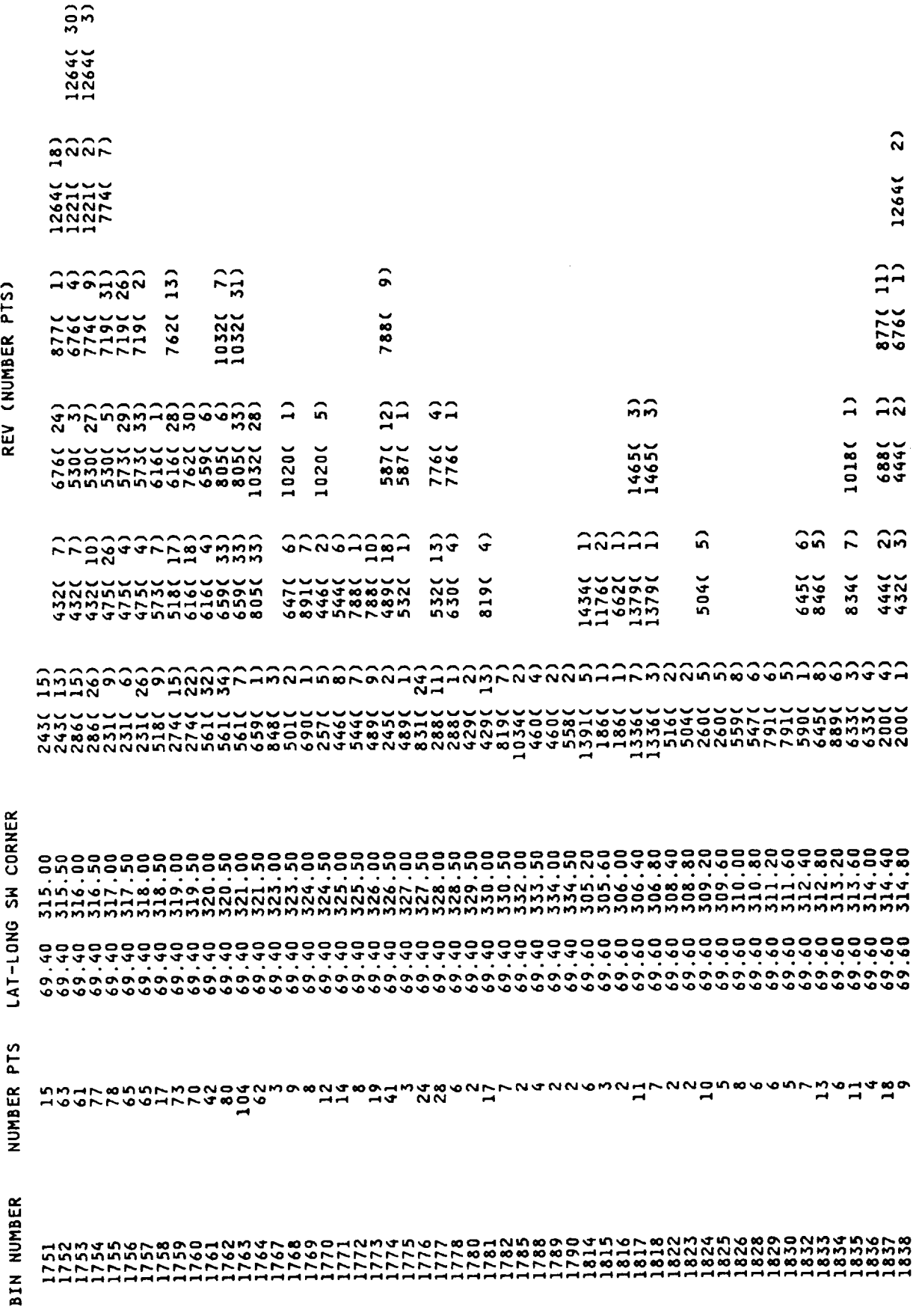

÷

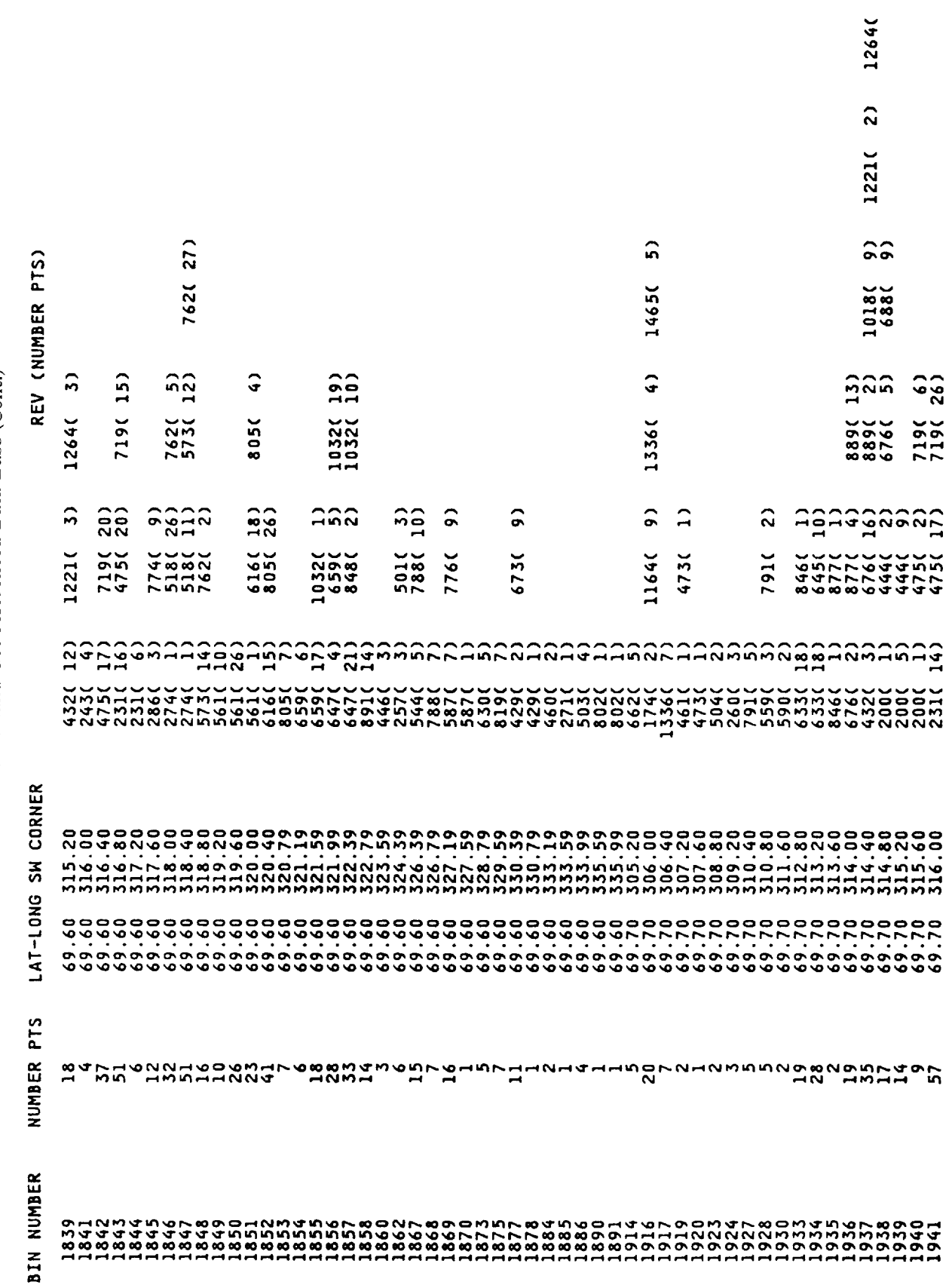

 $\overline{5}$ 

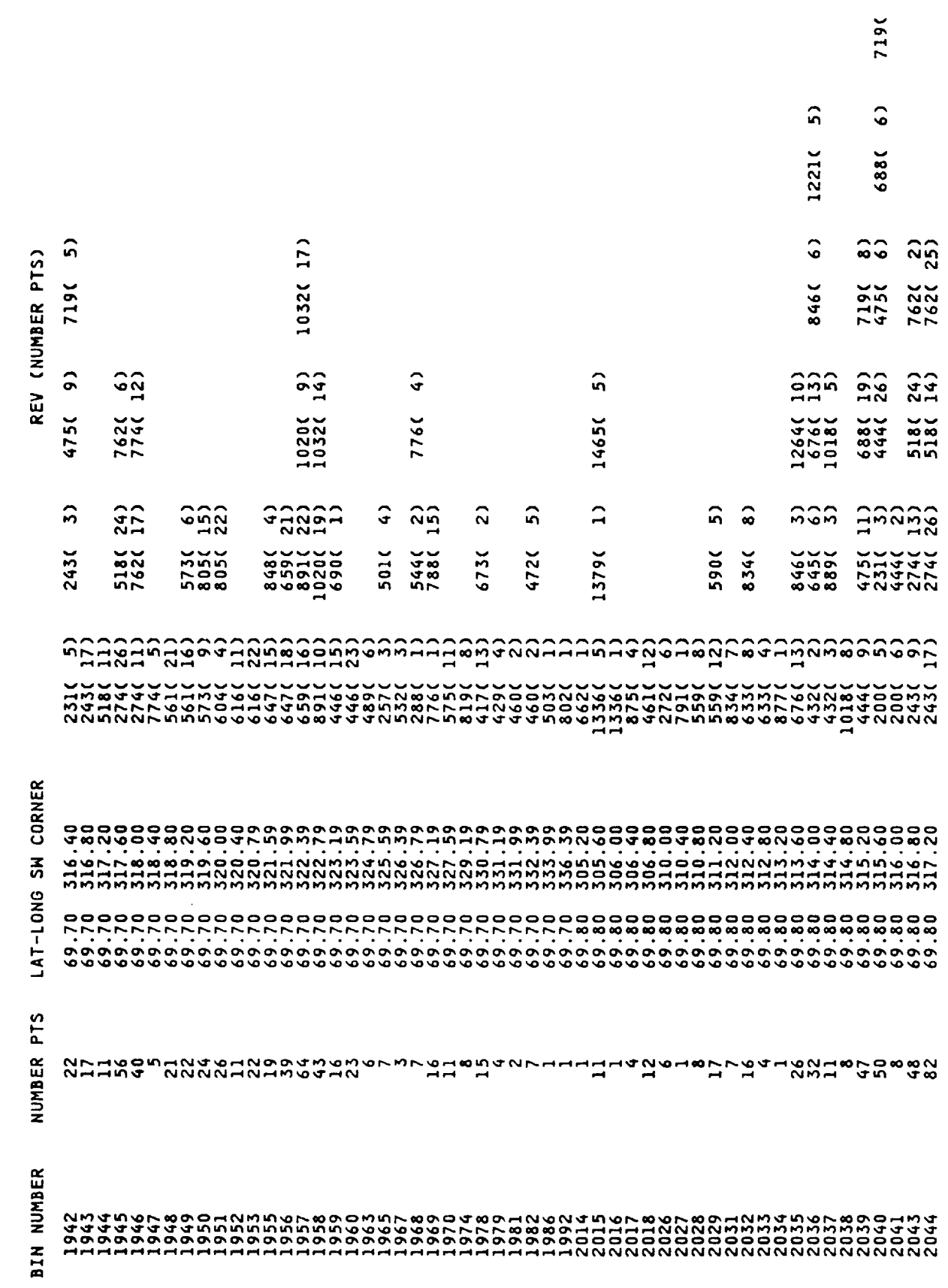

 $\hat{f}$ 

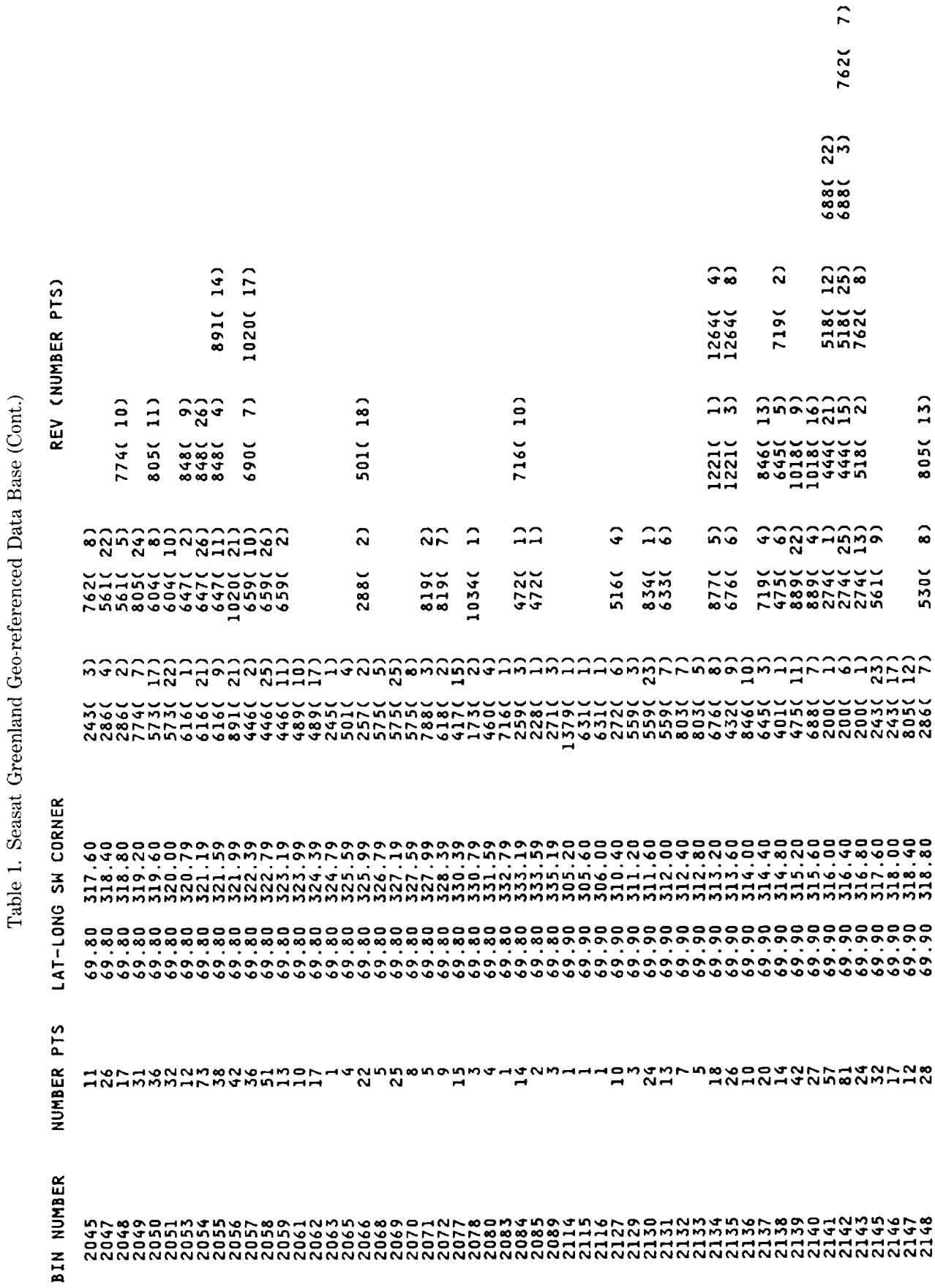

 $\alpha$  (Cont)  $\Gamma_{\alpha}$ ta  $\overline{R}$ h mot.  $\sim$ lor $d$  Co  $\frac{1}{2}$ 

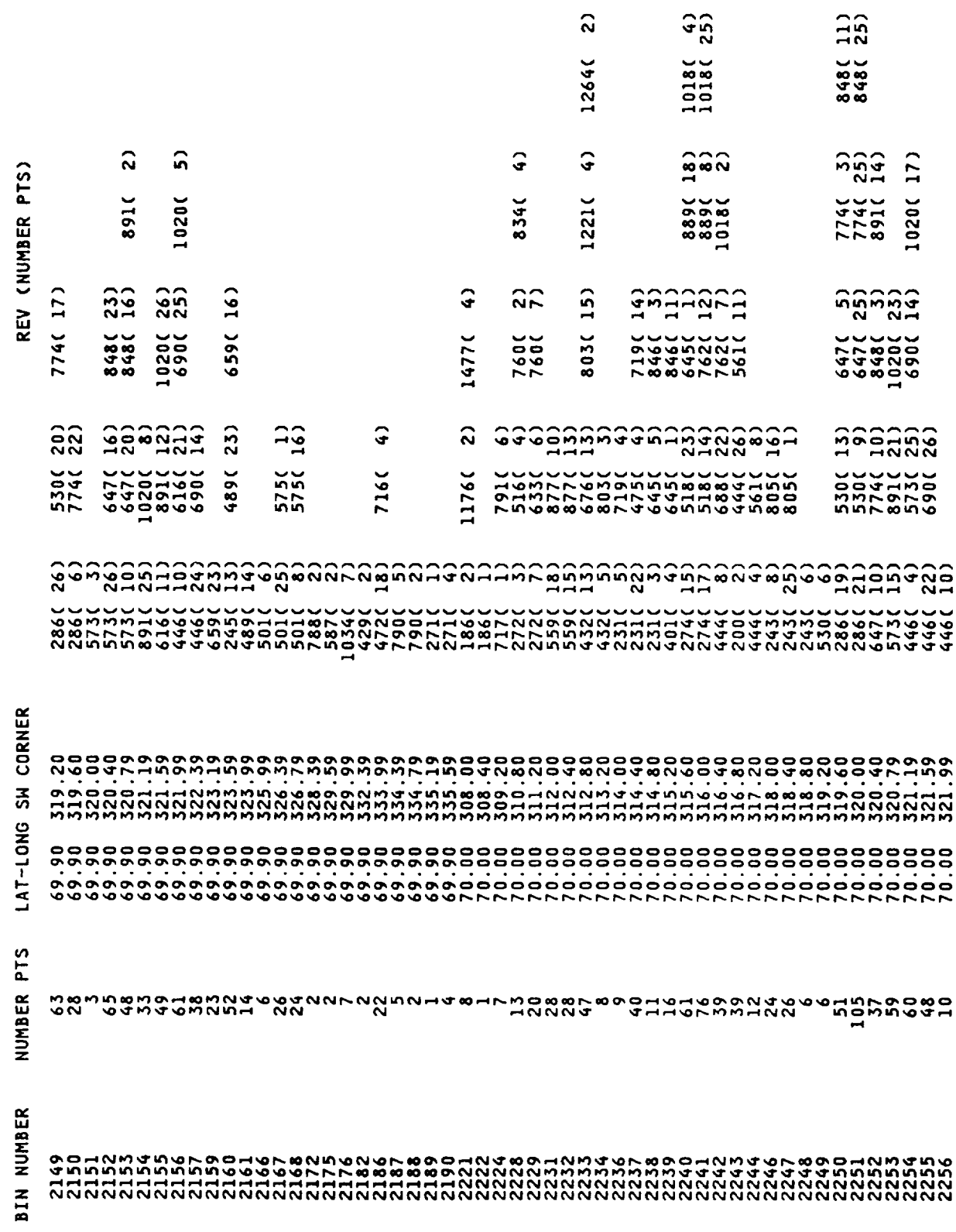

 $\sim$   $-$ 

 $\Omega$ 

Table 1. Seasat Greenland Geo-referenced Data Base (Cont.)

 $\cdots \cdots$ 

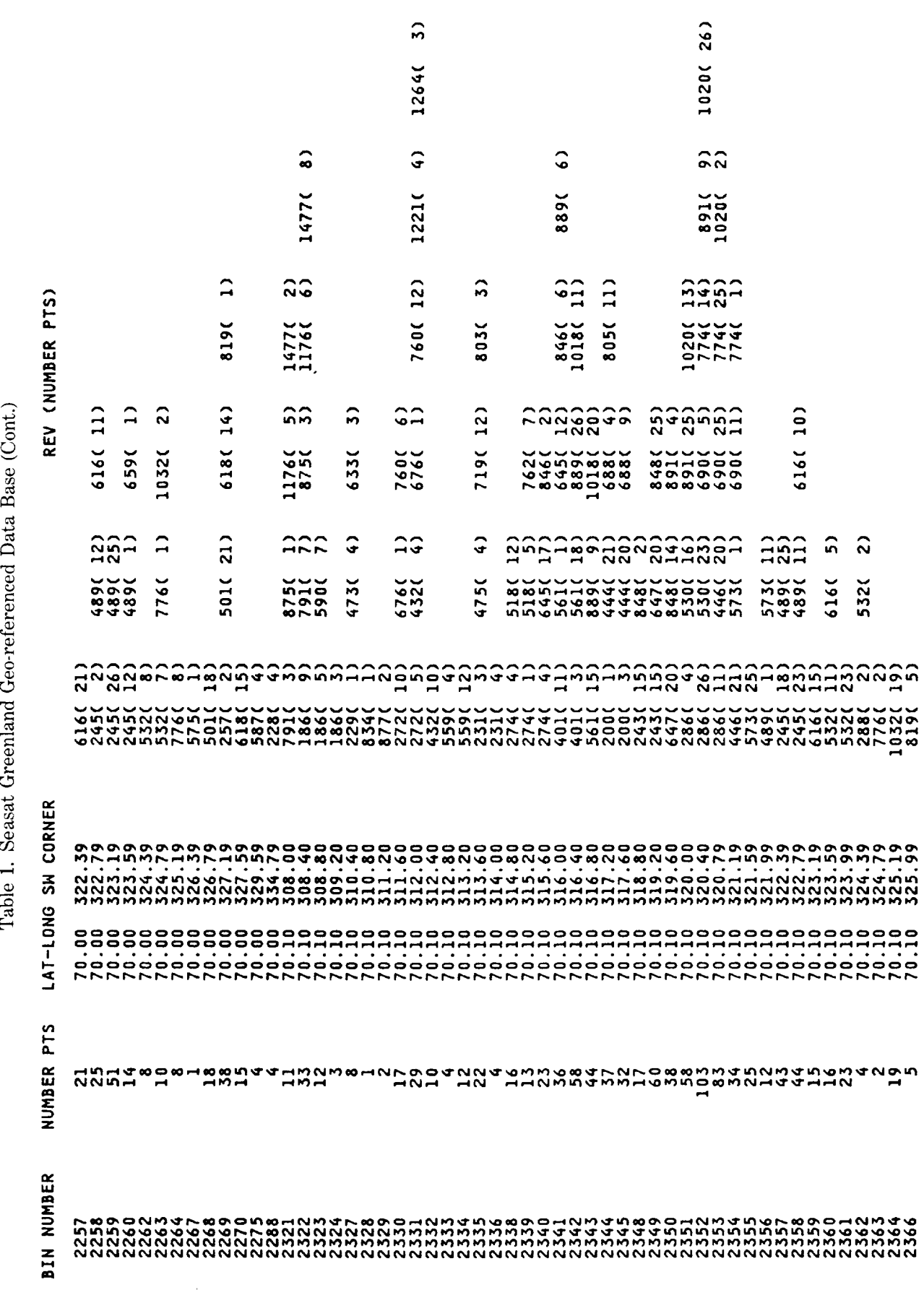

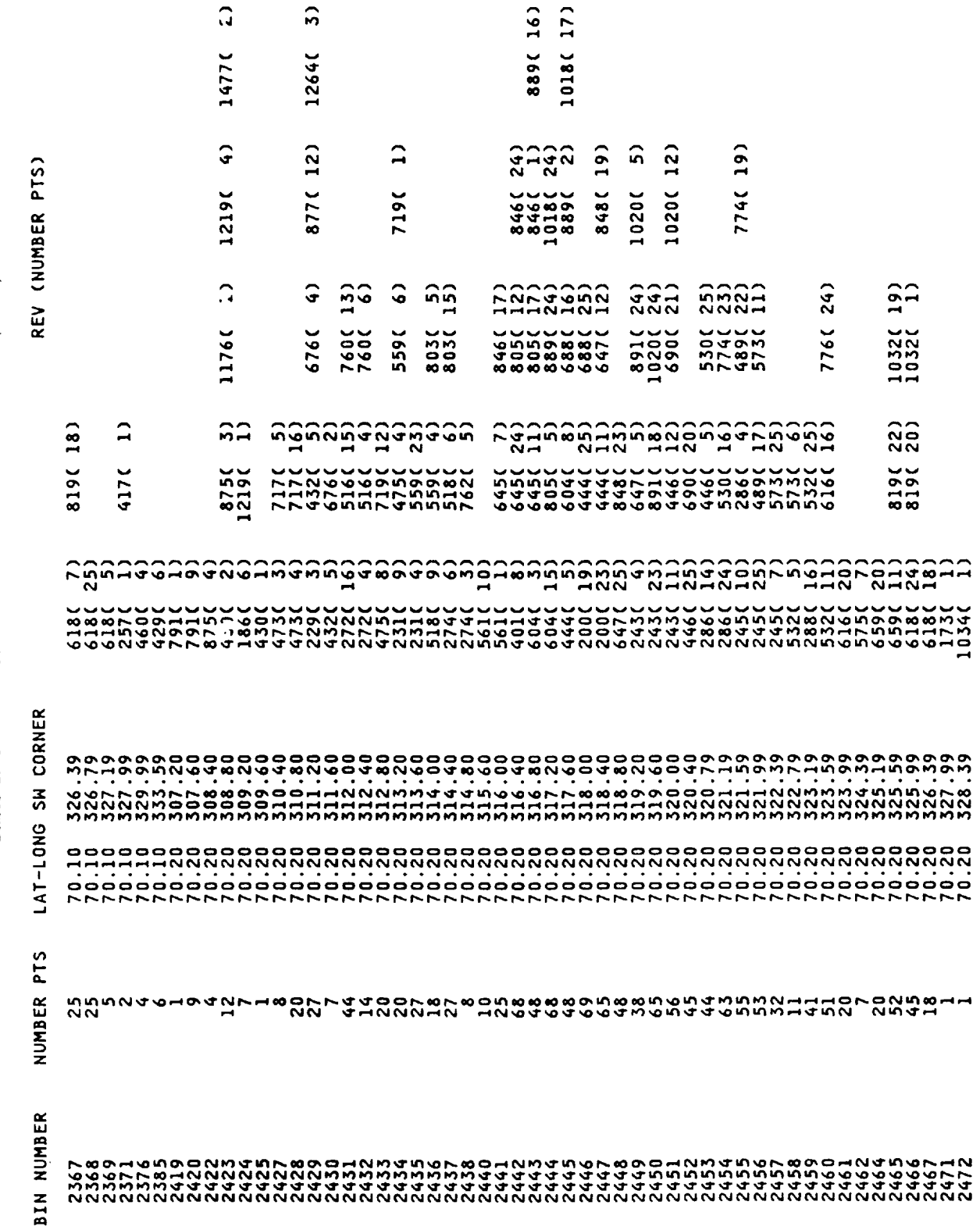

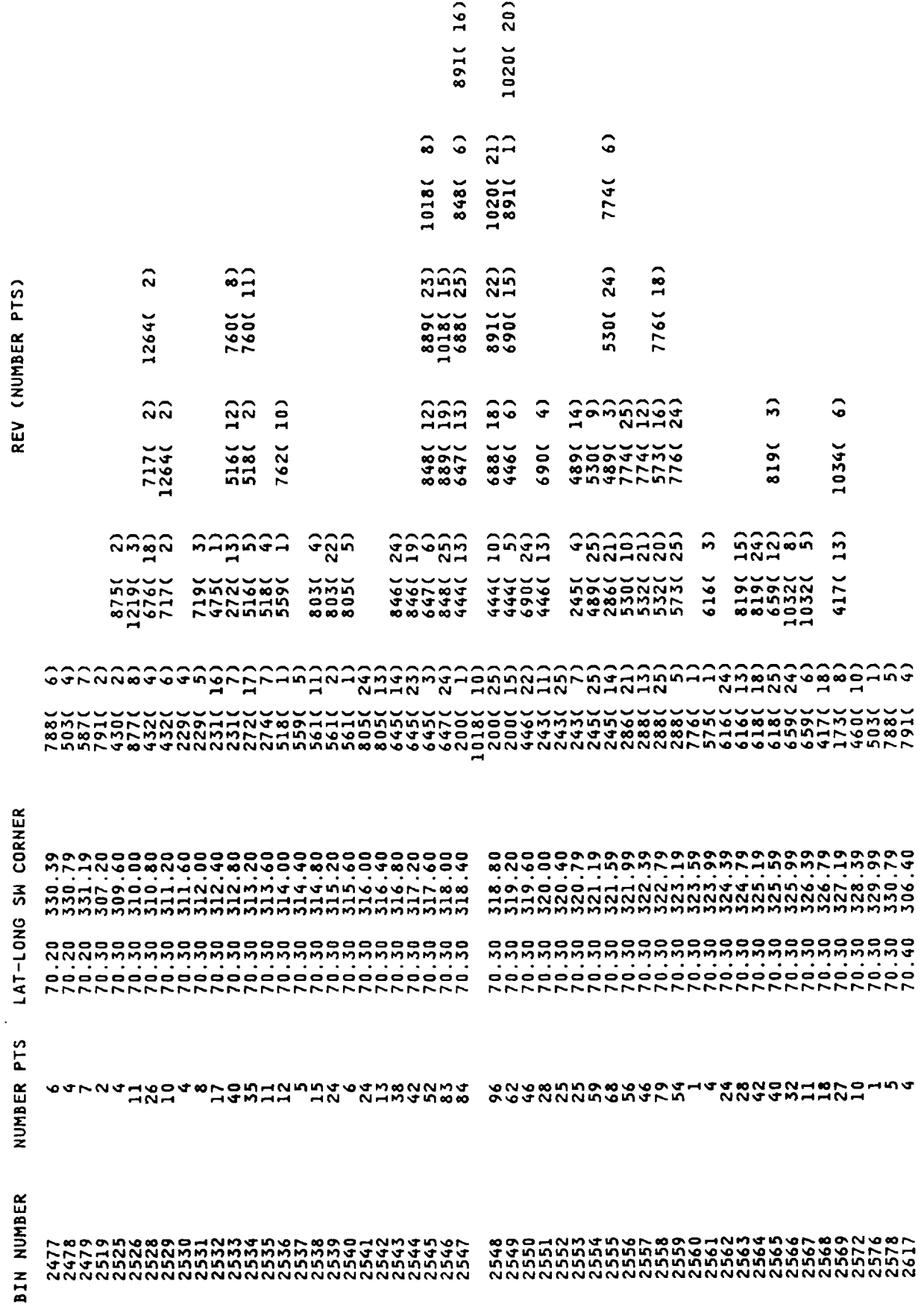

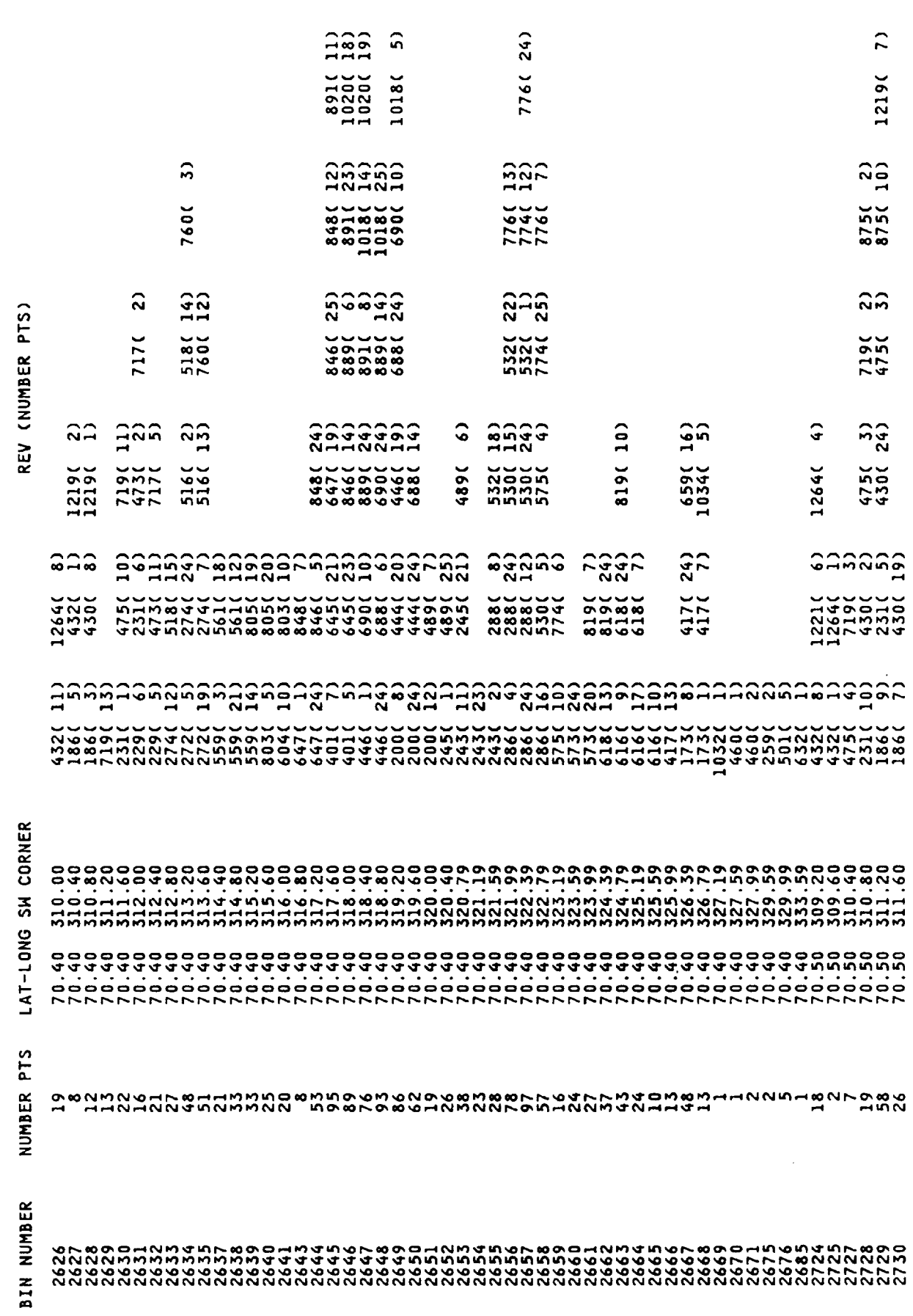

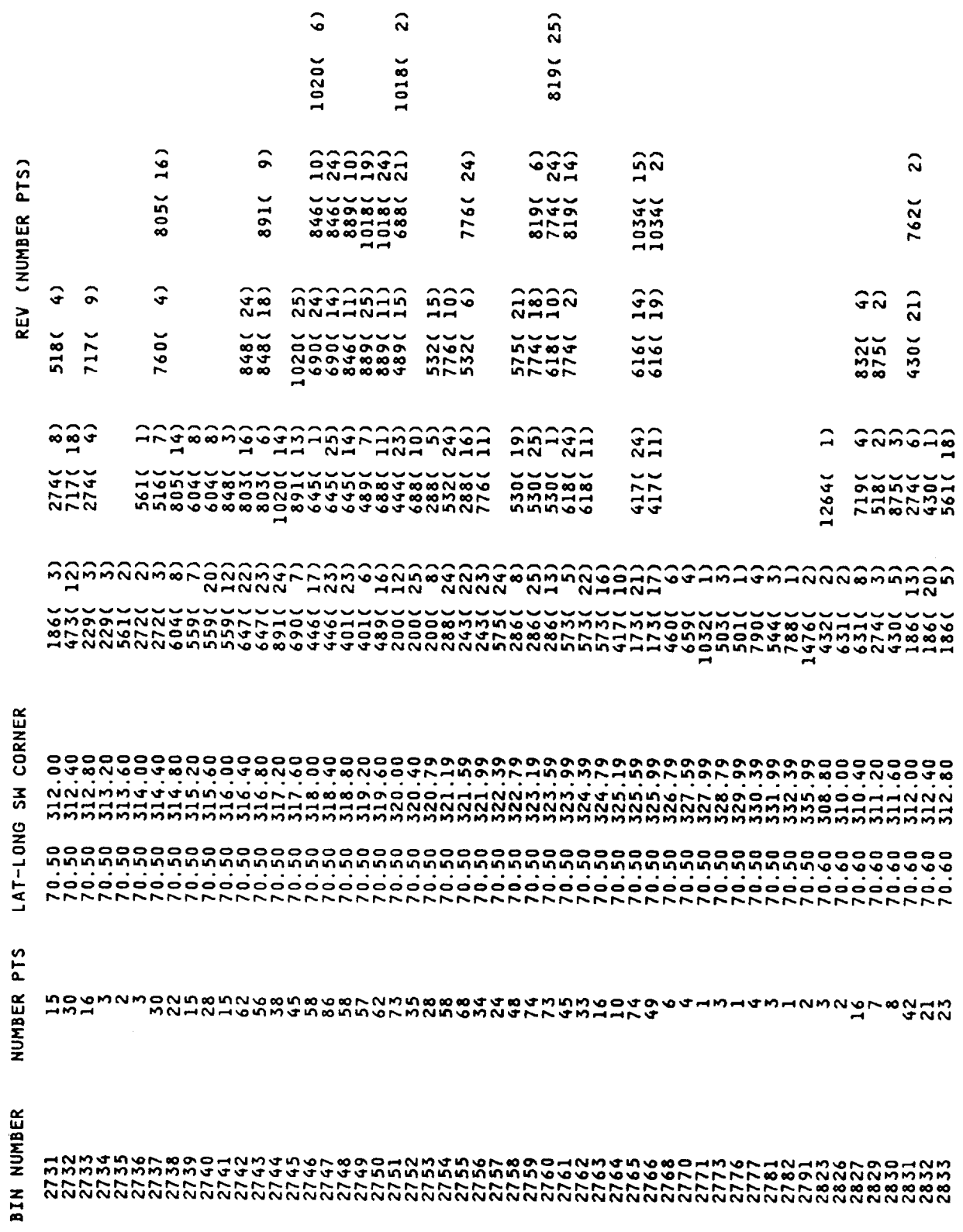

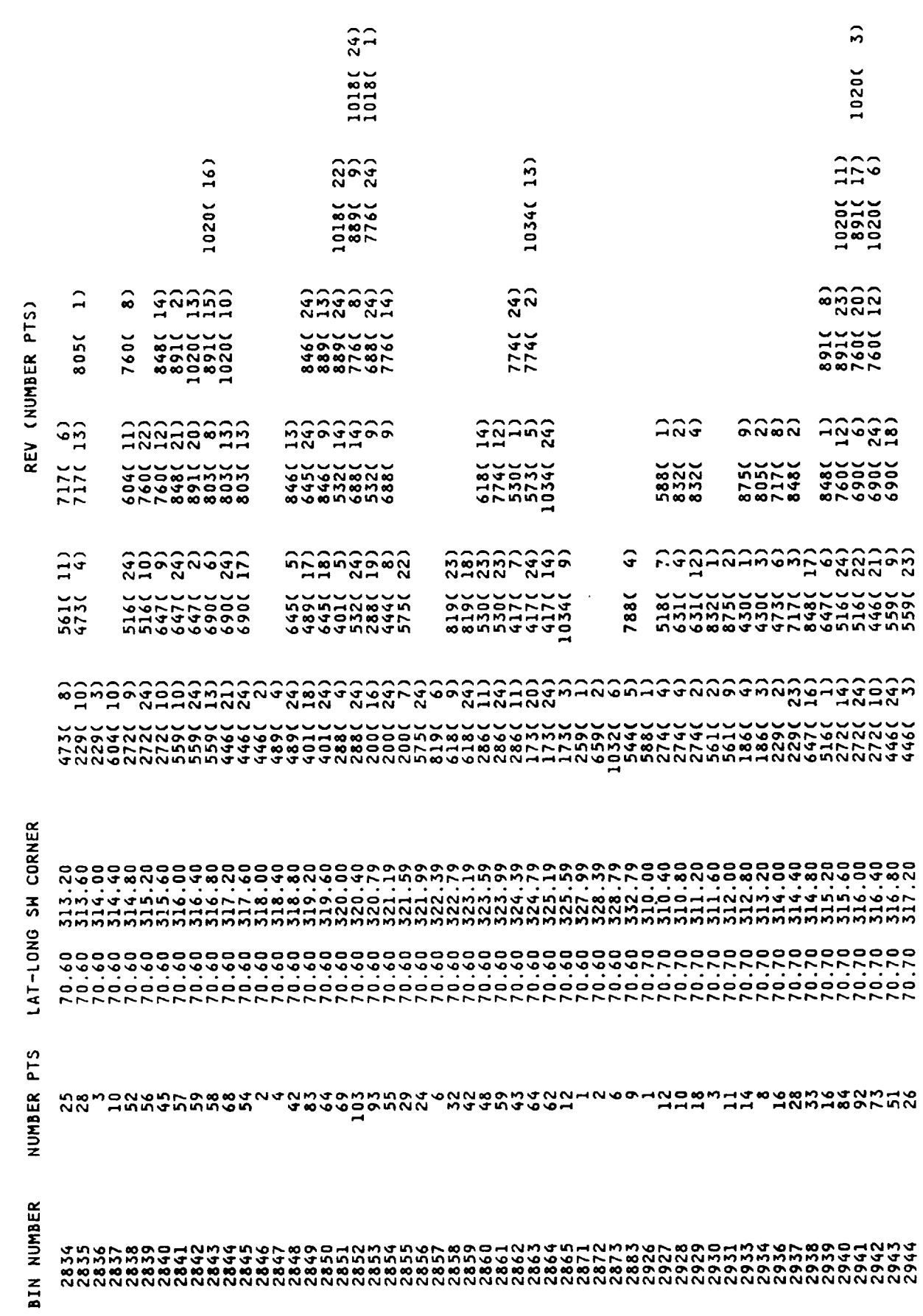

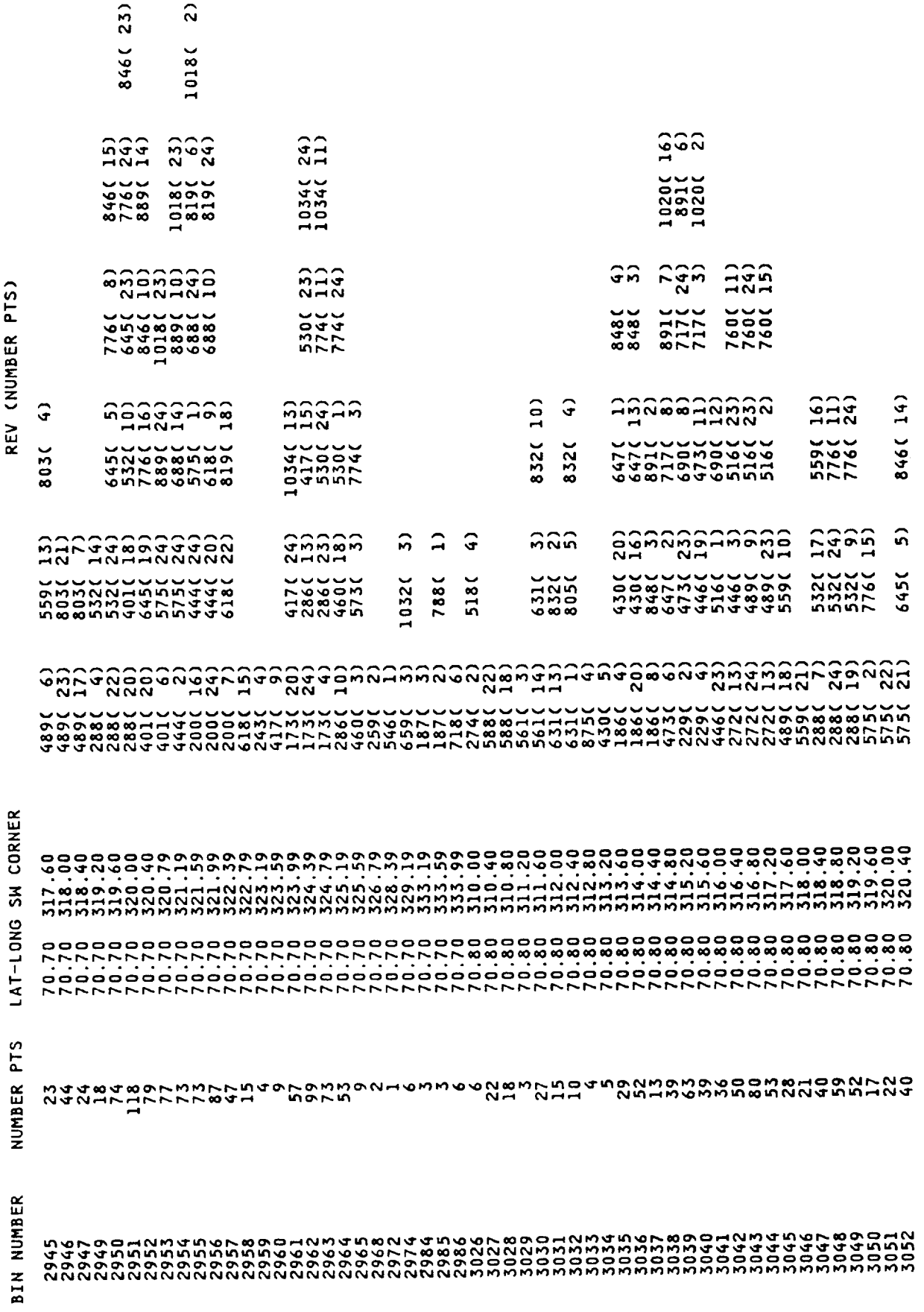

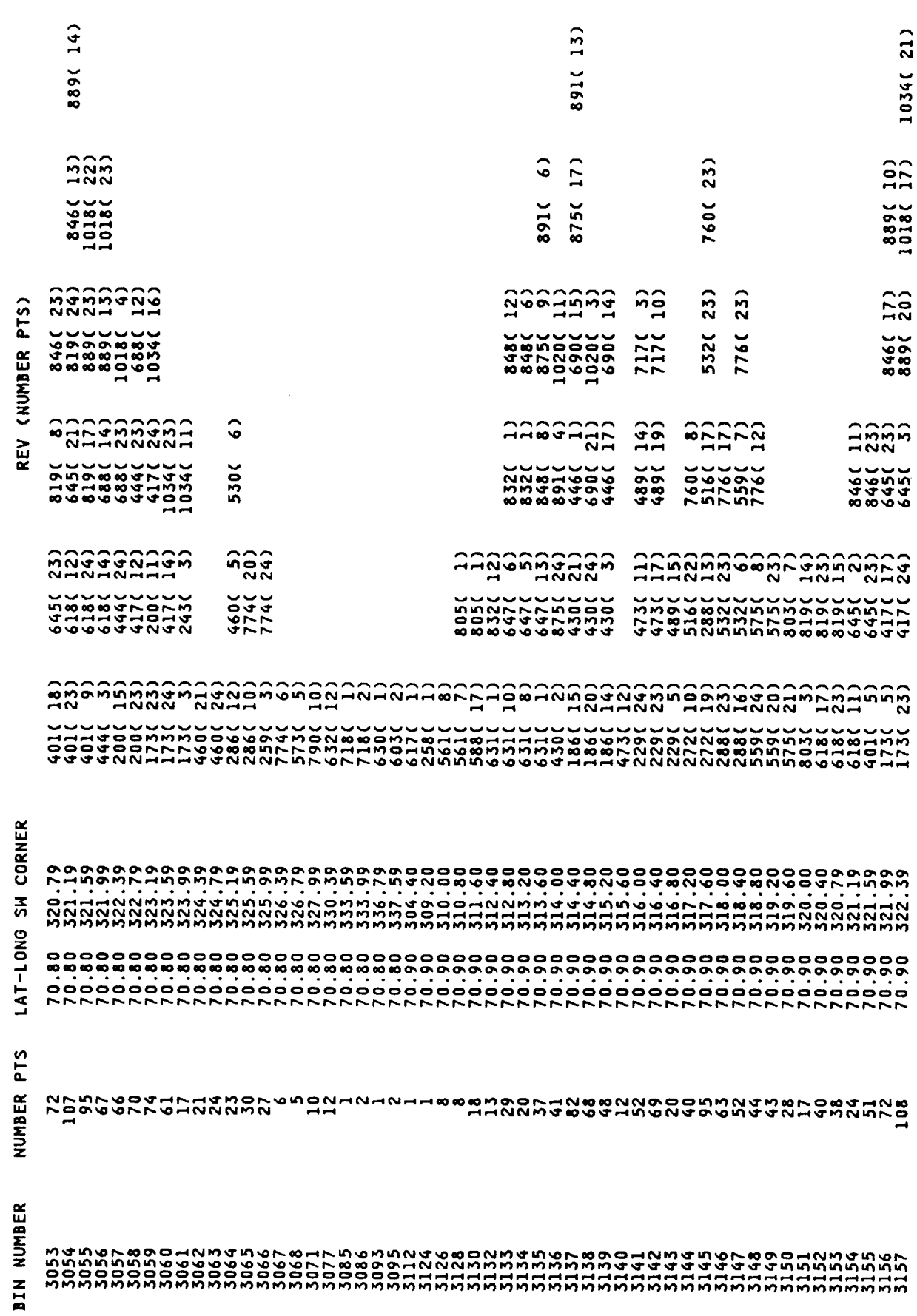

 $\sim$ 

 $\cdots$ 

Table 1. Seasat Greenland Geo-referenced Data Base (Cont.)

 $-$ 

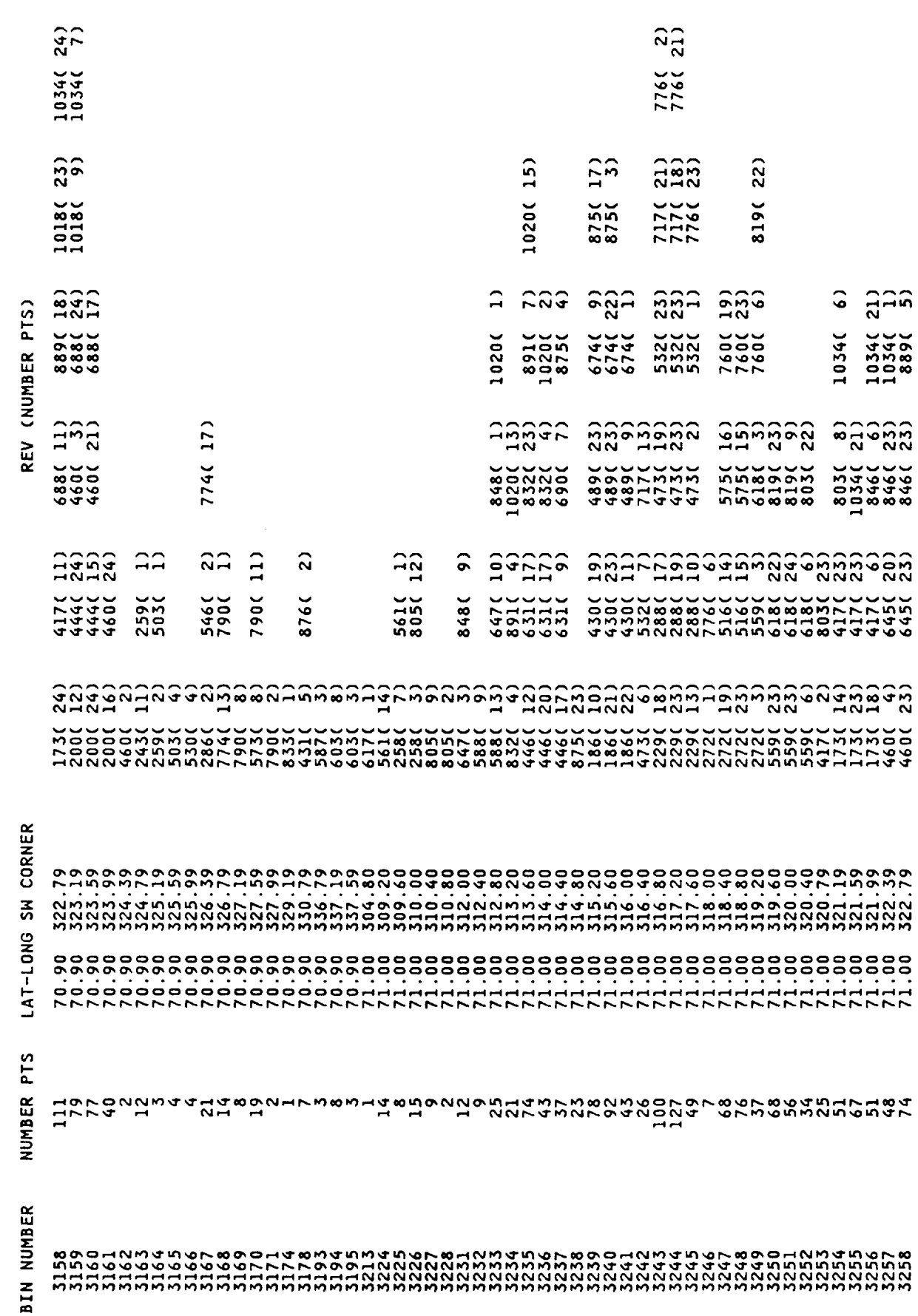

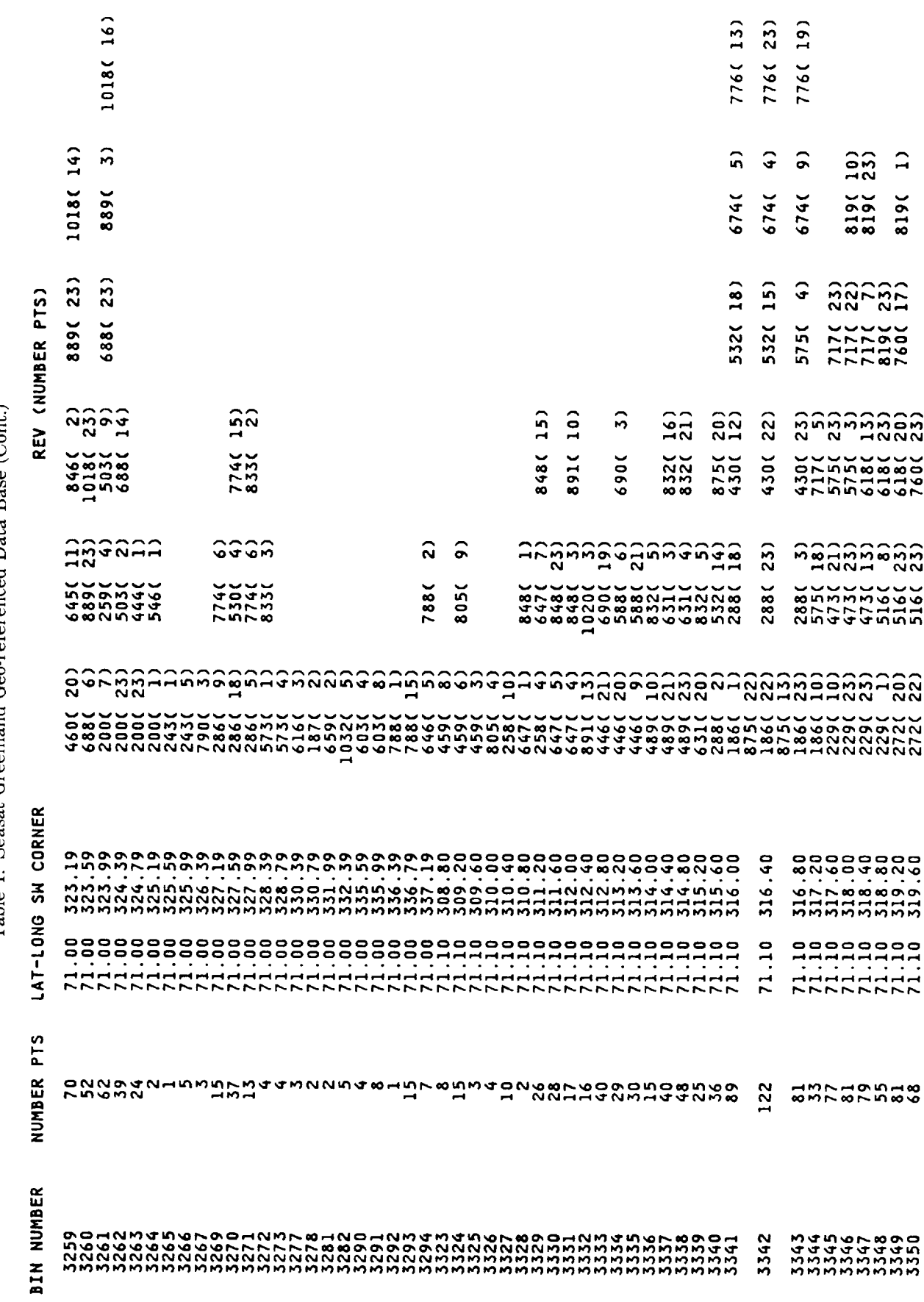

 $\overline{\phantom{a}}$ 

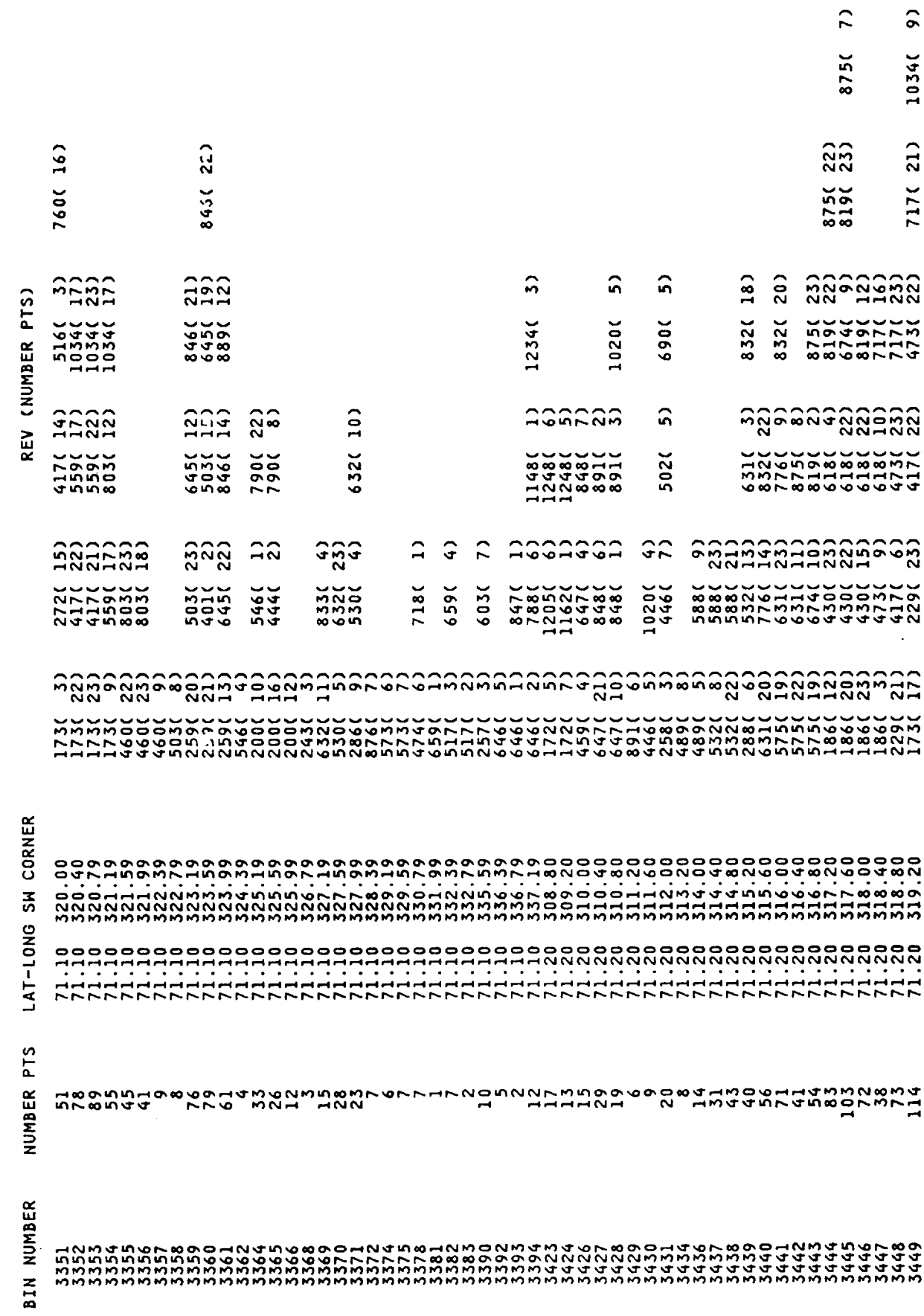

 $\sim$ 

Table 1. Seasat Greenland Geo-referenced Data Base (Cont.)

 $\ddot{\phantom{a}}$ 

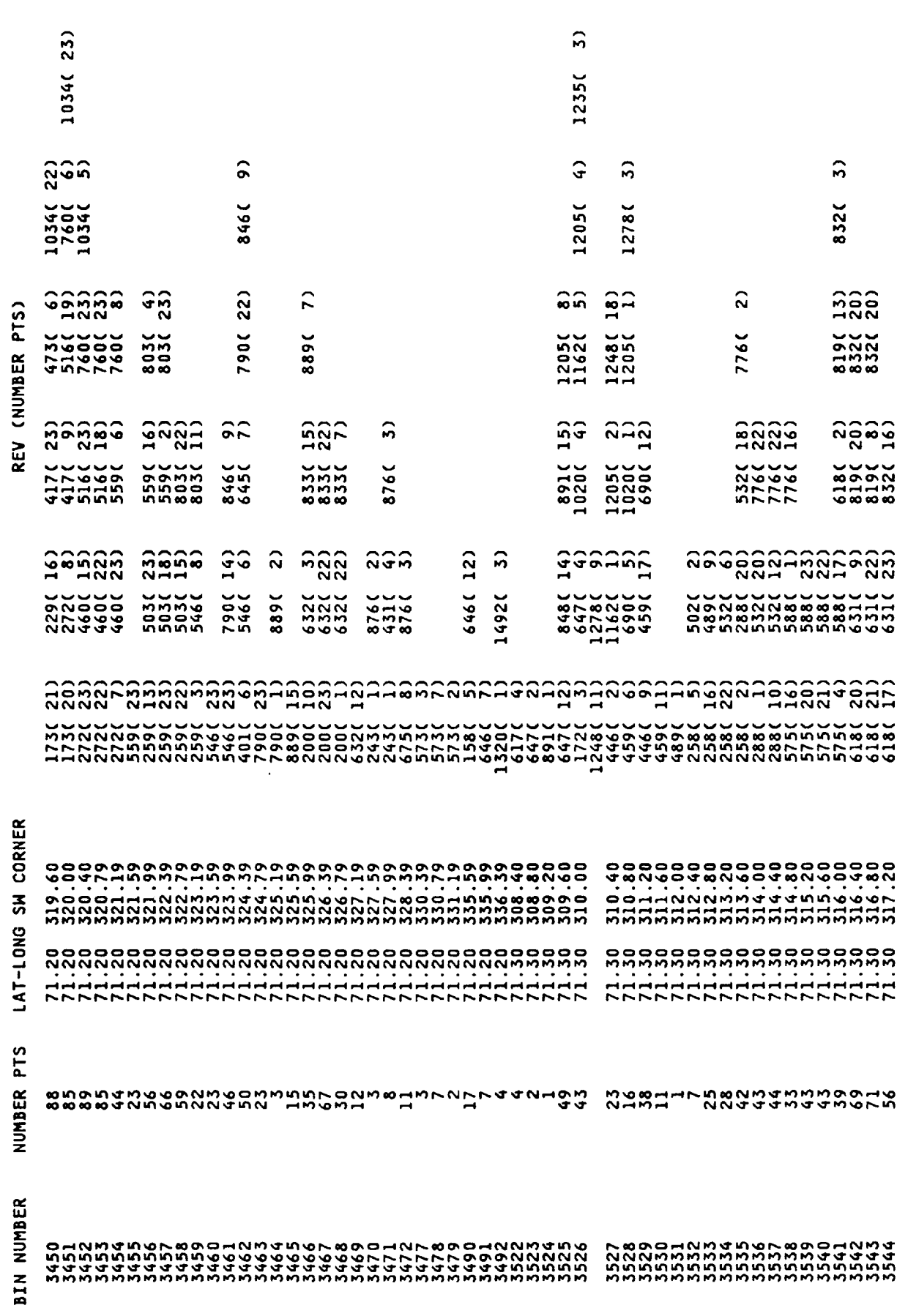

 $\rightarrow$  1.982

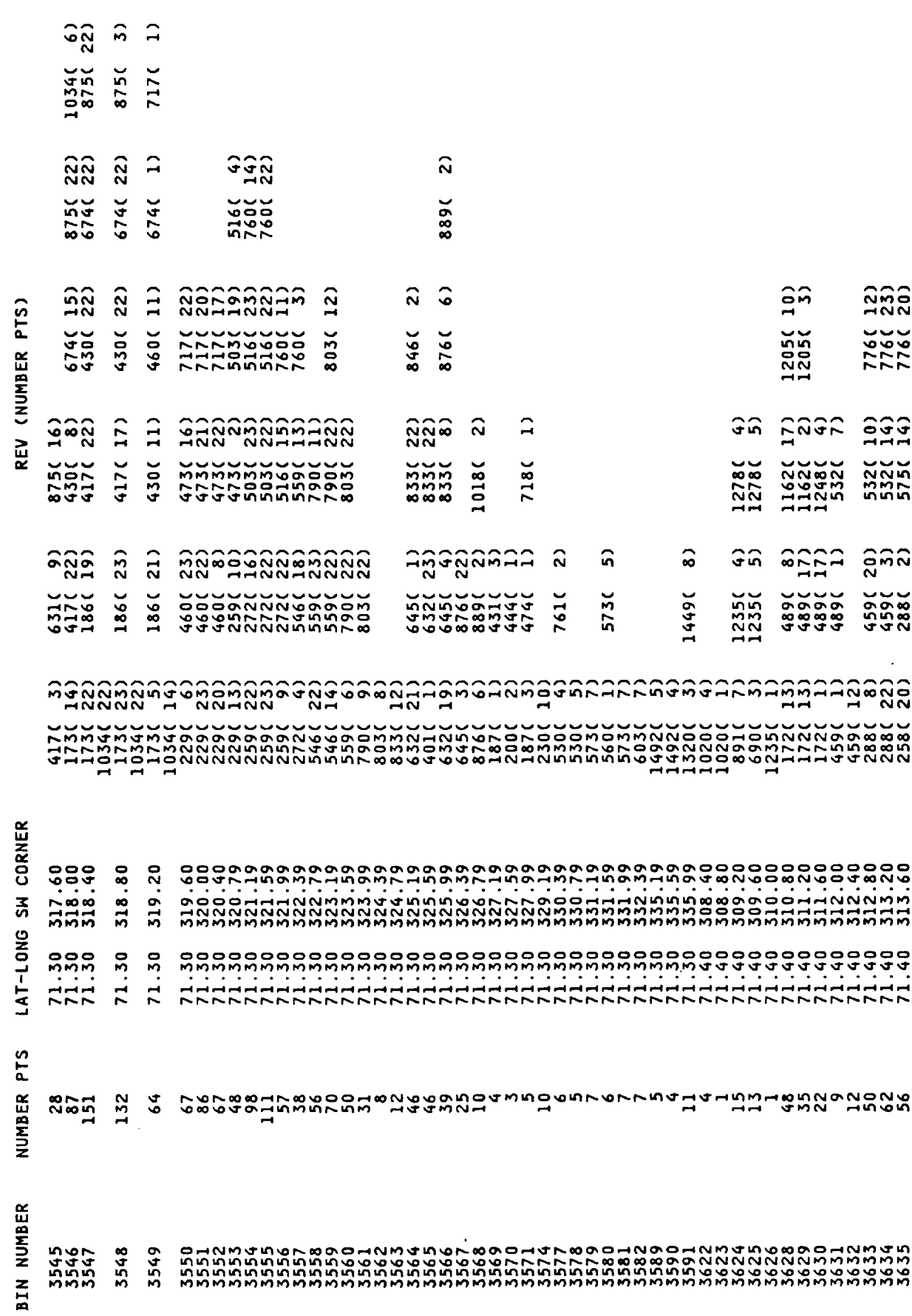

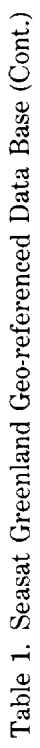

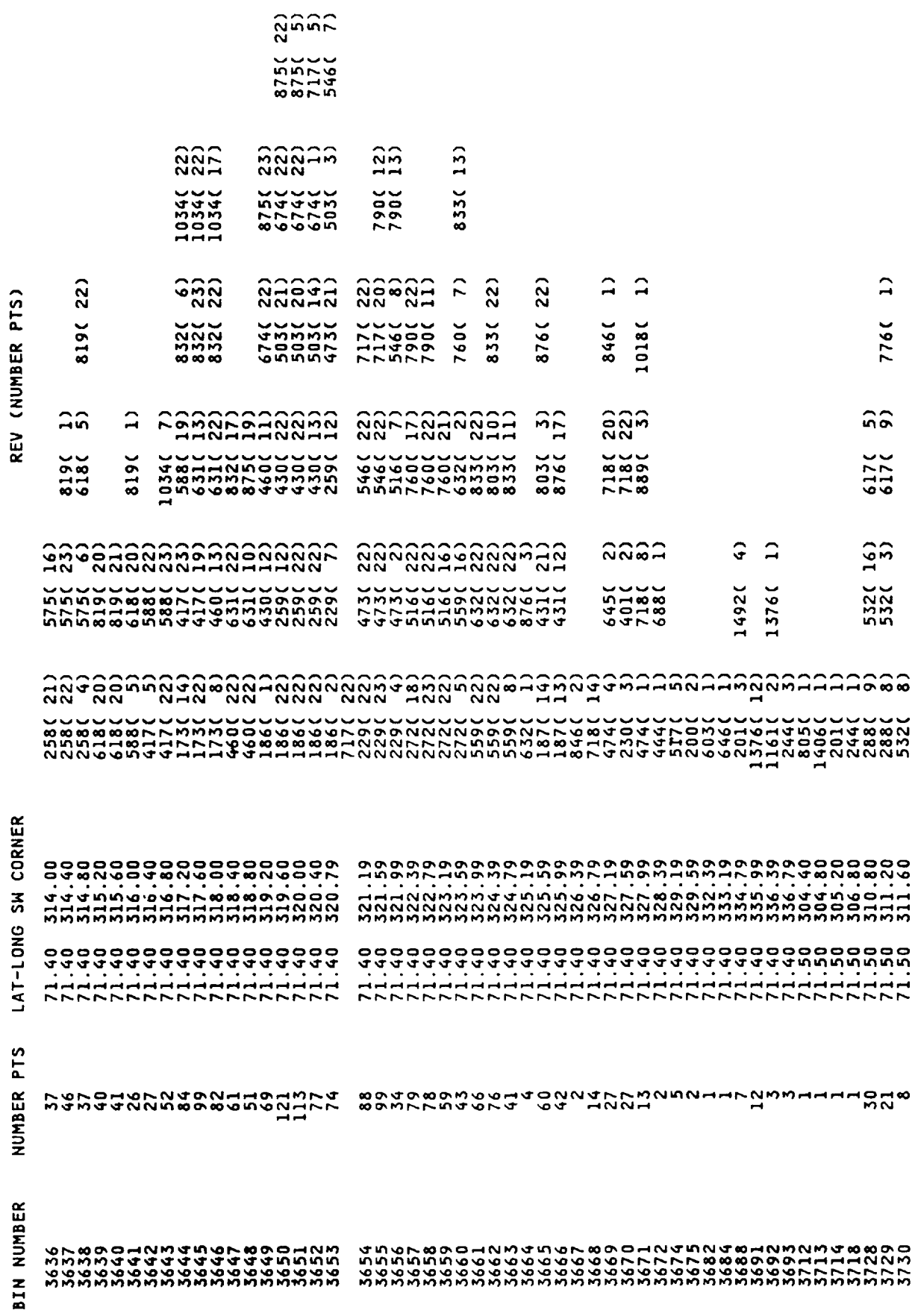

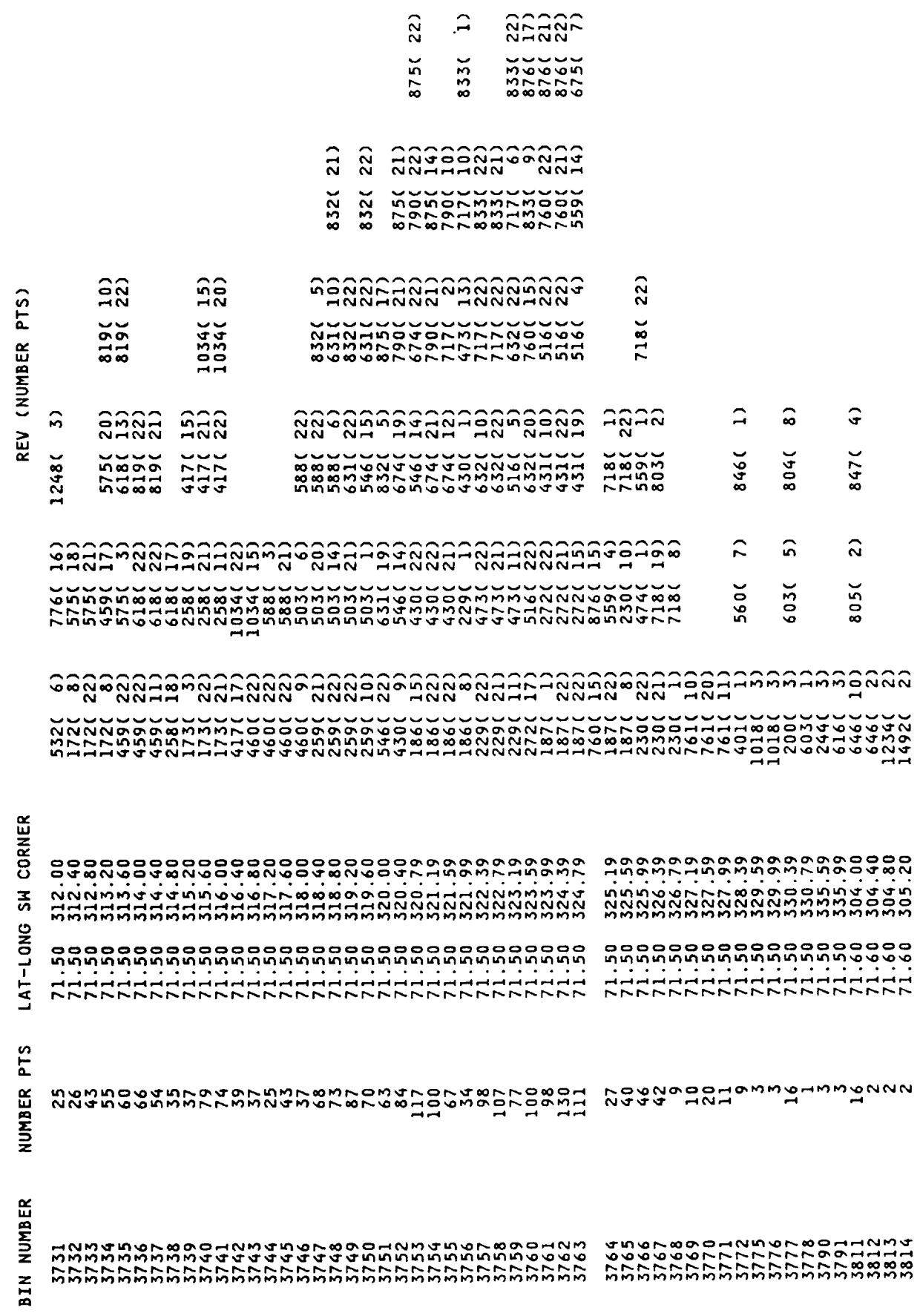

25225

NUMBER PTS

**BIN NUMBER** 

REV (NUMBER PTS)

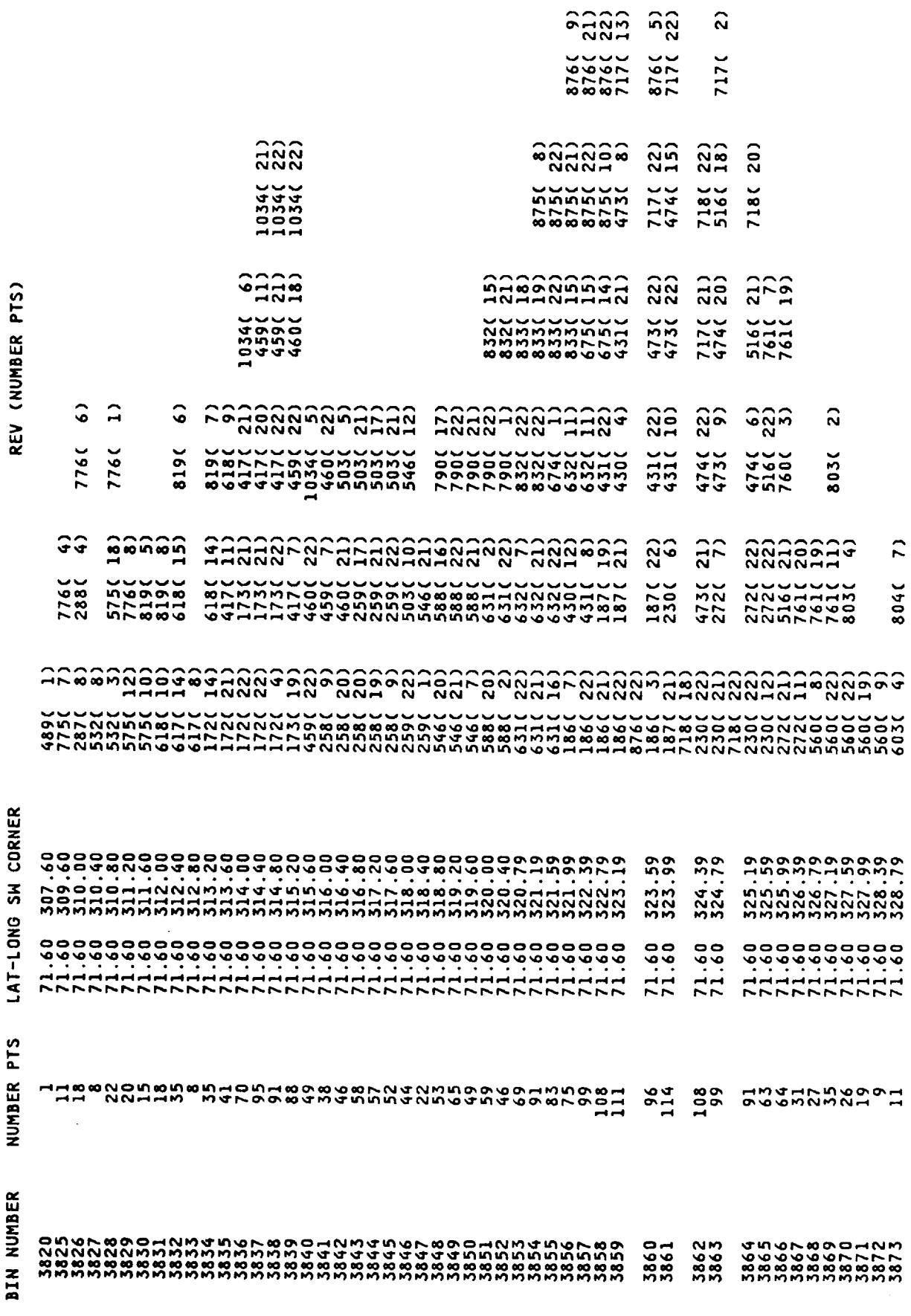

 $\hat{\mathbf{z}}$ 

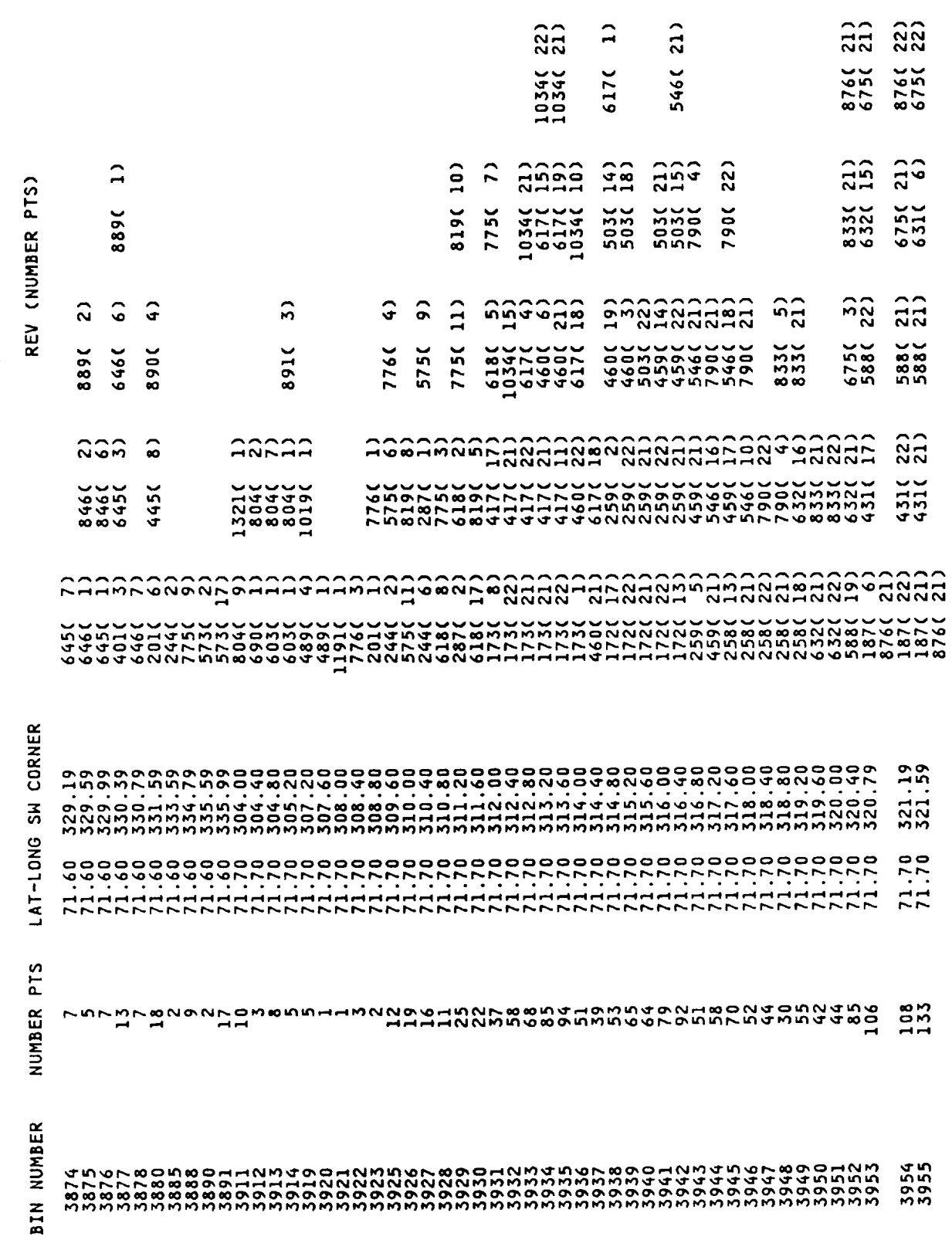

833(4)

832(21)

Table 1. Seasat Greenland Geo-referenced Data Base (Cont.)

 $55\,$ 

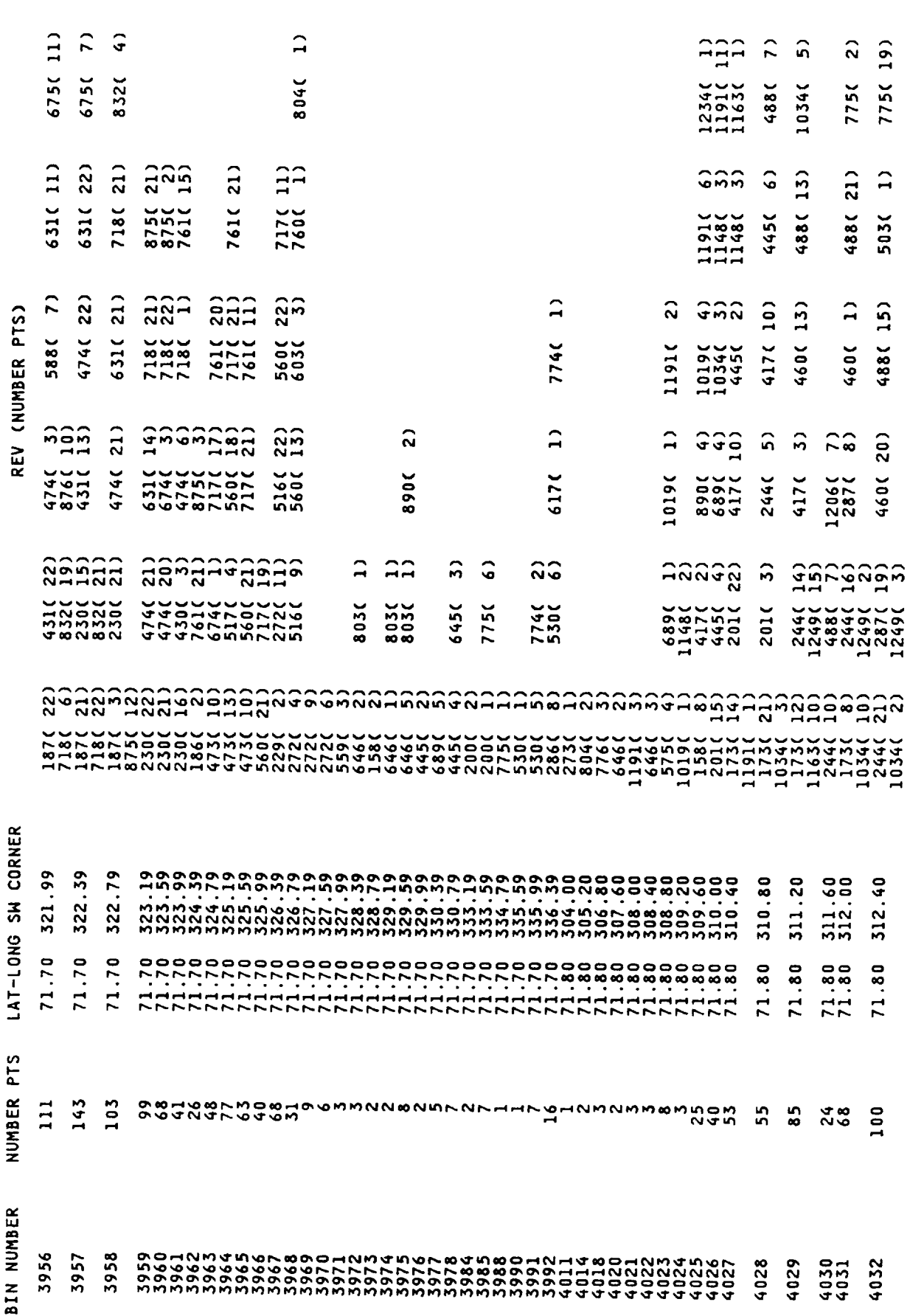

 $\ddot{\phantom{a}}$ 

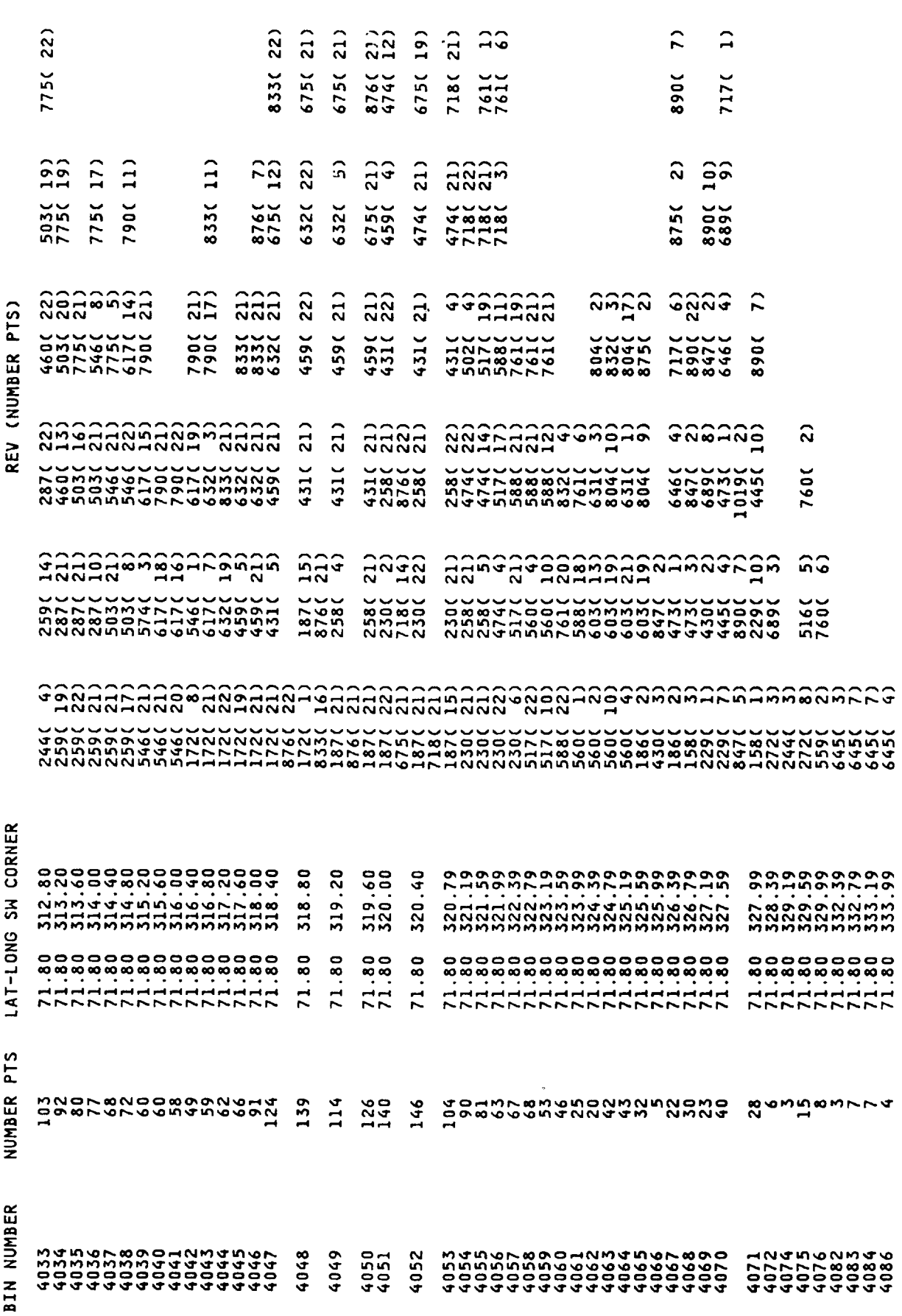

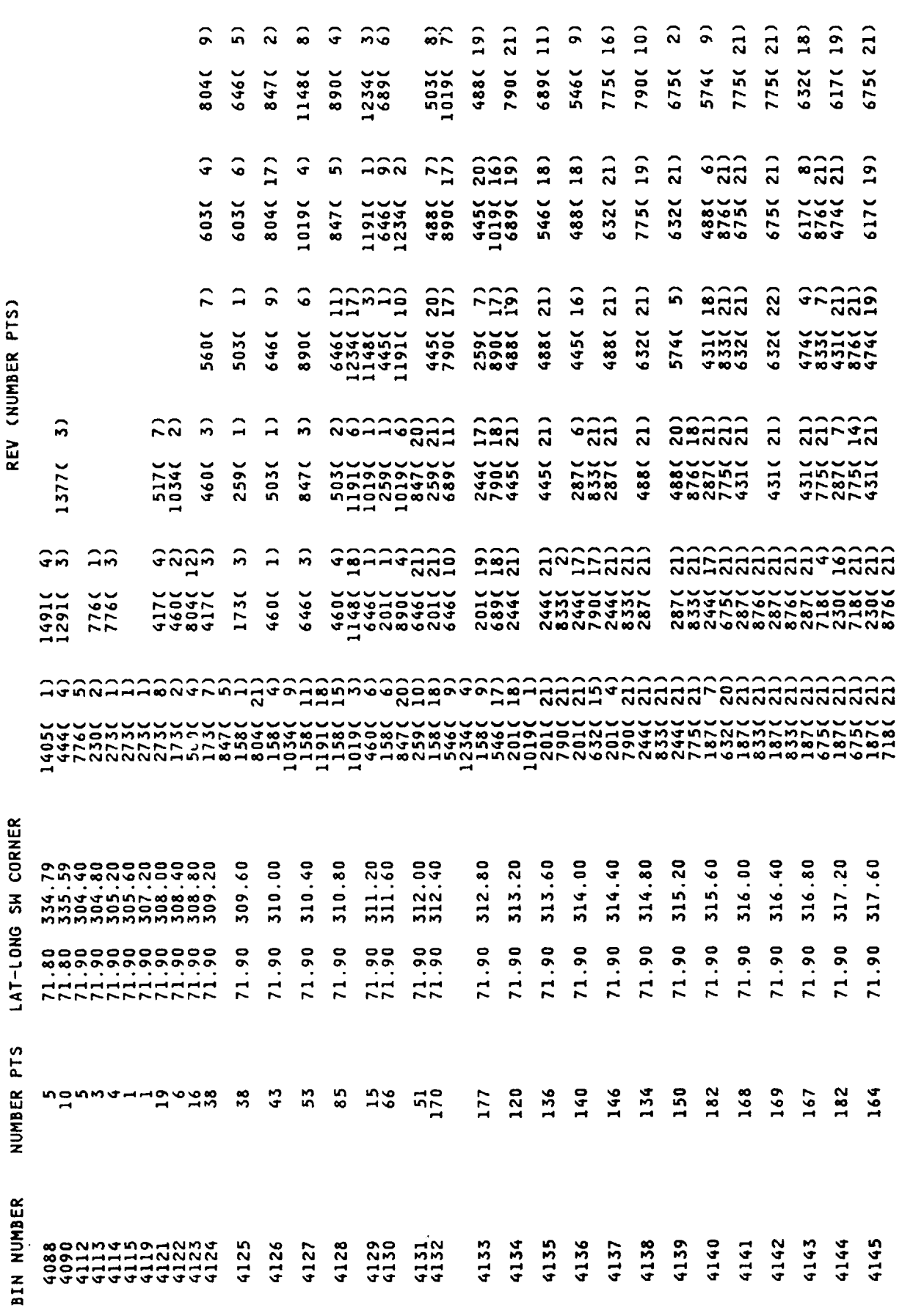

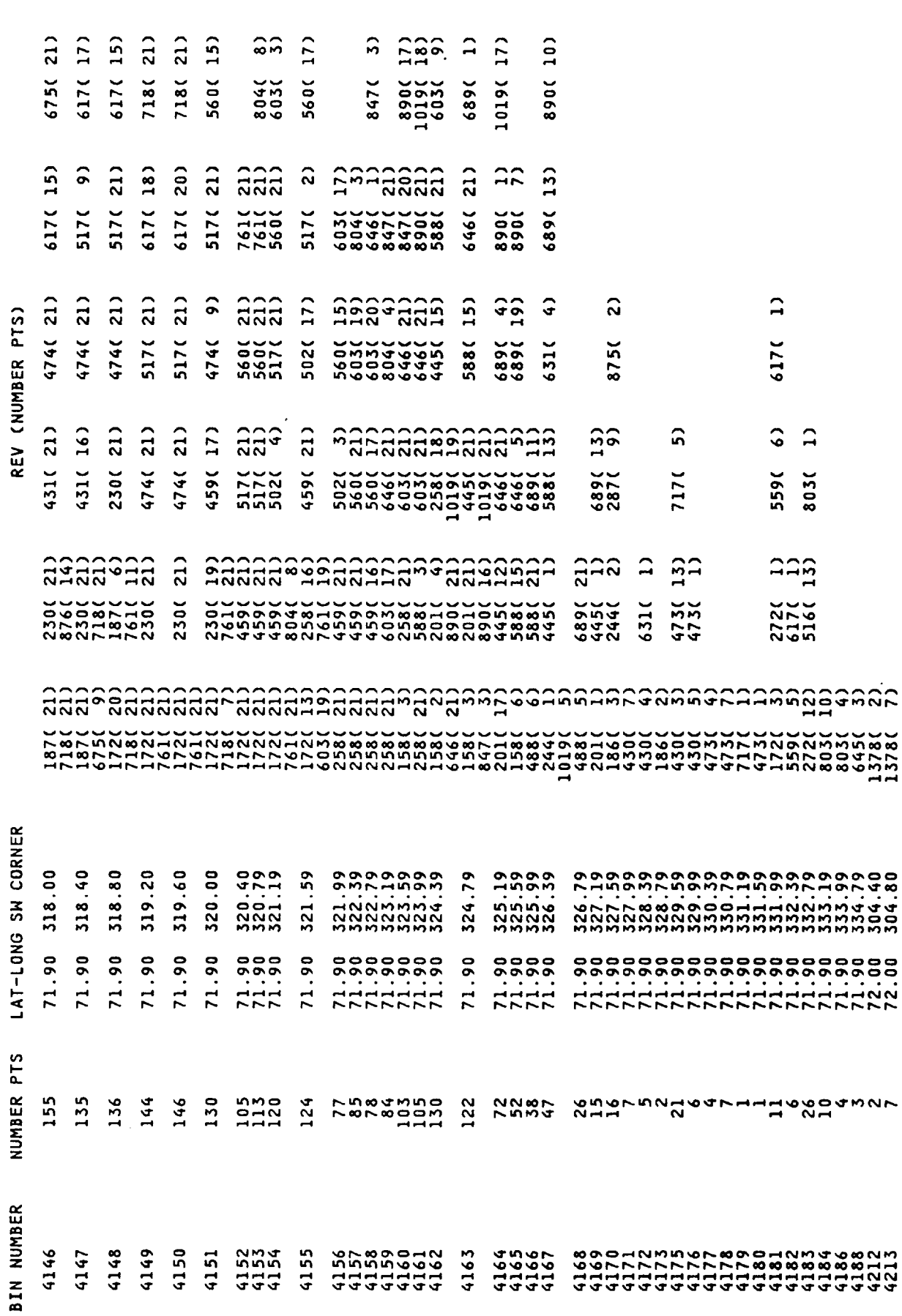

 $\frac{2}{19}$  $\overline{5}$  $\hat{•}$  $\widehat{a}$  $\frac{21}{14}$ 332325  $\begin{array}{c} 5 \choose 1 \end{array}$  $20$  $\begin{array}{c} 2 \overline{3} \\ 2 \overline{3} \end{array}$  $\mathbf{r}$  $\hat{\mathbf{a}}$ ၁၁  $517($ <br>718(  $5750$ **2062** 4741<br>6751<br>8761 428448147 4457<br>4467<br>4467  $52<sub>2</sub>$ 2032 546C 2220 5170  $\frac{1064}{2500}$ 5172 233292  $\frac{18}{21}$  $\frac{21}{21}$  $\hat{c}$  $\frac{52}{4}$ 822299  $\mathbf{G}$ ລລ aguagadura<br>aguagadura ନ୍ତିନ 431252 517C 1924<br>1924 14780 488498 6750 17610 433144790 79000 47446446474471446474 noonggaag 5000500000 **ananan**<br>2000an ລີລີລີ ີ ນປ (NUMBER PTS) 27320 1392( 5460 2733220 NALNALNAL<br>POLINNINGLI<br>POROCOCOCO 4984990498<br>4994955089 47732222222222 radraggasa ang agganggang 282292 **anaa**  $\begin{array}{c} 2 \end{array}$ ၵ <u>ດຕ</u> **REV** 1306( 517C<br>273C NewNewNew 20022020 13920 1928883834193489826823233388888133388 **gessengers JUJU** Joernergabburgangdeen daa awaa dadaayaa dad ah ah aaday CORNER 310.40  $.60$ 308.80  $.60$  $\ddot{\circ}$  $.20$ 311.60  $00$  $\bf{S}$  $\overline{\mathbf{c}}$  $\frac{0}{4}$ 314.00 309.20  $\frac{1}{2}$ 309.  $310$ .  $\frac{1}{2}$ 312. 312. 312.  $513$ LAT-LONG SH 72.00 72.00 72.00 72.00  $\overline{0}0$ 72.00  $72.00$ 72.00 72.00  $\overline{0}$  $\overline{0}$  $\ddot{\circ}$  $00$ 72.  $\overline{2}$ 72.  $\overline{2}$  $\overline{2}$ PTS 343 299 300  $384$ NUMBER 195 337<br>137 290 160 129 **ANGOWNA** 139 55 291  $\frac{1}{2}$ **BIN NUMBER** 4233 4234  $4235$ 4236 4223 4224 4225 4226 4228 4229 4230 1232  $1231$ 

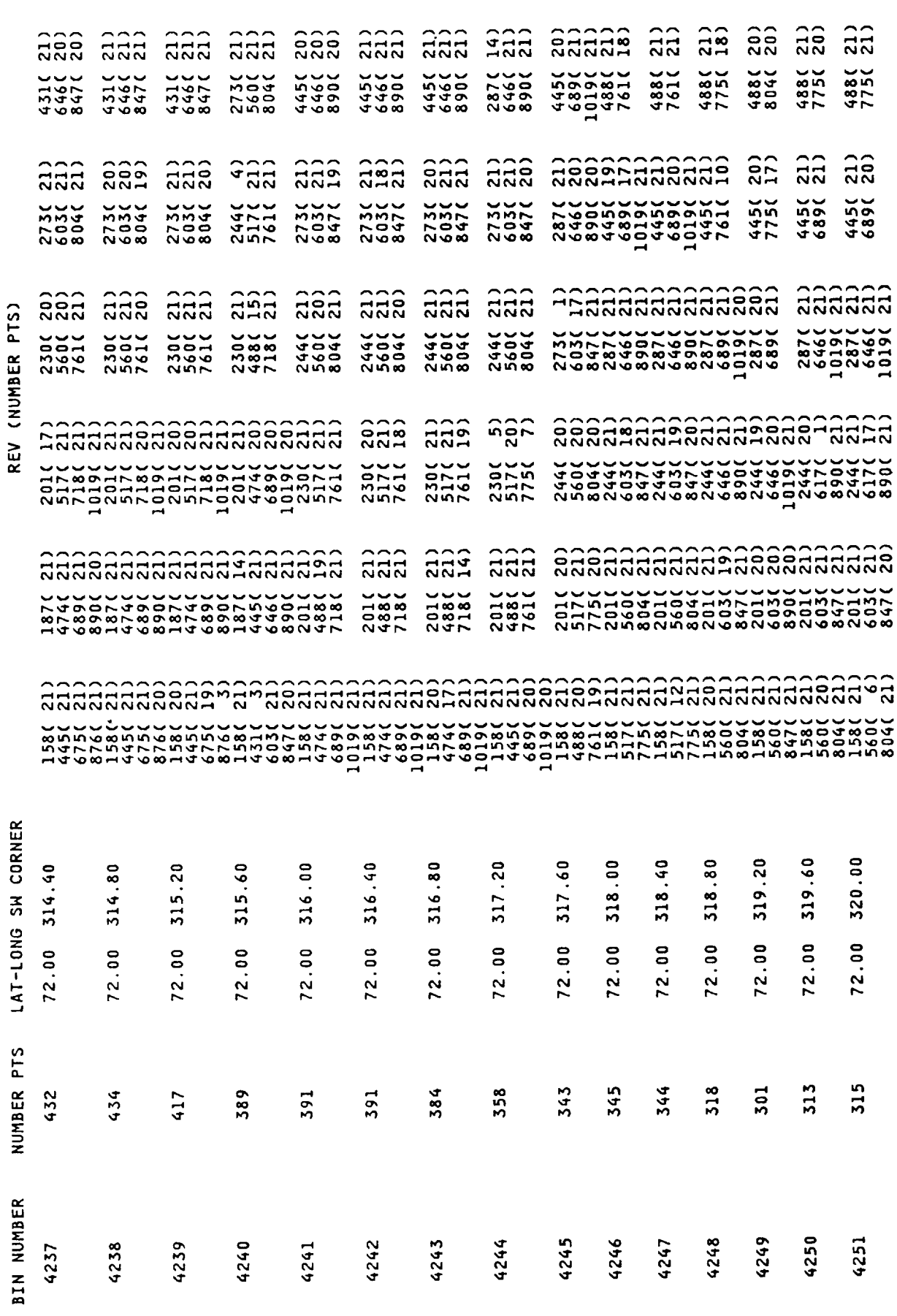

 $\bar{z}$  , , , , 

 $\overline{\phantom{a}}$ 

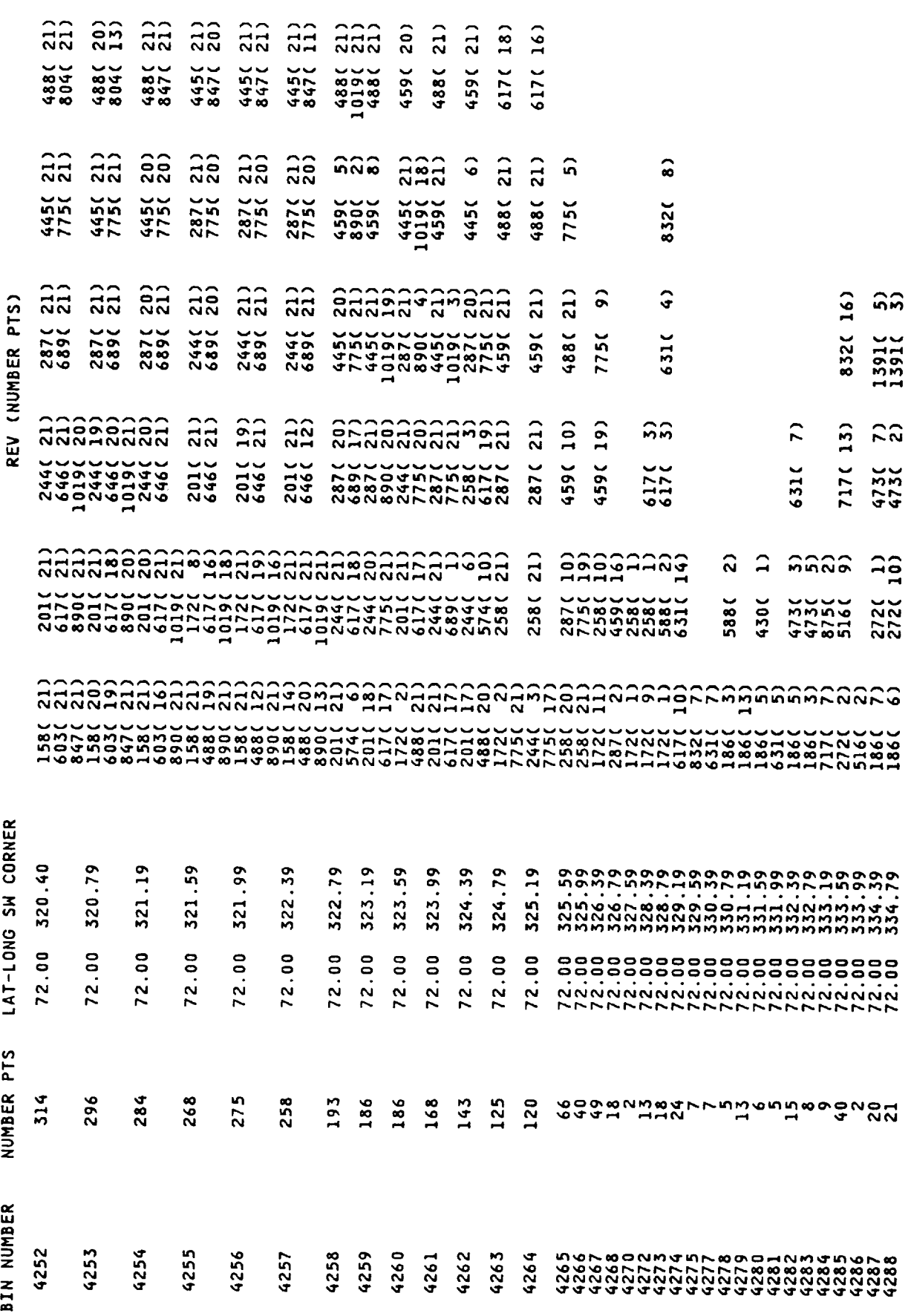

 $\cdots$ 

 $62$ 

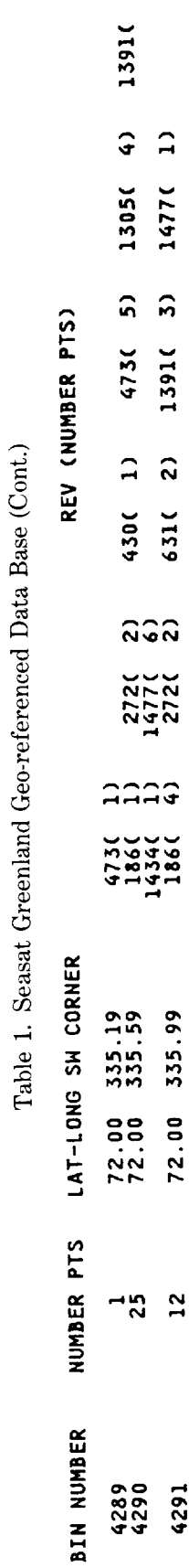

 $\hat{5}$ 

 $63\,$ 

Table 2. Seasat Geo-referenced Data Base Header Description

**FILE** 1: GEO-REFERENCED DATA BASE HEADER RECORD Record Format: One logical record corresponds to one physical record<br>Blocksize: 480 Bytes Blocksize:

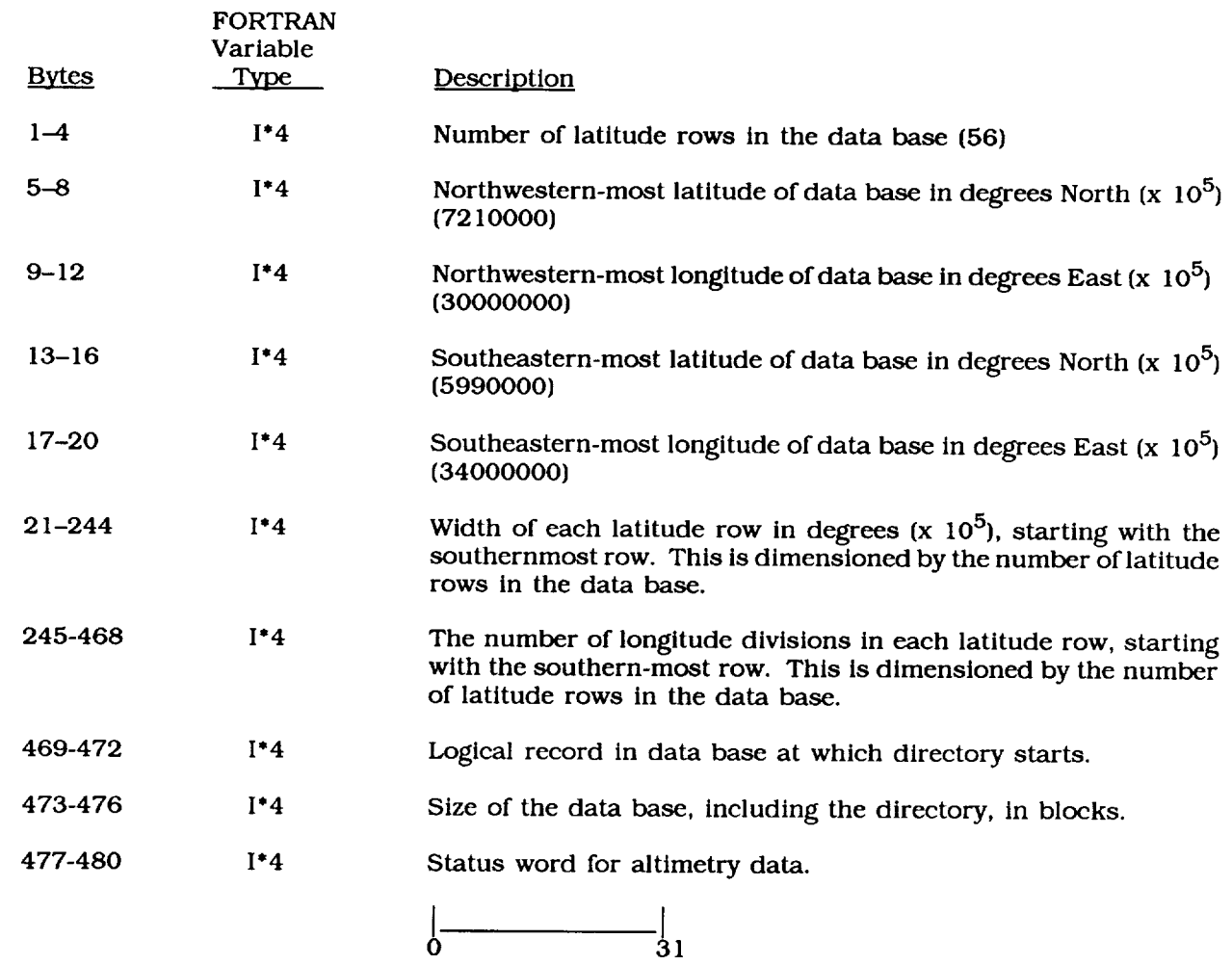
# Table 2. Seasat Geo-referenced Data Base Header Description (Cont.)

 $\sim$   $\sim$   $\sim$ 

**(477-480** cont.)

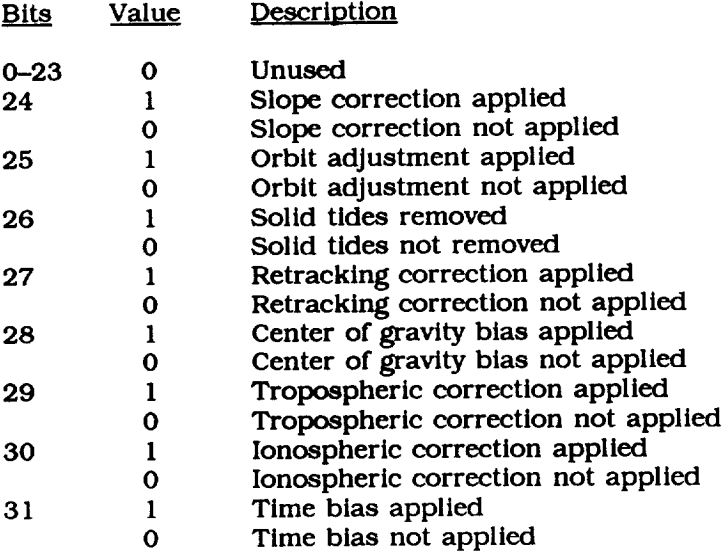

 $\mathcal{L}_{\mathcal{A}}$  and  $\mathcal{L}_{\mathcal{A}}$  . The constant  $\mathcal{L}_{\mathcal{A}}$  , and  $\mathcal{L}_{\mathcal{A}}$  , and  $\mathcal{L}_{\mathcal{A}}$ 

 $\cdots$ 

Table 3. Seasat Geo-referenced Data Base Description

FILE 2: GEO-REFERENCED DATA BASE Record Format: 595 logical records correspond to one physical record<br>Blocksize: 19040 Bytes  $19040$  Bytes

Subgroup 1: One logical record for each bin containing data

 $\cdot$ 

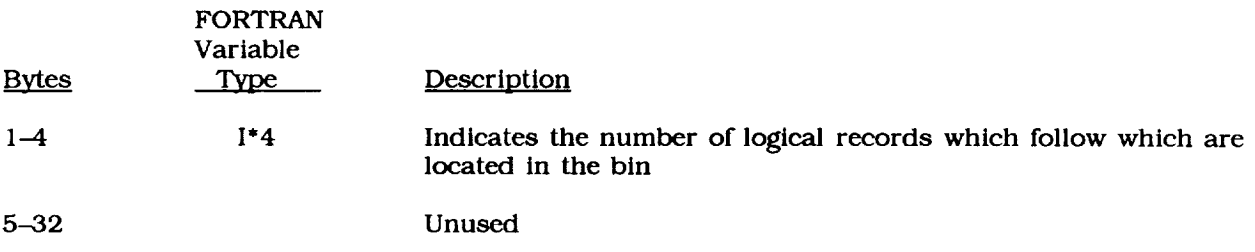

Subgroup 2: One logical record for each *data* point in the bin

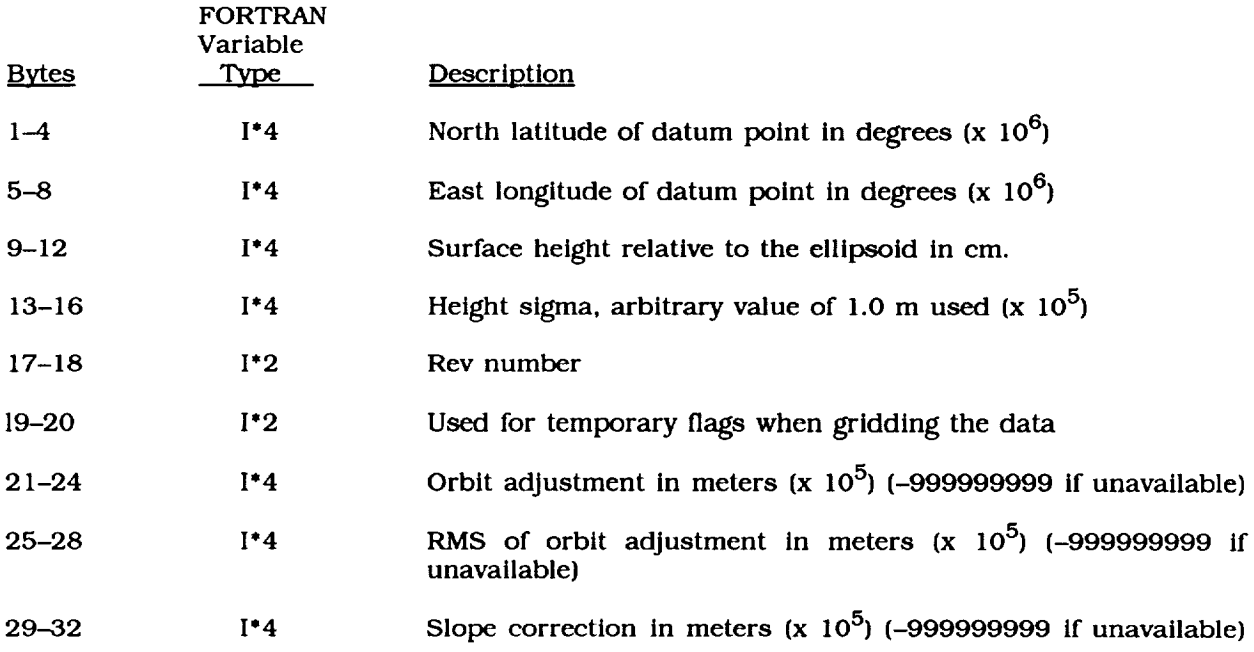

NOTE: Subgroups 1 and 2 are repeated for as many bins with data.

Table 3. Seasat Geo-referenced Data Base Description (Cont.)

 $\overline{\phantom{a}}$ 

Subgroup3: Directory

 $\ddot{\phantom{a}}$ 

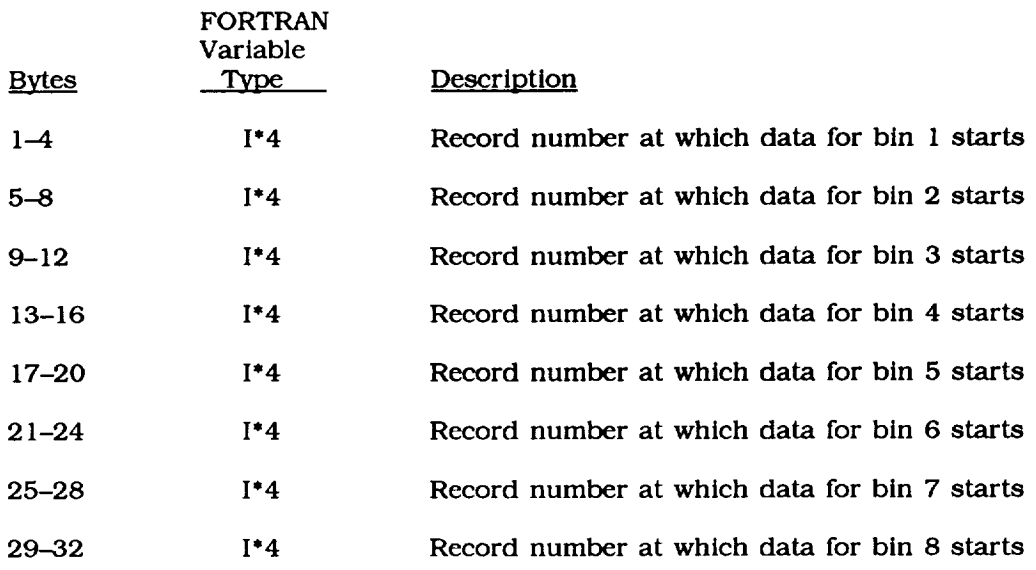

NOTE: The directory *contains* as many 32-byte logical records as necessary to designate the record locations of all bin

## Table 4. Elevation Grid Header Description

mma in m

 $\cdots \cdots$ 

FILE 4: ELEVATION GRID HEADER RECOR Record Format: One logical record *corresponds* to one **physical record** Blocksize: 80 Byte

 $\cdots$ 

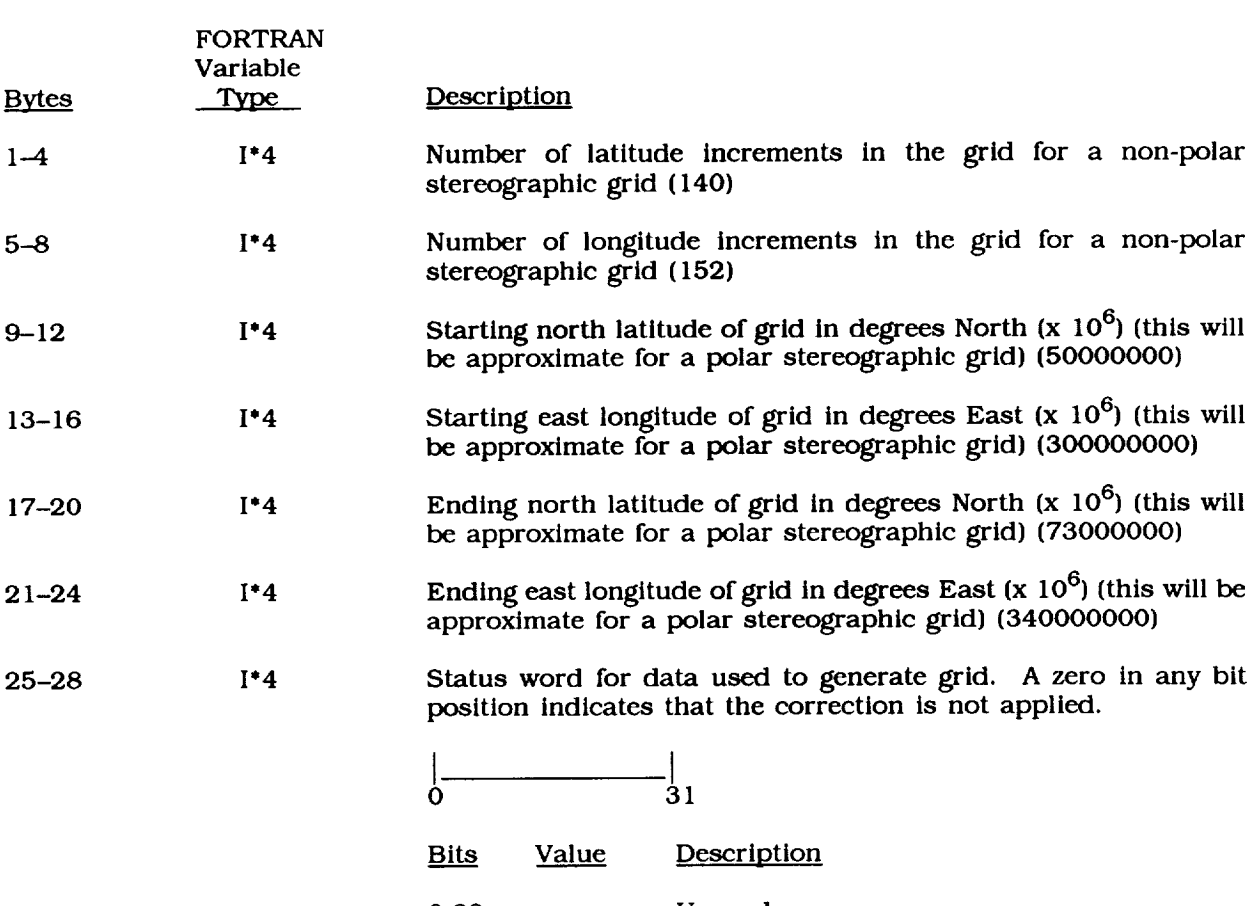

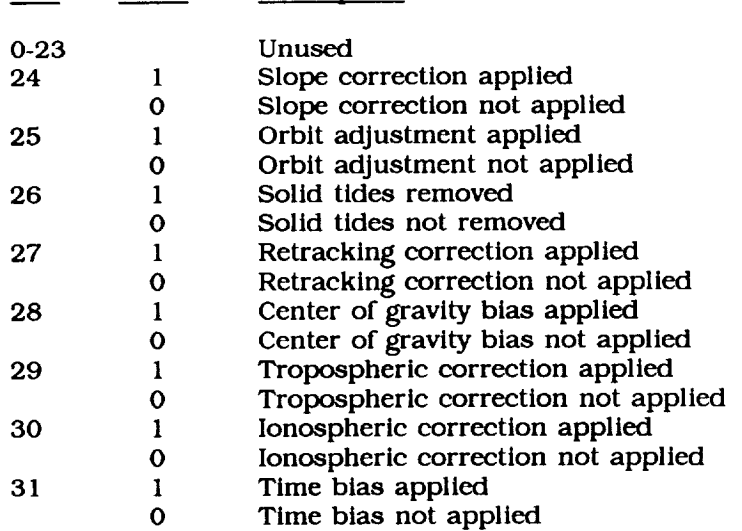

Table4. **Elevation** Grid Header Description (Cont.)

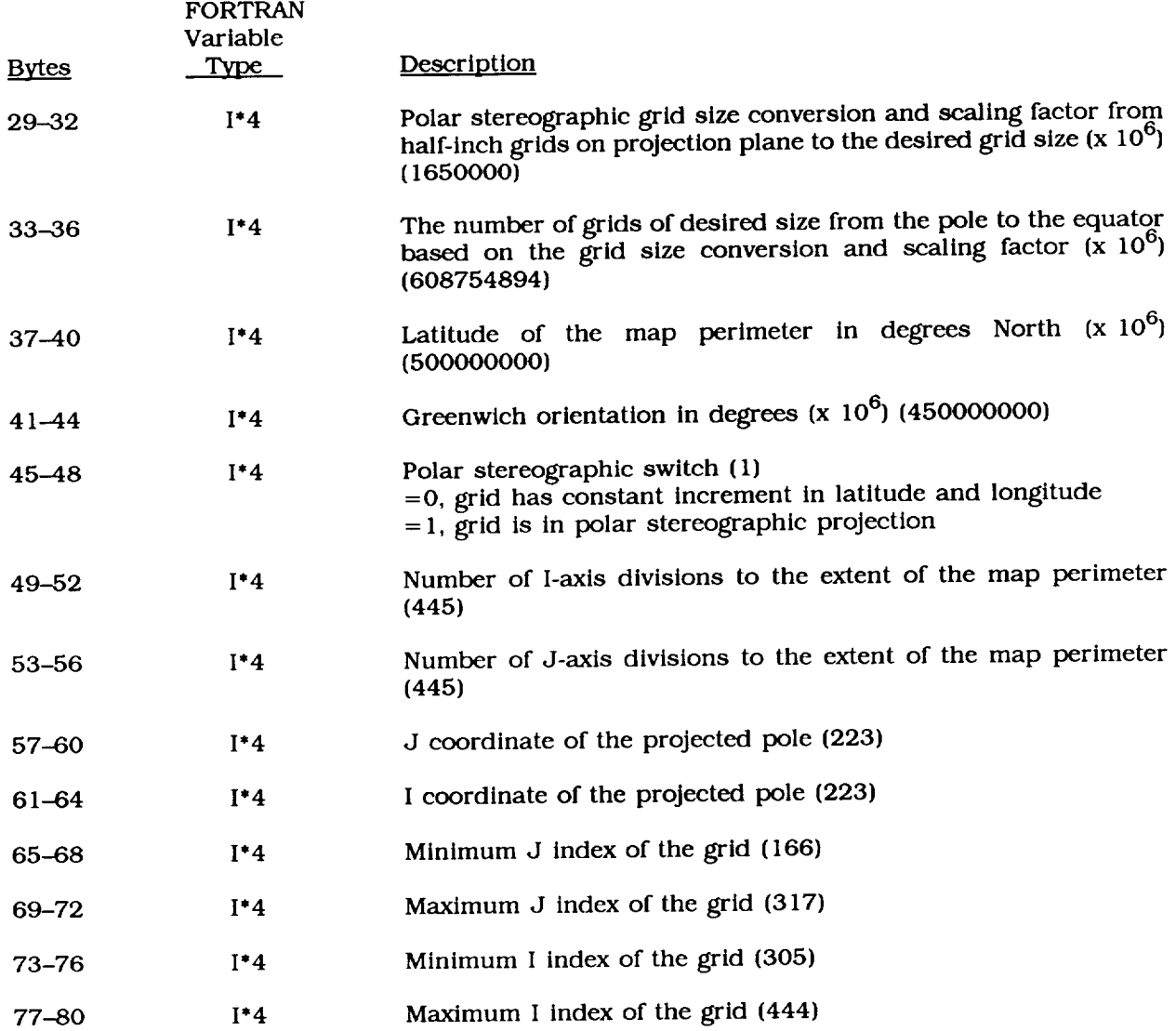

#### Table 5. Elevation Grid Description

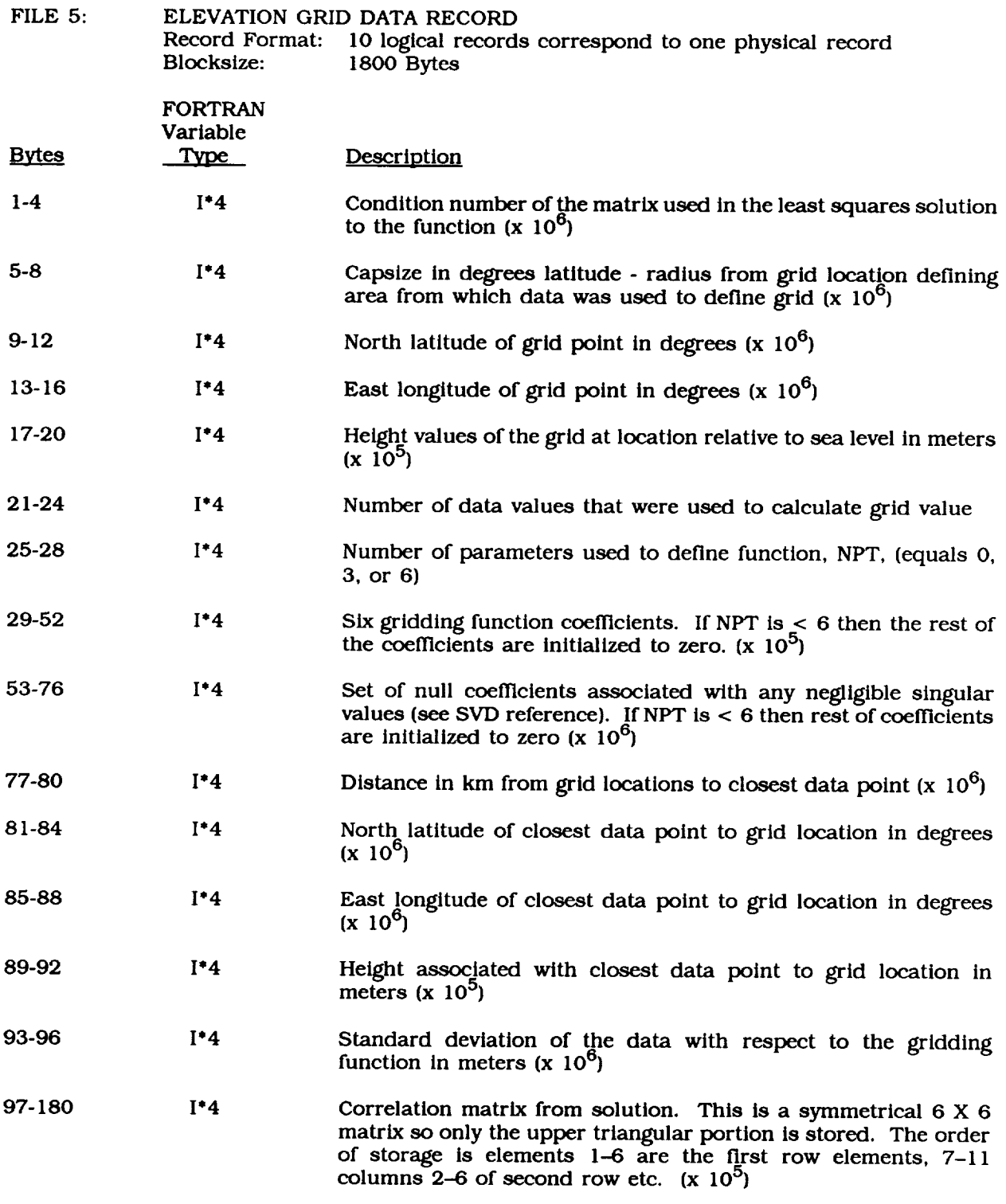

N OTE: Ten of the above-mentioned 180-byte logical records make up one block of data.

## Table 6. Geoid Grid Header Description

FILE 6: GEOID GRID HEADER RECORD Record Format: One logical record corresponds to one physical record Blocksize: 80Bytes

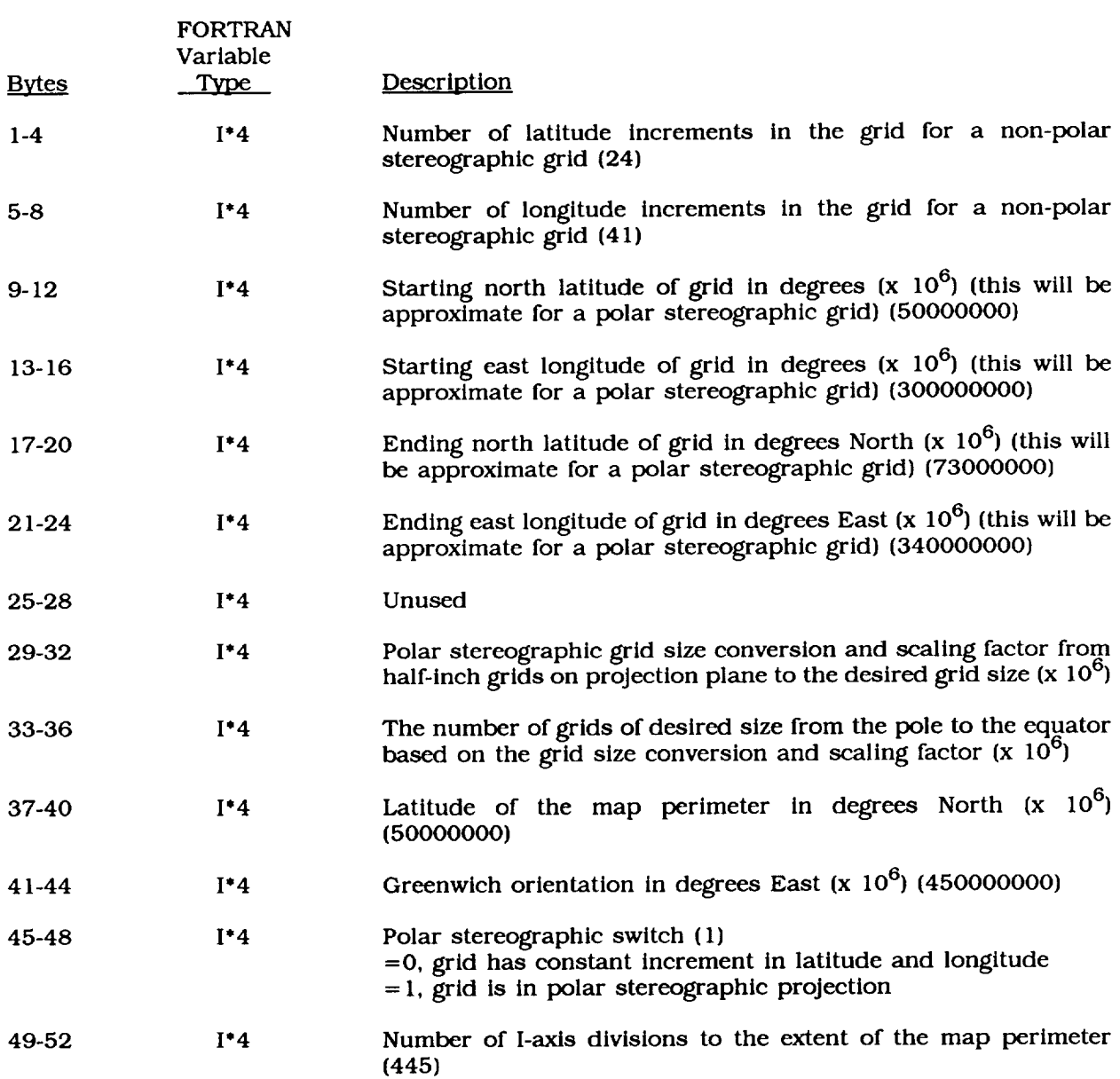

 $\tilde{\phantom{a}}$ 

#### Table 6. Geoid Grid Header Description (Cont.)

 $\bar{\sigma}$ 

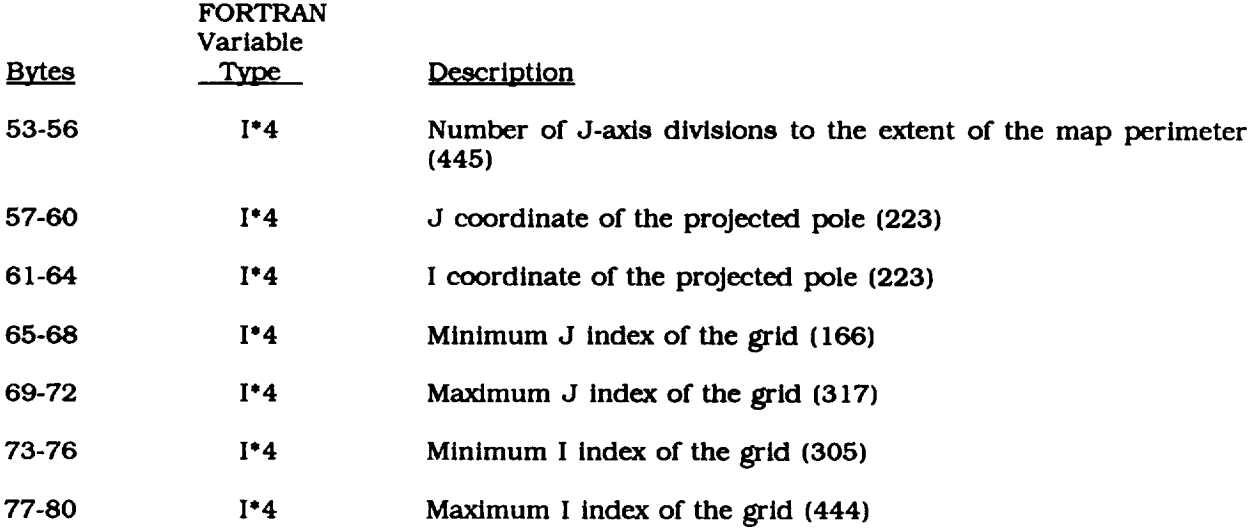

#### Table 7. Geold Grid Description

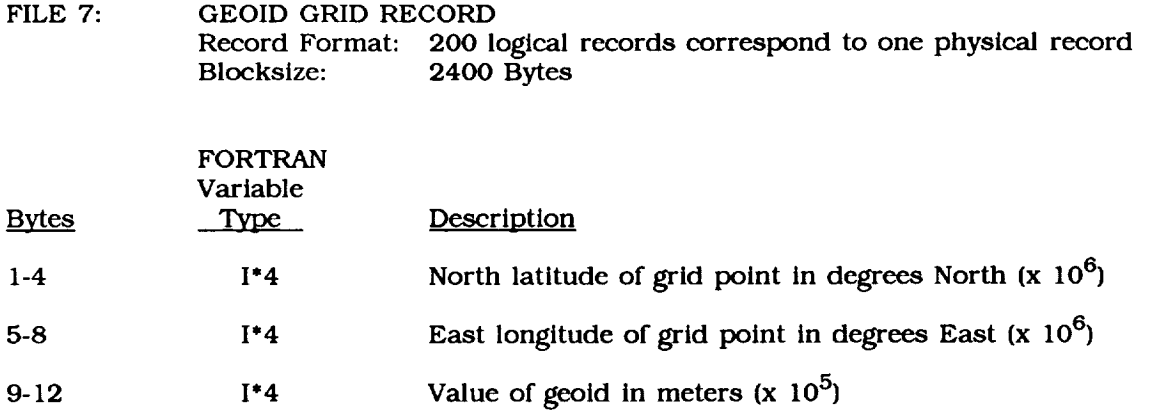

NOTE: Two hundred of the above-mentioned 12-byte logical records make up one block of dat

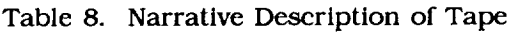

FILE 9: NARRATIVE DESCRIPTION Record Format: One **logical** record corresponds to one physical record Blocksize: 80 Byte

#### Record 1:

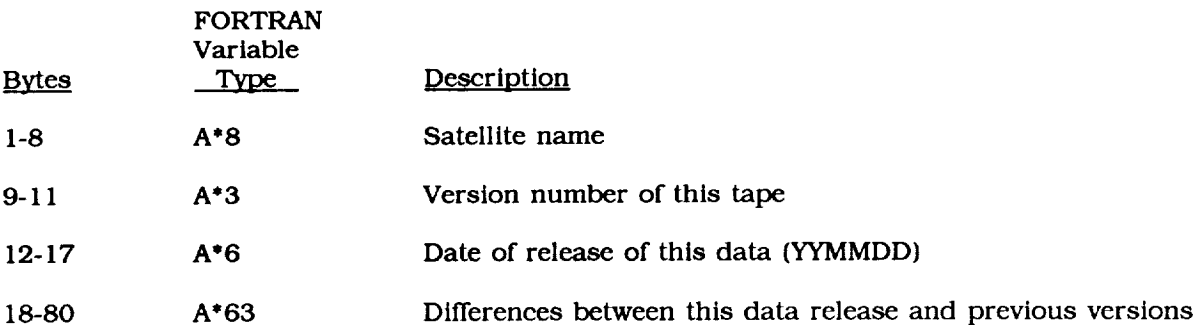

#### Record *2:*

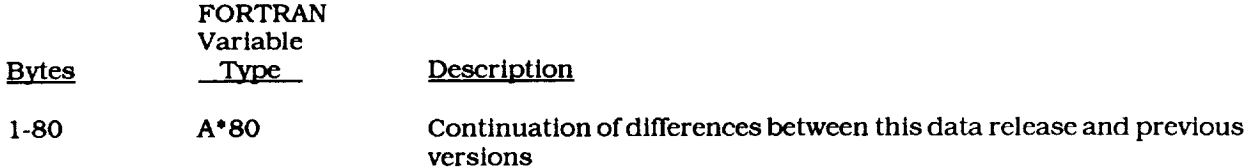

#### Record 3:

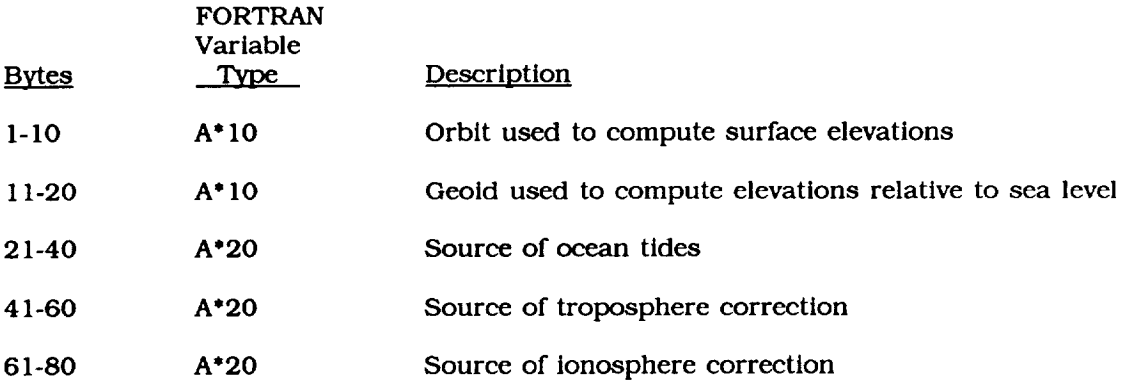

Table 8. Narrative Description of Tape (Cont.)

 $\sim$   $\sim$ 

 $\label{eq:1} \begin{array}{lllllllll} \begin{array}{lllllllllllllllll} \hline \textbf{1} & \textbf{1} & \text$ 

 $-$ 

 $\overline{\phantom{a}}$ 

Record 4:

 $\leftarrow$ 

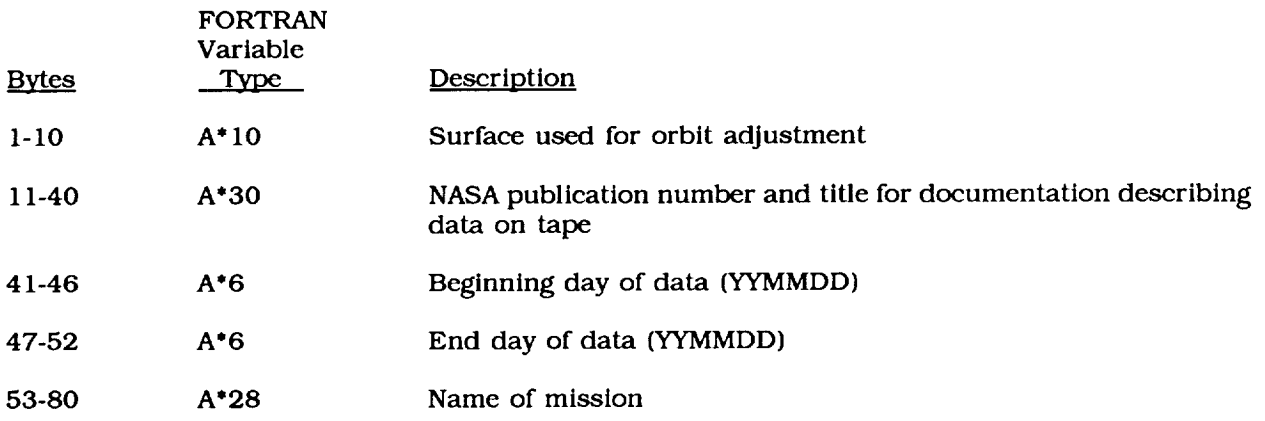

APPENDIX

# **PRECEDING PAGE BLANK NOT FILMED**

UNGE 76 INTENTIONALL OLDER

Program to Load Data Base onto Direct Access Device and Read Data for Specific Area. C **C FUNCTION= GIVEN THE LATITUDE AND LONGITUDE LIMITS OF A RECTANGULAR AREA, C THIS PROGRAM DETERMINES NHICH** DATA BASE BINS ARE **CONTAINED** IN C THE AREA AND PRINTS **OUT** THE CONTENTS **OF THOSE BINS. C CONTRAT PROPERT INPUT - UNITS: FIELD FORMAT DESCRIPTION<br>1-10 F10.3 SOUTHEASTERN LA<br>11-20 F10.3 SOUTHEASTERN LO** C 1-10 F10.3 **SOUTHEASTERN** LATITUDE OF AREA C 11-20 F10.3 SOUTHEASTERN **LONGITUDE OF** AREA **C** 21-30 **FlO.3 NORTHNESTERN LATITUDE** OF **AREA C 31-\_0 F10.3 NORTHNESTERN LONGITUDE OF AREA C UNIT 12 - SCRATCH DISK FOR** DATA BASE **(U/190\_0 - 3350** DISK) **C UNIT** 20 **-** DATA BASE **HEADER (1ST FILE OF TAPE) C UNIT** 21 **-** DATA BASE **ENTIRES AND** DIRECTORY **(2ND FILE OF TAPE) C C REVISED-12/17/86 FOR NDCG TAPE PGMR - J.A.** MAJOR **C** DOUBLE **PRECISION** XLAT,XLON INTEGER\*2 IPASS,IFLA **DIMENSION** IDIR(\_300),LONDIV(56),WIDLAT(56),INDLAT(56),IDRD(8), erations of the IHEAD(12O), NRECNO(100), SIZE(56), II COMMON/RANBLK/LAT,LON,IHT,ISIG,IPASS,IFLAGS,IORB, IREC COMMON/CHEAD/IG, INNLAT,INNLON, ISELAT,ISELON,INDLAT,LONDIV,IDRREC, • NBUF, IPRFLG **EQUIVALENCE** (IDRD(1),LAT),(IHEAD(1),IG) DATA IFIL1/20/,IFIL2/21/,IOUT6/6/,NBINS/4300/,IN5/5/, **NIO0/IO0/ C C** READ **LIMITS OF** DESIRED **AREA** READ(IN5,10002) GSELAT,GSELON,GNWLAT,GNI WRITE(IOUT6,10003) GSELAT,GSELON,GNWLAT,GNI **C C READ HEADER FROM** DATA BASE **TAPE READ(IFIL1,10001) IHEA C CONVERT PROPER HEADER VALUES TO FLOATING POINT** NNLAT **= IHNLATw1.E-5 HNLON =** IHNLON\_I.E-5 SELAT = ISELAT\*1.E-5 SELON **= ISELONw1.E-5** DO **50** I=I,IG NIDLAT(I) **= INDLAT(I)\_I.E-5 50 CONTINUE NRITE(IOUT6,10000)** NNLAT,NNLON,SELAT,SELON,IG,NIDLAT,LONDIV, **NBUF,IDRREC,** IPRFLG **C COMPUTE THE** SIZE **OF** THE **LONGITUDE** DIVISIONS **FOR EACH** BIN **GROUP** DO 100 I=1, SIZE(I) **= (SELON-NNLON) / LONDIV(I) 100 CONTINUE NRITE(IOUT6,1000\_) SIZE C DUMP** REMAINING **DATA TO DIRECT ACCESS DISK** RENIND IFIL1 CALL BLKRD(IFIL2,NB C **C READ DIRECTORY AND PRINT OUT ITS CONTENT DO** 200 I=I,NBINS  $IREC = (I-1)/8 + IDRRE$ CALL RANDRD INICH **=** MOD(I-1,8) + 1 IDIR(I) **=** IDRD(INICH) **200** CONTINUE NRITE(IOUT6,2210) **HRITE(IOUT6,2220)** IDIR

```
Program to Load Data Base onto Direct Access Device and Read Data for Specific Area.
C
C DETERMINE BIN NUMBER LOCATED AT SOUTHNEST CORNER OF DESIRED AREA
C AND STORE THE START RECORD OF THAT BIN
      NBIN = 0
      IF(GNNLAT.LE.SELAT .OR. GSELAT.GE.NNLAT .OR. GNNLON.GE.SELON
         .OR. GSELON.LE.NNLON) GO TO 900
      DIF = GSELAT - SELAT
      ADD = 0.0
      DO 320 IB=I,IG
      ADD = ADD +WIDLAT(IB)
      IBGRP = IB
      IF(DIF .LT. ADD) GO TO 325
320 CONTINUE
      IBGRP = IG
325 CLAT = ADD - NIDLAT(IBGRP)
      CNNLAT = GNNLAT
      IF(GNNLAT .GT. NNLAT) CNNLAT = NNLAT
      CSELON = GSELON
                      IF(GSELON .GT. SELON) CSELON = SELON
      CNNLON = GNNLON
      IF(GNNLON .LT. NNLON) CNNLON = NNLON
      DIF = CNNLON - NNLON
330 IBIN = 0
       IF(IBGRP .Eq. 1) GO TO 345
       IFIN = IBGRP - 1
      DO 340 J=I,IFIN
340 IBIN = IBIN + LONDIV(J)
345 IBIN = IBIN + DIF/SIZE(IBGRP) + 1.0
       IF(IBIN .GT. NBINS) GO TO 360
      NBIN = NBIN + 1
       IF(NBIN .GT. N100) GO TO 980
       IIBIN(NBIN) =IBI
      NRECNO(NBIN)=IDIR(IBIN)
C LOCATE ALL BINS NITHIN LATITUDE GROUP NHICH ARE CONTAINED IN DESIRED AREA
       NLON = DIF/SIZE(IBG|
      CLON = NNLON + NLON_SIZE(IBGRP)
350 CLON = CLON + SIZE(IBGRP)
       IF(CLON .GT. CSELON) GO TO 360
       IF(CLON. EQ. SELON) GO TO 360
      IBIN = IBIN +IF(IBIN .GT. NBINS) GO TO 360
       NBIN = NBIN + 1
       TF(NBIN .GT. NIO0) GO TO 980
       IIBIN(NBIN) =IBI
      : NRECNO(NBIN)=IDIR(IBIN)
      GO TO 350""
C PROCEED TO NEXT BIN GROUP AND DETERMINE IF OUTSIDE DESIRED AREA
360 CLAT = CLAT + NIDLAT(IBGRP)
      TOTLAT = SELAT + CLAT + .0001
      IBGRP = IBGRP + 1
       IF(IBGRP .GT. IG) GO TO 390
IF(TOTLAT .LT. CNNLAT) GO TO 330
390 CONTINUE
      NRITE(IOUT6,30000) NBIN,(IIBIN(J),J=I,NBIN)
c<br>c
C STORE RECORD NUMBER OF BIN TO BE READ; IF ZERO, THEN BIN CONTAIN
C NO DAI'A...PROCEED TO NEXT BIN
       DO 550 I=1,NBI
       IREC = NRECNO(I)
      IF(IREC .NE. O) GO TO 460
      NRITE(IOUT6,40000) IIBIN(I)
      GO TO 550
C FIRST RECORD OF BIN TELLS HON MANY RECORDS IN THE BIN
460 CONTINUE
       CALL RANDRD
       IEND = LAT
      NRITE(IOUT6,2400) IIBIN(I),NRECNO(I),LAT
      NRITE(IOUT6,2100)
```
Program to Load Data Base onto Direct Access Device and Read Data for Specific Area.

```
C PRINT OUT CONTENTS OF ONE ENTIRE BIN
        DO 500 J=1,IEN
        IREC = IREC + 1
        CALL RANDR
        ORBIT = IORB*1.E
        ORBITR = IORBR*1.E
        SLPCOR = ISLCR*1.E
        SIGH = ISIG*1.E-5XLAT = LAT_I.D-6
        XLON = LON*1.D-WRITE(IDUT6,2200) IREC,XLAT,XLON,IHT,IPASS,ORBIT,ORBITR,SLPCOR,
          SIGH
500 CONTINUE
       550 CONTINUE
       STOP
C AREA REQUESTED OUTSIDE OF DATA BASE AREA
C
900
C TOO
MANY BINS FOR ARRAY WHICH STORES DIRECTORY
980
C
 220
 2100
 2210
 2220 FORMAT(10I)
l
 2300
 2400
2X,' # RECS IN BIN:',I1<br>20000 FORMAT(//' HEADER INFORMAT
       WRITE(IOUT6,90000)
        STOP
       WRITE(IOUT6,81000) NIO0
       STOP
        FORMAT(IlO,2FlO.4,IlO,I8,2FlO.3,F10.3,F11.3)
       FORMAT(/4X, IIREC',SX, WLAT',9X,'LONG',7X, WHEIGHTW,3X, WREV #1,
       • 4X,'ORB ADJ',2X,'ORB RMS',ZX,'SLOPE CORR',4X,'SIGMA')
       FORMAT(///' DIRECTORY FOR DATA BASE (IDIR),'/)
       FORMAT(///' DIRECTORY STARTS AT LOGICAL RECORD',IIO,
      • 3X,'NUMBER OF BUFFERS=',I6//)
       FORMAT(/' FOR BIN NUMBER',I6,2X,' LOGICAL RECORD STARTS AT',IIO,
       FORMAT(//' HEADER INFORMATION FROM DATA BASE TAPE'/
          2X,'NW LATITUDE & LONGITUDE (NNLAT, HNLON)=',2FIO.Q/
          2X,'SE LATITDUE & LONGITUDE (SELAT, SELON)=',ZFIO.Q/
          2X,'LAT WIDTH OF EACH OF THE',I4,' BIN GROUPS=W/
          7(IX,BF9.3/)/2X,'LONGITUDE DIVISIONS IN EACH BIN GROUP',
' (LONDIV)s'/7(IX,BI6/)/2X,'NUMBER OF BUFFERS,',I6,3X,
          'LOGICAL RECORD AT WHICH DIRECTORY STARTS: ', I10/7
          ' ALTIMETRY DATA STATUS WORD',ZIO//)
lO001"FORMAT(120A4)
10002 FORMAT(4FIO.3)
10003 FORMAT(//' SOUTHEASTERN CORNER OF DESIRED AREA (LAT,LDN)z',2FIO.3
           • /' NORTHWESTERN CORNER OF DESIRED AREA (LAT,LON)=',2FIO.3/)
10004 FORMAT(/' SIZE OF EACH BIN GROUP AS DETERMINED FROM HEADER='/
      • 7(1X,BF9.3/)/)
30000 FORMAT(//' THE FOLLOWING ',I6,' BINS CONTAIN DATA IN THE DESIRED'
• ,' AREA_'/IO(IOIIO/))
QO000 FORMAT(/' BIN ',I6,' CONTAINS NO DATA')
81000 FURMAT(22' ** NUMBER OF BINS CONTAINED IN AREA EXCEEDS',15,<br>"The INCREASE SIZE OF NRECNO ARRAY'/' PROGRAM TERMINATING ..."<br>10000 FORMAT(2228M TERMINITIE) IS OUTSIDE DATA BASE AREA'/
             PROGRAM TERMINATING')
       END
```
CC<br>CC Program to Load Data Base onto Direct Access Device and Read Data for Specific Area. **CC** SUBROUTINE **RANDRD CCCCCCCCCC** C FUNCTION= THIS ROUTINE USES THE DIRECT ACCESS I/O PACKAGE (DAIO) C AND **ENTRY** POINTS TO ACHIEVE SEVERAL THINGS= C 1) RANDRD - READS THE IREC TH **LOGICAL** RECORD FROM DISK C 2) RANDNR - **HRITES** THE IREC TH LOGICAL RECORD TO DISK C **3)** BLKRD - TRANSFERS THE DESIRED PHYSICAL RECORDS C OR BLOCKS FROM UNIT NIN TO DISK C 4) BLKWR - TRANSFERS THE DESIRED PHYSICAL RECORD OR BLOCKS FROM DISK TO UNIT NOUT COMMON/FERMSG/IMES(26) REAL A,BUF(8,595),TBUF(8,595) INTEGER DISK COMMON/RANBLK/A(B),IREC EQUIVALENCE (TBUF(1,1),BUF(1,1)) DATA NREC/595/,NHORDS/8/,KBUF/1/,DISK/12/ LOGICAL **HSNTCH**  $K=1$ **GO** TO 10 **ENTRY** RANDHR **NSHTCH=.TRUE.**  $K=2$ 10 IBUF=(IREC-1)/NREC+I IF **(IBUF.NE.KBUF) GO TO** (50,90),K 20 **JREC=IREC-(IBUF-I)wNREC** GO TO (30,70),K 30 DO 40 I=1,NWOR 40 A(I)=BUF(I,JREC) RETURN 50 IF (HSHTCH) CALL DHRITE(DISK,KBUF,BUF) KBUF=IBUF **HSHTCH=.FALSE.** CALL DREAD(DISK,KBUF, BUF,&60) **GO** TO 20 60 PRINT IO00,IMES STOP 70 DO **BO** I=I,NHORDS 80 BUF(I,JREC)=A(I) RETURN **90** CALL DHRITE(DISK,KBUF, BUF) KBUF=IBUF GO **TO** 20 1000 **FORMAT(IHO,ZB,I6,2OA\_,4(1X,ZB))** ENTRY BLKRD(NIN,NBUF) KBUF=NBUF DO 205 **J=I,NBUF** READ(NIN,1200,END=20\_) TBUF 205 CALL DHRITE(DISK,J,BUF) 20\_ **HRITE(6,1100) J 1100** FORMAT( t NUMBER **OF** BUFFERS READ l,I5) 1200 FORNAT(18(255A\_),I70A\_) RETURN ENTRY BLKWR(NOUT,NB DO 200 **J=I,NBUF** CALL DREAD(DISK,J,BUF,&60) 200 NRITE(NOUT) BUF RETURN END

#### REFERENCES

- $1<sub>1</sub>$ Blndschadler, R.A., H.J. Zwally, J.A. Major, A.C.Brenner, T.V. Martin, "Surface Topography **of** the Greenland Ice Sheet from Seasat Radar Altimetry," NASA Special Publication in preparation.
- 2, **Brenner,** A.C., R.A. Blndschadler, R.H. Thomas, H.J. Zwally, "Slope-Induced Errors **in** Radar Altimetry Over Continental Ice Sheets", Journal **of** Geophysical Research, Vol. 88, 1617-1623, 1983.
- 3. Gundestrup, N.S., R.A. Blndschadler, H.J. Zwally, "Seasat Measurements Verified on a 3-D Ice Sheet", Annals of Glactology 5, 1986.
- 4. Lame, D.B., G.H. Born, J.A. Dunne, A.J. Spear, C.A. Yamarone, "Seasat Performance Evaluation: The First Two Steps", IEEE Journal of Oceanic Engineering, Vol. OE-5, No. 2, 72-73, April 1980.
- ° Lame, D.B., G.H. Born, "Seasat Measurement System Evaluation: Achievements and Limitations", Journal of Geophysical Research, Vol. 87, No. C5, 3175-3178, April 30, 1982.
- 6. MacArthur, J.L., "Seasat-A Radar Altimeter Design **Description",** The Johns Hopkins University Applied Physics **Laboratory,** Doc. SDO-5232, Nov. 1978.
- 7. Martin, T.V., H.J. Zwally, A.C. Brenner, R.A. Bindschadler, "Analysis and Retracking of Continental Ice Sheet *Radar* Altimeter Waveforms", Journal of Geophysical Research, Vol. 88, 1608-1616, 1983.
- 8. Tapley, B.D., G.H. Born, M.E. Parke, "The Seasat Altimeter Data and Its Accuracy Assessment", Journal of Geophysical Research, Vol. 87, No. C5, 3179-3188, April 30, 1982.
- 9. Townsend, W.F., "An Initial Assessment of the Performance Achieved by the Seasat-1 Radar Altimeter", IEEE Journal **of** Oceanic Engineering, Vol. OE-5, No. 2, 80-92, April 1980.
- I0. Thomas, R.H., T.V. Martin, H.J. Zwally, "Mapping Ice-Sheet Margins from Radar Altimetry Data", Annals **of** Glaciology 4, *283-288,* 1983.
- II. Zwally, H.J., R.A. Bindschadler, A.C. Brenner, T.V. Martin, R.H. Thomas, "Surface Elevation Contours **of** Greenland and Antarctic Ice Sheets," Journal **of** Geophysical Research, Vol. 88, 1589-1596, 1983.
- 12. Zwally, H.J., A.C. Brenner, J.A. Major, T.V. Martin, R.A. Bindschadler, "Satellite Altimetry Data Over Ice: Vol. 1: Processing and Corrections **of** Seasat Data **over** Greenland," NASA Reference Publication in preparation.

 $\mathcal{L}^{\text{max}}_{\text{max}}$  , where  $\mathcal{L}^{\text{max}}_{\text{max}}$  $\label{eq:2.1} \frac{1}{\sqrt{2}}\int_{\mathbb{R}^3}\frac{1}{\sqrt{2}}\left(\frac{1}{\sqrt{2}}\right)^2\frac{1}{\sqrt{2}}\left(\frac{1}{\sqrt{2}}\right)^2\frac{1}{\sqrt{2}}\left(\frac{1}{\sqrt{2}}\right)^2.$ 

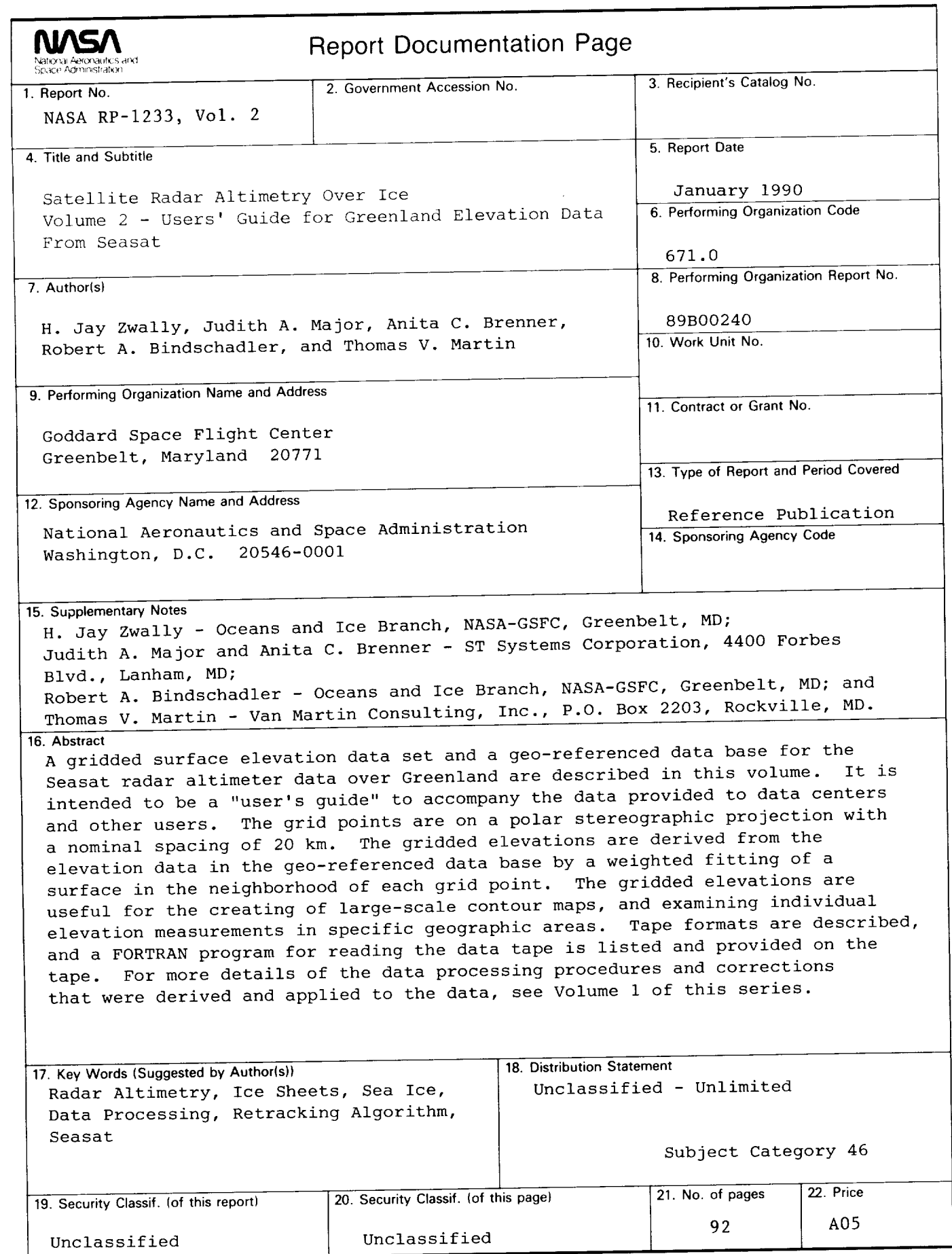

**NASA FORM 1626** OCT **86**

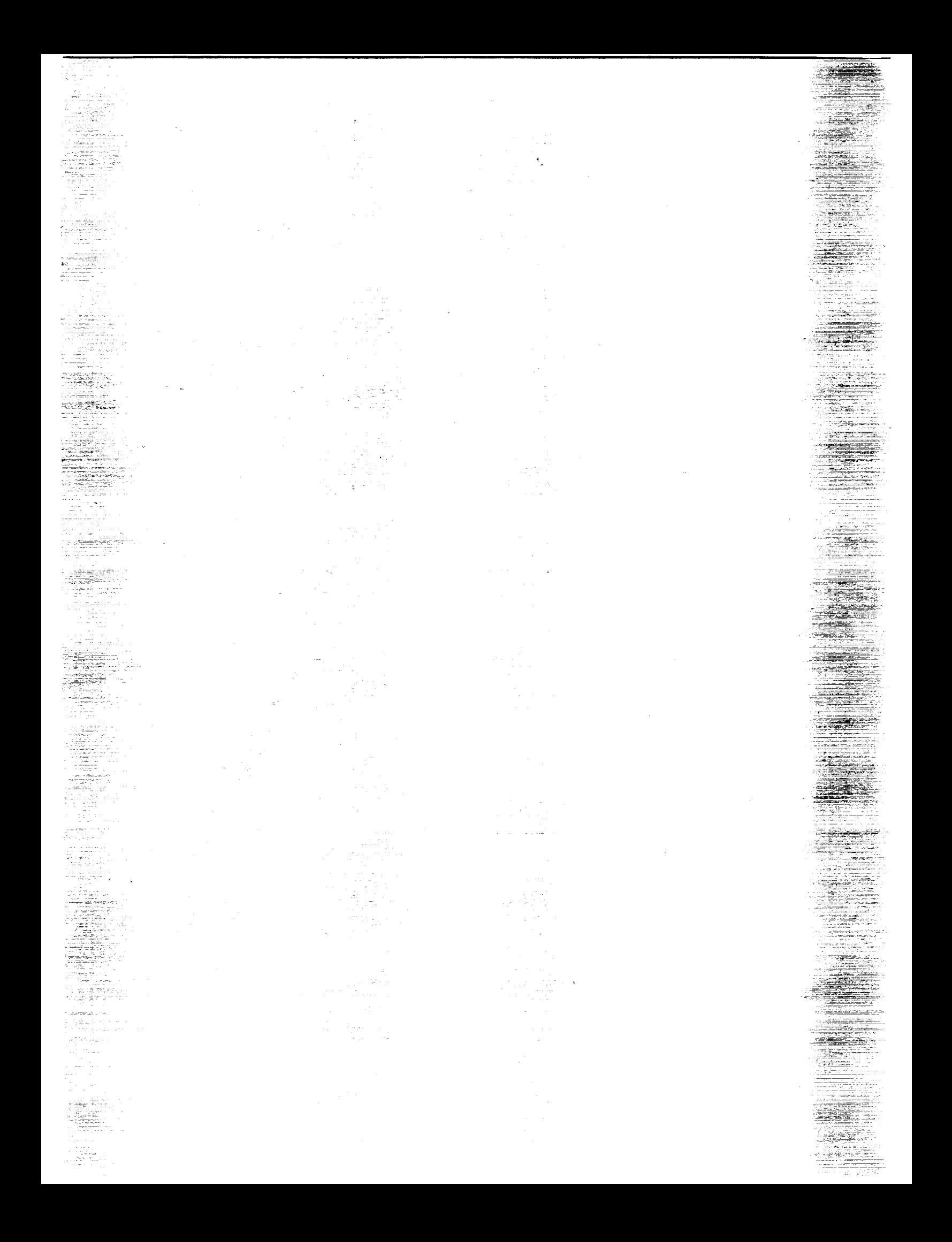

**National Aeronautics and** Space Administration Code NTT-4

Washington, D.C. 20546-0001

**BULK RATE** POSTAGE & FEES PAID **NASA** Permit No. G-27

Official Business<br>Penalty for Private Use, 3300

 $\frac{1}{\sqrt{2}}$  ,  $\frac{1}{\sqrt{2}}$  ,  $\frac{1}{\sqrt{2}}$  ,  $\frac{1}{\sqrt{2}}$  ,  $\frac{1}{\sqrt{2}}$  ,  $\frac{1}{\sqrt{2}}$  ,  $\frac{1}{\sqrt{2}}$ 

Armyrand

ಮೋಹ

AU

**POSTMASTER:** 

200 an

÷

inger<br>Tall

÷.

1201 F

 $\sim$   $\sim$   $\sim$ 19

upitelis<br>Provincia

de <del>de la ciencia</del><br>Antonio de la

tet all annoyed

ien.

 $\mathbb{Z}$  is  $\mathbb{R}^n$  .

المستند

<u> Time ay a</u>y ang pag

**Addition** 

325년

ilian 1979

-Jacob

n giu

an an amhraichean.<br>Tagairtí

<u>alik An</u>dre

ن کا ایران کا ایران کا ایران کا ایران<br>ایران کا ایران کا ایران کا ایران

 $\epsilon$  (see

galeria<br>Marian Laman<br>Marian Laman La

n Se

**YES** 

If Undeliverable (Section 158 Postal Manual) Do Not Return